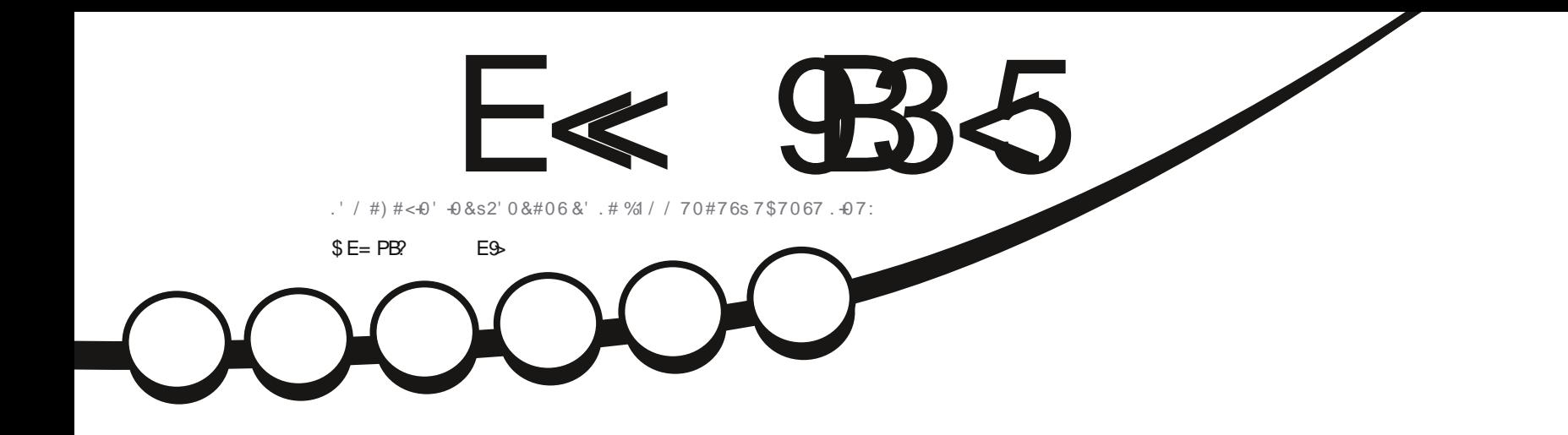

 $\boldsymbol{\times}$ 

 $\begin{array}{c} x \end{array}$ 

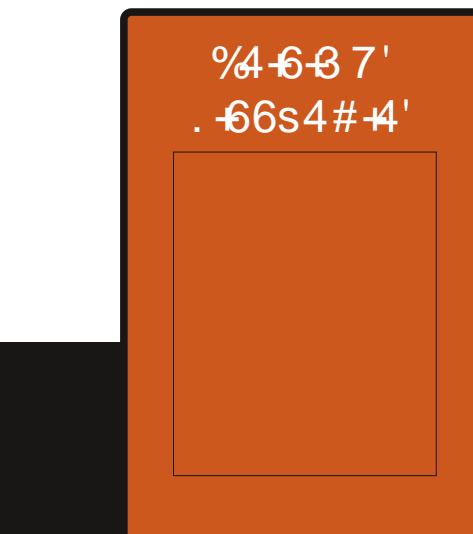

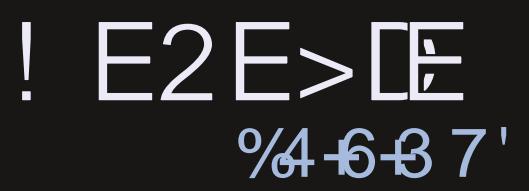

<span id="page-1-0"></span>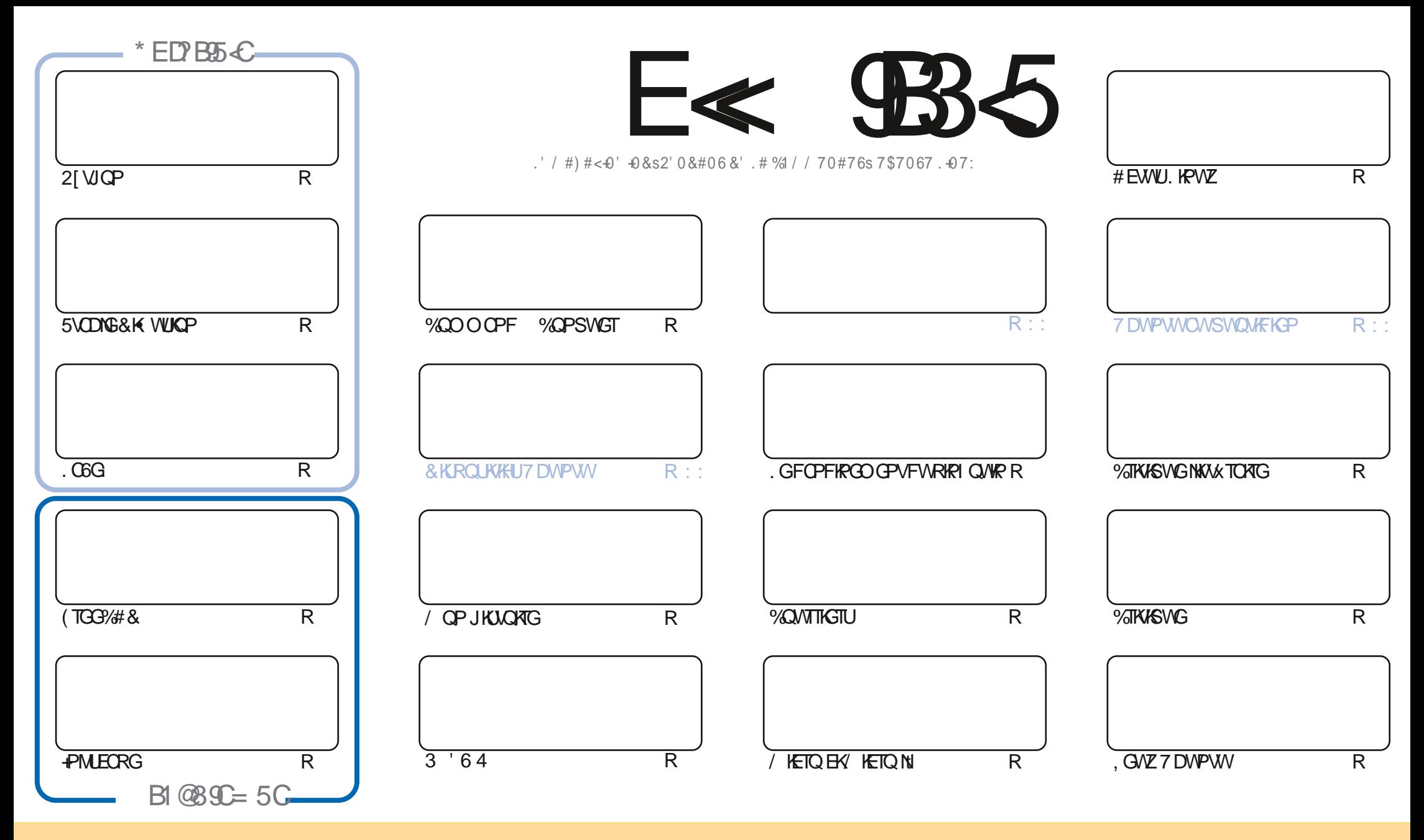

. GUCTVKENGUEGPVGPVUFCPUEGOCI Q. KRGLOPVRVDNKKULOVUNCINEGPEG-%GOOXXG-%QOOGPU#WIKDWKQP5JCTG#NKWG-7PRQTVGF-NKGPLG-%GNCLUKIPKEGSWG-XQVU RQWG CFCRVGT EQRKGT FKUYIKOVGTG/VTCPUOGU/TGYKUCLTVKRQUOGKWPISWGOGPVUQWUAUEQPFKKQPUUWKXCPVGU XQWUFGYG EKGTYGPQO FGNOWGVTF WPGEGTVORG OCPKWTG-QVOCKPUWP-PQO-WPGG-TGULGGOCKNQWWPG74. GVNG-PQO-FWOCICLKPG-K(WNN/KTENG/CICLKPGn CRUKSWGNY4.YYYHWNAHENGOCICLKPGQTI-UCPU RQVTOWOPVUW IXTGTSWKWORRTQWGPVXQVTGWKKKOKQPFGN WXTG 5KXQWUOGFIEG. VTOPURJTOG QWOFORVG EBXGETXOKOP XQWUFGXG FKUMDOGTIOETXOKOP SWKGP TXUMWGLQVUNC OyOGINEGPEGQ/WIPGUO KNOKTG

E≪ 9B3-5#171I9>55CD5>D9DB=5>D9>4P@5>41>D45 1>?>931<<5C@?>C?B45C@B?:5DC+2E>DE,?EC>545F5I5>1E3E>31C@PPCE=5BAE5<5C1F9C5D<5C?@9~9>C<br>5G@B2+PC939?>DB5NE<1@@B221D9>45 1>?>931< 5G@B9=PC939?>DB5NE<1@@B?21D9?>45 1>?>931<

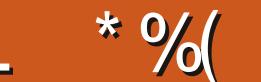

 $\mathbf{u}$ 

## $$, $+$   $$)$   $$%+$ ,  $+ $+#$ L(% + # 0\$ +"" ("

O QUIT XQUITG RIQUEL POW EQPUERPURVIQPUEGO QUIEKCXCE 21 VICP. 06G (TGG3/#& 5VODIG6&K WUKQP RIVIUFG  $\mathbb Z$  **KFOFKOKFON G/PM FCRG** 

2 CTO KNOWETKYSVOW KN C-WOWPWV WP NKTGRYWY VNOWTF WYTSNOPFGT) TORJKEUGVNGDGOWLGW#2+%1 #XGENGRYGHRFCDGANGEU EGLUA DGGVWARWN n 80 WUXCJG EGSWGLO KHOKYN ! SOP RGANIO ROTG

7 PGO/WTGPQ/WGNG LOKTXVUUK TXUQVFTGO GURTQDNO GUFGRQNEGG/PQ/UUQO O GUFGTGAQVTt VP (% K HWANHOV'N FORTWU-CP EOPPWROWT NOU' 27\$, OKOPEP FOURONEGUITOULOUE OD OG KNHOWY POWYGOW #JJJJJ 60 WXCDKPt POWKROW

, CKIRUONN. KRVZ/KRVU/TO OP 2%FWDQWQV t NCRNOEGF 7 DVPW/SVKLOKU/TEG2%FOO GUKSVGEKROVT CXXXVPGKExGFGEGSWGEQUFGPQUQVIU, GFQKJFKGSWGLQPXKD GFGNGQQVIGLVTNG2%FQQQUKSWG OVILIK/ KRVOGHOK/ROPUGTFGNU GF OTF 7 DVPWVOXOE NGI GUKOPPORTGFGROSVGAU5I PORVKE VPGDOTTGFGU VEIG KA/OVAVPLPOR

0 QVDNG ROU POWUCYCPUWPG6CDNGFGUO CWWTGUQ LOPVNKUKUVQWUNGUCTVKAGUFGVQWUNGUPWOXTGUFW (% & xPQTO GUTGO GTEKGO GPVU t 20 W14 GO GPO SWKNC O GROKGPV JWRU I GO IN R1 - SO GV UKXQWU FIGTEIG FG NOKG FG JFOPLOKU OVVOJVLIKO RNO OPV VIP ROJVEG FOPXOTI OJKOP LOJIKOPO, XOJNJSVG POJNJ CACPUMPITOMRGUNT6GNG TOO JWRU VOGLOWEJOV Œ Q' (1 <L<&E

. GURWIGXQVUI XQKT8GPG OGFKTGDQPIQVT

#595FRCFRFG@FB  $1.9%$ **TOPPIG' HVINERTENEO O Q IRGOTT** 

# L K\$) # JWRU YYY ROVIGOP EO LWWERTENBOOD CHRG

 $5 = 17119 - 51$  PDP 3BPP 1F53

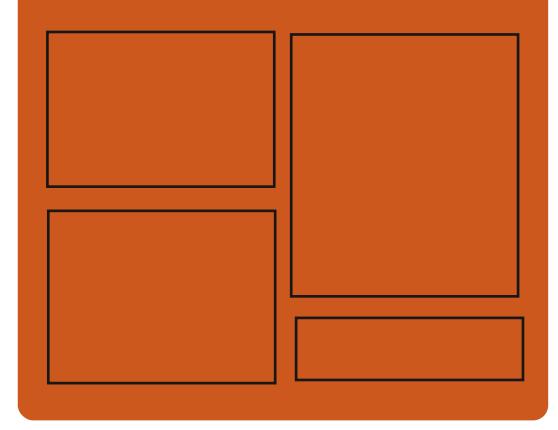

 $*$  PPF51 F<  $\$$ 85 CFB **HOEGDOQMEQO HWISHTENBO CI CIRG** 

W KAGTEOO HWARFARDO

**JWRU OCWOFOPUOHON** " HWNERTENBOCI ON IRG

## $$?FF5&6C8524?=14195C$

JWRU HWNGHATENGO CIKAG QTI **ROFECUJU KPFGZ ZON** JWR YYY UKEIGTFOO U **TGEF LIRT**  $\epsilon$ F JWR WPGREQO TOFIQ (WW **WIENG 9 GENN 0 GYUR** 

HWNERTENGO CIC KPGPI

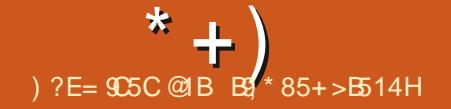

<span id="page-3-0"></span> $\text{S} + \text{``# (%)}$  $\frac{9}{6}$  $($   $($   $^*$   $^*$  &

NG ) 07 RTOLEY RVDNKUGF VJG **OKOO KEIQU WRF** NOTCITY JKEJ TGRTGLGPVU C UIORNG #2+ HOT GODGFFKPI VJG HWPENGPOKY CHC **LGTXGT KPVQ ORRINEOUSPU**  $*662$ 5VRRQTVGF RNQVHQTOU KRENVFG ) 07 . KPVZ (TGG\$5& 1 RGP\$5& 0 GA\$5&  $5$ ONCTIKU#PFTOKFOCE159KP OPF\ 15 6JG NOTCIT KU FKUTKOV WGF VIPFGT  $\mathsf{W}\mathsf{G}$ .) 2. NEGPUG 1 PEG DVWW VJG NOTCIT CHEVRKSUCDOW - \$

6JGNOTCTT UVRROTVUVJG\* 662 6.5 RTOLOEON KRETCO GPVONRTOEGLUKI CH2156 TGSWEUVU DOUKE OPF FKGUV CFGPVCMCP 2X 5\*176ECLV XCTKCVVU OVWERNGZEPI OGAJCJFU LGNGEV RODNI GRONN OPF OVNIKUTGOFIRI OGFGNU GI . OY ROONOTEOPPOEVIOP · OY EOP DG WLOF 60 TOFWEG VIG OXGTJGOF EQUU VIOV QEEVIT Y JOP VIG EQPVGZV DGWGGP VJG MGTPGN OPF VJG WUGT UROEG VIG PVODGT CHU UGO EONNIKP **VIGRTQEGIUKJO KPKO KGF** 

JWRU YYY O OKNOTEJI KXGEO O KPHQ **I PW I PWQTI OU JVON** 

 $*$  \$ /  $*$ +)  $\frac{9}{0}$  $\mathcal{S}$ 

OP ORRNHOUNDED HOT **ONFOP&KEV** Y QTMIRI Y KU FKEVIQPCTI FOLC **LIVRROTVIRI** XCTKQ/VU HQTO CVU CH FIENCPCTIGUOPF GPE ENDRGFIGUOPF IKU CDNG VO FKLRNDI FORMOGPVU KR \* 6/ WURI VIG 9 GD-KV GPIKPG JOUC PGY TGNBOLG 6JGRTQGEVECFGKUYTKWGPKP  $\frac{0}{0}$ WURI VUG 3V NIOTOT OPF FKUTKOVICF VPFGTVJG) 2.X NEGPUG 0 +V UWRROTVU 9 KRFOYU . KRVZ OPF OCE1 5 RNOV+ OTO U

: QWEOP PO GCITORJ KEONAYGIHOEG DOUGF OP VODUY KU VOONVRUVQ GERNIJR VUG OGCPKRI QT VICPUNCAG Y QIFU ONDECAGE OT RINDEGE IR VJG EINRDOCTE 9 JOP LOCTEJKPI O QTRJONQI [ OPF VJG CDKKY VQTGRTGFVEGWGEQTTGEVUQVPF RTOPVPEKOKOP CHY OTFU CTG CYCKIDNG #OGPI VIG UVRROTIGE FIEVIGPCTIGU HOTO CUUCTG 5 \CT& HEV \$CD TNOP . HPI XQ & KEVF ##4& / & KEV OPF 5& KEV OPF **IRVG TO KOP Y KU 9 KMRG FIC OPF** / GFIC9 KIKIDOLGF UKGUKUU/RROTIGF

6JG TGNBCLG CH) CINFGP& KEV KU **RVDNKJIGF** NOW WOONG TGNGCUG YOU HOTO GF IR **OPF XGTUKP** YOURNOPPOF **VODGTGNEOUEF IR 5GRVGODGT** 

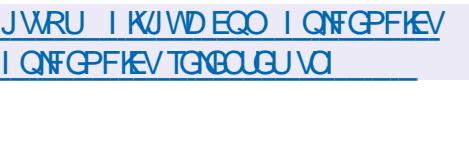

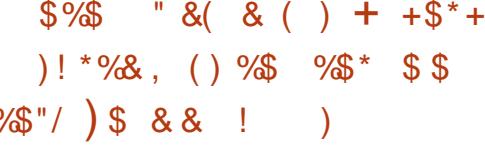

O GYGNARGTU HOO %OPOPKEONKPVGPF WAQUCTVPGZVIGCTQPVJGFGNKGT CH CFFKKCPON7 DVPW/&GUWCR DVKKFU EJOPIGU DOLOF OP VIG 7 DWPWV% QTG RNOUNDIO OPF KPENNFGQPIN ORRINEOUSQPUFGUK PGF Y KU 5 POR ROEMO GU 510 KNOTVQ (GFOTC 5KXGIDNG OPF ' PFNGLU 15 VICV V (NOVRONU 6JG€TU/GZRGTIO GPVONDW CHVIGPGY XGTUKOP CH7 DVPWV&GUVL **KURNOPPGF HOT VIG URTIRI CHPGZVIC** 6JG FORKGIT CH ENCLUKE 7 DWF & GUNICR DVK FUY KU FGD ROEMO GUY EQPVIRVGY KUQVVEJOPI GU

7 DVPWY/QTGOGOPUVJGFGNKGTT CH PO ADDING HOT VIG HOEV VICY KY YOU OP KRFKAKUKONG O OPO NKUKE KOOI G CHIVIG I GOTU NOWGT VIOP VIG DOUG UJUGO YJKEJ FOGU POV WUG C QTK KPONN UEJGFVWGF TGNGOLG FOG VJG DTGONFOYP KPVQ UGRCTOJG FGD ROEND GUOPF WICH VIGO GEJOPKIO CH COOKE TOPGY ONCH VUG OPVATG U UGO 7 DVPWV % QTG EQO ROPGPVU KPENVFKPI VIG DOUNE U UGO VIG. KPVZ NGTPGN UUGO OFF OPU OPF OFFKKOPON **CRRINECVICPU CTG UVRRINGF IR UPCR** HOTO OV OPF EQPVTQINGEF DJ UPOR VQQNU 6JG 5POR EQOROPOPVU CTG KLONDAGF WURI #RR#TO QT OPF 5GEECOR YJKEJ ETGOOGU OP OFFKKOPON OKKBUOPG VQ RTO GEV VIG UNGO IR ECUG CH ECO RTCO KIGF KPFKKKVIDN CRRNKECKCPU 6JG DOLG €NG U UGO KU O QVPVGF KP TGOF OPIN OGFG 7 RFCGUGHVJGDOLG GPXNTQPOGPV CTG FGNKGTGF IR 16# OGFG OXGTVJGOT **KRENVEG QPN FGNCVRFCGU OPF** U PEJTOPKGF YKU VJG EVTIGPV.65 **TGGGLGCH7 DVPWV** 

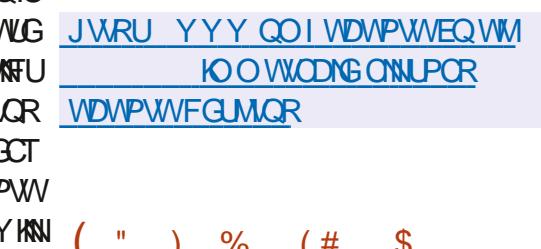

 $\bigcap$ G TGNGLG CH #TODKP **C**Y JIEJ RTOXFOUC ECO ROEVULUGO GPXATCPO GPV HOT XCTICANU UKPI NG DOCTF EQORWGTUYKU RTOEGLUQTUDOLGF OP #4/ 4-5%8 OPF Z CIEJKGEWIGU KARINFIRI XCTIQUUO OFGNUCH4 OLRDGTT 2K 1 TOPIG 2K \$OPOPC 2K \$OPOPC 2K 0 CPCRK CPF  $*$  GNC  $\perp$ **RIPG WUKEDOCIF DOLLER OP #NOW KPPGT** TO ENEUR GUE YOU OPPOMPECT

& GOKP OPE 7 DWPWWROEMD GUCTG WIF HOT DAWNFU DAW VIG CPXROPO CPV KU EO ORNOLOGNI TOOLIOODNOF WURI KU OYP DVWGF U UGO YKU VJGKPENNUKOP CH **ORVIO KOUGPU VO TO FVEG UKG KRETCA G** RTGFVEV&KY OPF WUG CH OFFKKOPON **RTO VENCIPO CEJ CPKOU** 

6JGRIQGEVUVRROTUO OIG VICP **KEWZ MGTPGNDWKFUHOT FK GTGPV#4/** RNOU FOO UNO RINGI VJG  $CPF \#4/$ ETGO KOP CHAJ GRTU UGO KO CI GU C5&-KURTOWEGE 9 JGP I OW WUG 55\* OP **GRVKOP KURTOWEGE HOT VUG WUG CHW Q** HOEVOT OVVUGEVÆCKAP 6JG TGNARIG KRENT FOU VIG DOZ GO WICLOT Y JIKEJ ONDY UI QVVQ TVP RTQ TOO UDVKY HOT RIGEGLIOTU DOLGE OP VJG Z CIEJKGEWIG 9 G Q GT TGOFIO OFG  $\alpha$ **NOVPEJ** ROEMO GU **EVULCO** GEXAMOPOGENUDOLGE OP-&')01/ SWFIKG %ARPCOOP K YO / CAG: HEG OPF: OOPOF

JWRU YYY CTODKP EQO

**PGY U+ CIJI CTO DKP UVPK** 

> $\mathbf{H}^{\mathrm{max}}$  $\mathcal{S}$

H TGNEQUE CHC JKJ RGTHQTO CPEG OVWIKRTQAGEQNRTQZI UGTXGT DTOPEJGF HOO OIKEZ DI CITOUR CHHOTOGT RIQGEV FGXGNORGTUYJQ JOF TGUKPGF HOO VJG ( 0 GVY QTM Y CUOPPOVIPEGE 6JG O TK KPON#PIKG EQUG KU CYOKNODNG **VPFGTC\$5& NEGPLG** 

6JG FGYGNIRO GPV KU UVRROTVGF DI VJG EQOROPI 9 GDUGTXGT HOTOGF NOUVHONNOPF TOECHXOF OP IRXCLUO OPVOH O KNOP # O QPI VJG EQ O YPGTU CH VIG EQOROPI KU 80NOPVAR \$CTVGPGX NACFGT CHIVIG VGCO VIO VFGXGNORGE VJG RTGFVEV OIKRZ 7PKV  $\star$ CP 2 QNY OPOX HOTO GT JGOF CHHOPVIOPF FGXGNQRGTU 400DNGT OPF / OKK4W 1NG / COOPVOX JGOF OH VJG VŒUPKEON UWRROTV VGOO 0) +0: - PE **CPF** 4WMP : GTO KNOX 4 VW TGG\$5& QTI

JWRU I KUWD EQO Y GDUGTXGT NIE

%  $*( + S )$ 

OPIKG TGNGCULLIVO

 $\bigcap$ GTGNGCGH6TWG0#5%4'  $\bf{O}$ C FIKVITIONWICP HOT VIG TORIE FGRING OGPVGHPGAY QTMULQTO G 0#5 0 G Y O TIM# WO EUG F 5 VOTO G Y J KEJ KUDCLOF OP VJG (TGG\$5&  $% 4'$ **IRVG TOUGE OPE ECFGDOLG HECXVIGU** O OPO G VJTOVY J C Y OD KRYGTHOEG DVWAY K **CHECHU LOHY CIG 4#-&** WLOF VQ O WUQTKG ENGPVUYKU.&#2 'PNK JVGPO GPV G # EVASG & ROENQTI UWRRQTV 6JG UKG CH UWRROTVGF KQKOQGKU) \$ Z A PRCTONEN

 $VJG$  6TVG0#5 5%#.' FKWTKDVWKQP KU (TGG\$5&

JWRU YYY VIMGPOUE CO DNQ VIMOPOU W OCZŁOKOUSMOWN OPF | QVT UQTO G GZRGTKGPEG

 $\%$  ! " "

**NGTGGGLGGHVIG- ON KRVZ CHATHOMICP DOUT OP & CDICP OPF** FOLKPOF VQ VOLV ULUGOU HOT

XVIRGIOOKKKAJ CVFKKRI OPONUKJ CH TGUK VON KATO OKOP OPF FOLGENKOP CH VIG EOPLOSWOPEGU OH CWOENU DI CALCENGIU KU JGIG #NN CJIK KPCN FGYGNOROGPVU ETGOVGF YKVIKP VJG FIKVITKOVVIKOP CIG FIKVITKOVVCF VIPFGT VJG EOPVEWELJ VIG FGYGNORO GPV CH VIG ) 2. NEGPLG OPF CTG CYCKNODNG VITOW J (TGG0#5 RTCLGEV KU CWV 6TWG0#5 VJG RWDNE) KV TGRCUKOTI 5GYGTON **XCTKPVUGHKQKOQGU**  $/$  \$  $\sqrt{3}$ ) \$ JCXG DGGP RTGRCTGF HQT UWRROTY HOT <(5 OPF VIG ODKKY VQ FOY PNOCF +O Q GU CTG CYCKIDNG HOT Z A #4/ CTOJHOPF CTOGN WURI VUG & LOPIQ 21 VUGP HTOO GY QTM 4 OURDGTT 2K \$ OPOPC 2K #4/ (62 0 (5 500 DC # (2 TU PE OPF K5% 5+ %) TO QDO QOM 1 FT Q K \$ I FO + Q W VJ G CTG UNRROTIVE VQ RTOWIEG UVOTO G : HEGFOLMARIKUQ GTGF DWVVJG-&'  $EOPDG$   $01/$  $/$  #6'  $\therefore$  &' **CPF** CTG CRVICPON

- ONK KRENVEGU OPG OH VIG OQV FGYGNORKPI WURI . KRYZ KRUGOF CH ECO RYBUG LGAU CHYCCONU HOT ECO RYWGT LGEVIRY RTGHELUGPON HOO YGD DOLOF LOHY CTG VEUVEL OPF Y REGAELU PGY OTM KRYTWIKOP VO FOLC TECT-GTU HOO 4 (+& EJKRU + KPENTAU C EONOEVKOP CHGZRNOWWU OPF O OTG VIOP URGEKONKGE LGEVATKY EJGENJU UWEJ  $QU#W \equiv QM / QWQQ5 #Q6 - WQW$ SNYG I DVGT SVETCHEM SVUECOPGT RH P CFFKKOP  $0OR$ VIG

FKUTKOVKAP KRENVFGUOGOPUVQ URGGF WR ROLLY OTF LONGEVICP / WWW.CLU %7 \$TWG (QTEGT OPF 9 2# MG U 2 TK VITOW J VIG WIG CH % 7 & # CPF #/ & 5VIGOO ITORJIKEU ECTFU YJIKEJ ONODY VIGWIGGH) 27 I TORJKEU ECTFU08-&#

 $\%$ 

OPF#/ & HOTEOO RWIKPI ORGTOWOPU

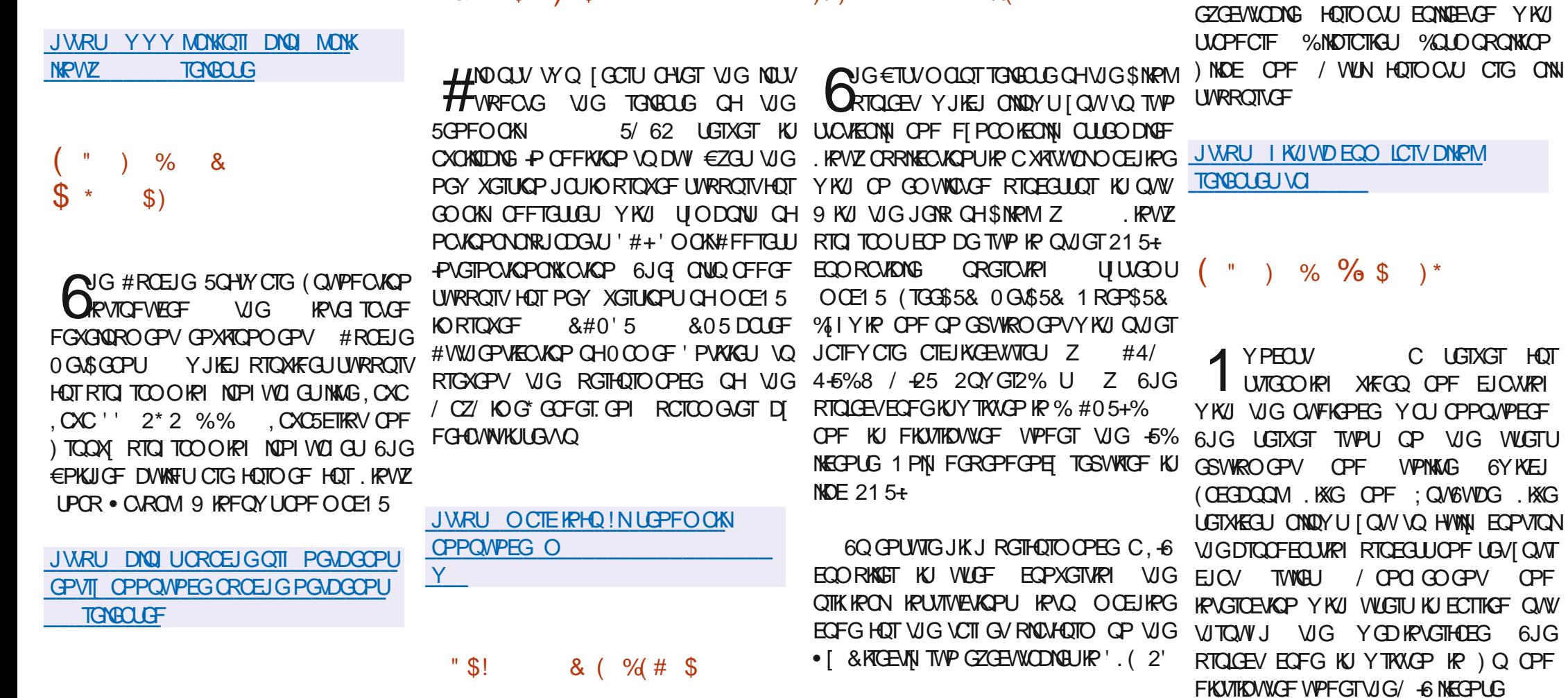

 $)( )^*$  # #+" \*%

 $+8$  \* \$ ) \$ # "

**HWINERTENGOCI O IRGPI** 

LOO ONTG @

**OPF** 

6JG

2QTVODNG 'ZGEVWODNGU OPF DKP (NDV

6JGPGY TGNBOLGKUPO ADNG HOT VJG EQORNIAG TGY TKKRI CH VJG HTCPVCPF EQFG TOURQPUKING HOT FKKRNO KPI VJG YOD KPVGTHOEG 6JG PGY KPVGTHOEG KU POWEGODIN HOUGT DGUGT OF ORVEF HOT O CONGE FGANEGU UNRROTVUVUG KRUGTVKOP CH KU, CACLETIRY ECFG OPF RTOAKEQU GRROTWPKKEU HOT EVUGO KIRI UJ NG

OPF FOUKP P VIG EJOV ROTWERROPVU VOUWU 6JG UJUGO KUFOUKPOF HOT VIG EOP EJOPI GEONOMIU JWRU ON PEOLVOPING TGNBOLGU

**QY PECUV** 

 $8<sup>n</sup>$  s

VIO YRTOAKE GU VOONIHOT **ONDG** OCPCIGOGPV  $G<sub>IT</sub>$  $T<sub>II</sub>$  $Z$ RT $O$  $F$ Y QTM RNOPPKPI **RTOFVEV** VICHWARI FGXGNOROGPV UWRROTV VOLM DVWGFKPI **CPF EQQTFIRCVIRI VIGT KORNBO GPVCWGP KU CXOKIDNG**  $#$ RIQUACTIO VIO VEOP DG FORIQUI OF IR KU  $QYP$ **KPHOUTWEWTG OPF POV** FGRGPFGPV QP VJKTF RCTV UVRRINGTUKJ FGYGNIRO GPV OPF KURTGRCTIRI HOT VUG FKU/TIKOVIKOP € TU/ULODNG TORBOLG 6JGEGFGKUY TKVOP RVIDNKUJGF C TORQTV OP HOO GY QTM OPF IKU FIKUTIKOWGE WPFGT 1 RGP).  $VIG#RCEIG$ WILF CUC&\$/ 5 OPF HOTCHOLVUQTO G RTC TOO U OPF EQOGUYKU VUG-&' **QP6 RG5ETKRVVUKPI VJG0 GZVILJNKOTCTI** 

2NOPG UVRROTIV FK GTGPV V RGU CH UVEJ CU VJG MGTPGN KPULONIGT NOOFGT YO TM OYU OPF ONDEYU JOW VO OVZKNICTI UETIRVU OPF GPXATOPOGPV LGROTOVGN VTOEM VOLMU 60&0 VQFQ LGWIRIU OTG RNDEGF IR C LGROTOVG INKLY DOEMING VOUWU OPF ECORNIGHOF TGROUKOT

WAG CH ECLECEMEN YOUGHFONN OPE .GENONG CIKNG OGNICFU CHRICLEV #RRNG/ OPF/ VIG FGYGNOR WO FGXGNOROGPV PVJGEOUECFIRIOGFGN FTKKGTUVJCVYQTMIRROKTRIYKU GOEJ VIG FGYGNOROGPY KU LGGP OU C **ECPVIRVIOVIU**  $\bullet$  OY **EQPUKIGPVN WPFGTI CIRI RNOPPKPI FGKP** KORNARO CPVOKOP VELWIRL **IRVG TOUGP OPF UVRROTV** 

**JWRU I KUWDEQO O CMGRNOPG** RMOPG TGMBGLGLJVCI X FGX  $"$ \$+.  $\lambda$ 

**ORTOGEV OF E CVROTURE . IRVE VO** FGYGNORKPI OU OP ONGTPOWSIG VQ YOTIM OP / OE EQORVIVGTU GSWIRRGF RICRIGOCII ULUGOU CU, 4# . KPGCT YKU #4/ EUKRUFGYGNORGF DI #RRNG OPF \* GK JV 6JG RIDGEV KULUANIVAPFGT RIGROTGF C, WPG WRFOLG CH VJG JULAU OLCUKARVIZOT / \$ OPF ) \$ OPF VIG IR 21 VIOP WURI VIG & LOPIQ KORNGO GPVOKAP KR VIG UWRROTV CH #LCJK. KPVZ KUDOLGF OP INECPLG 2 QUITG53. KU #TEJ. KPVZ KPENVFGUCVICFKKQPONGVCH 4 GFK U 6J G 9 GD KRYGTHOEG KUYTKYGP 2NOLOC FOLMAR 6J G FKUTKOV WKOP KU DVWW VURT TG WACT #TEJ . KPVZ TGROUKOTKEU OPF ONNURGEHEE EJOPI GU

6Q UVRRQTVVJG) 27 #): EJIRUGP QUIGT & 4/ FTKKGT & RTGEV 4 GPFGTKP / CPCI GT FTO CLCJK HOT VJG.KPVZ MGTPGNYTKXGP IR 4 VWW NOPI VVOIG OPF VIG FIKKGT OLCJKHOT / GLC YTKWOP IR VIG%NOPIVOIG 6JGEOTGNGXGN=TRKGTKU **IRKIONI FGYGNIRGE VOMIRI IRVQCEECVIPV** VIGHWWTGUWRROTVCHVJG8WNAOP#2+ OPF VIG LOHY CTG KRYGTHOEG HOT **IRVGIOEVIOP Y KU VUG WUGT UROEG OPF KU** FOLIK POF Y KU OP 7#2+XNGY RTOWEGF DI VIGPGY PVGN GFTKXGT 5KPEG#RRNG EJKRUWLGKUOYP) 27 YJKEJ  $\left| \begin{array}{cc} \end{array} \right|$ TWPU QP ENQUOF €TO YCTG OPF WIRI QUG FGYGNARGTU CH VJG #LICJK SVIKGECORNEZ UJCTGF FOLC UJTVEWIJGU VIG JOF VQ TGXGTUG GPI KRGGT O OE15 FTKKGTT I

> **QRGPIN** OPOLLKNEW %  $%$  (  $*$  \,  $*$  \,  $*$  \,  $*$  \,  $*$  \,  $*$  \,  $*$  \,  $*$  \,  $*$  \,  $*$  \,  $*$  \,  $*$  \,  $*$  \,  $*$  \,  $*$  \,  $*$  \,  $*$  \,  $*$  \,  $*$  \,  $*$  \,  $*$  \,  $*$  \,  $*$  \,  $*$  \,  $*$  \,  $*$  \,  $*$  \,  $*$  \,  $*$  \,  $*$  \,  $*$

**LLHGT CIGCT CHFGYGNORO GPV VJG**  $H$ GRGP575'  $GR$ **FK17TKN/WKP** YOUTHAGUE GJGTGAGLE KUDOLEE OP C URING LGV CH DIRCTI ROEMO GUY KU 575' KPVZ 'PVGTRTKG 52 **YK/I** LOOG EVALOO ORRINEO KOPU HOO VJG

GRGP575' 6VODNGYGGF TGRGUKOTT 6JGWGCHVJGLOOGDRCT ROEMO GJ **IR 575' OPE ORCP575' UIO RNEGUVIG** VIOPUKKOP DGWGOP FKWIKOWKOPU LOXGUTGLOVIEGUHOTDWAFIRI ROEMO GU FKVTKOVWARI WRFCVGU OPF VGUKRI WPKECU VIG FK GTOPECU KP LROE €NGU OPF ONLEY UI CAV VQ O QXG CY OT HOLD CPONNIRI GTIQTO GLUQ GUHQTFK GTGPV CIEJK (ENTIQUE 60 FOY PNOCF C **VPKGTUON &8& DVKKF**  $)$  \$  $Z$  A Z COKPKKOOG RRE NAU  $C \times I$ / \$ OPF . KXGDWKTFU YKYU - &'  $01/$   $\text{OPE}: \text{HEG}$  $/$  \$

7 RECACUL HOT VIG CROP575' GOR **DTOPEJ YKNDG CXOKIDNG VPVKNJG GPF CH -PKKONI XGTUKOP** YQJ GZROEKOF VODG VJG NOVOLVIKP VJG  $\overline{z}$ LGTKAJ DVW VIG FGXGNORGTU FGEKFGF VO I GPGTCAG OPOAJ GTTGNGOLGCH  $PGZ$ I GOT DGHOTG VIG RIMPPGF VTOPUKKOP VQ VIG#. 2 #FORVOONG. KRVYZ2NOVADTO CU VIG DOUK CH OROP575' OPF 575'  $GR$ 

**JWRU YYY QRGPUWGQTI** 

 $8\% * #$  (! \* %)

 $8<sup>2</sup>$ 

ONG TONBOLG CH ROLLOCTIVEN 5 O C.KWZ FKWTKOWKOP HOT LOCTRUCPGUDCLEF OP #NRKPG.KPVZ

VIG UXOPFCTF / WUN%NOTCTT OPF C UGV CH SWUSCZ WWAKKEU JOU DOGP RVDNKJIGF 6JGI QONOHVIGRTOGEVKIVO RTOAKEG C.KRVZ FKUTKOVWKOP HOT LOCTURUGPGU IRFGRGPFGPVGHVJGNKG EL ENGLIVIRROTVOHO ENONETO Y CIGOPF POV WGF VO VIG UVOPFCTF LOWWKOPU CH VIGOOR KAFVIUVIT RINTI GIUYJQUGVVIG FGXGNIRO GPV XGEVQT 6JG DVWFFU CTG RIGRCIGE HOT VIG 2+0'  $2$ <br> $R$   $G2$ <br> $J$   $Q$   $PG$ 2 V TKD KOTGO OPF **ECOOVPKI** UWRROTVOF FGAKECH KARIWFIRI VIG  $500$ UVPI) ONDZI # # 5 : KOOOK K 00AG 4GFOK 1 PG2NW GPOXO #575 / G Q 20 F OPF GXOP  $#$ . KOKGE GZRGIKO GPVON  $VIGO$   $QMEO$ UVRROTVIKJRTOXIEGE HOTO OTG VJOP FGXKRA J

6JGROUOCTMEM 5 GPXMTOPOGPVKU **CLIVIPIECF CURCLUICING OPF VONGLIONING FOORCPGPVU** FGANGIRGHEF КP LGRCTCGGROEND GU ONIQUIGTROEND GU CIG KEEPVKEON VO ONN FGAKEELJ OPF CIG DOLOF OP#NRKPG. KPVZROEMO GU-PVJG DAWNFU YJGTG ROLUKONG VJG KRAVZ **XOPKNIC MGTPGNKU VWGF QWGTY KGG VJG** MGIPGNJHCO €TOYCIG RIGRCIGE DI FGANEG O CPVWDEWAGTU CTG WLOF - & 2NOLOC / CDKGG 2JOLU  $01/$ / COKKG OPF 5ZO Q CTG CXOKKIDNG CUVJG O O REAVACO UJGANJ DAV KY KJ ROLLIKOVE **VO KRUUCIN OW GT GPXROPOGPVU**  $KP$ FNVFKPI /  $\#$ 6' (PF · HFG

**TGNACLE**  $\mathsf{X}$  $\sim 0$  $\frac{0}{0}$  $$\$$  # %\$  $L H \circ f$ O QPVJU CH FGYGNORO GPV  $H_{\text{WG}}$ **%RPCOQP WGT** GPXNTGPOGPVYCUTGNGCLGF 6JG.KPWZ / KRVFKUTKOVWKOP EOO OVPKY FGXGNORU CHOTM CH ) 01/ '5JGNN 0 CWANYW €NG OCPOIGT OPF / WWGT YKPFOY O O POI GT O NO GF O V RTO WEIRI O P GPXATGPOGPVKR VJG ENQUUNE ) 01/ UVING YKU UVRROTV HOT UVEFGLUHVN **IRVGICEVIOP GREO GPVU HOCO** ) 01/ 5JGNN %HPCOQP KUDOLGF QP ) 01/ EQORGPGPVU DVW VIGLG EQORGPGPVU CIG UVRRINGF CU C RGIKGFIEONI U PEJTOPKGF HOTMPOVOUGEKNGF Y KU PGY %ARPCOQP TGNBCLG YKNN DG RTOROLOF IR VIG. KRVZ / KRV FKUTKOVKKOP YJKEJ KULEJGFVKNEF VQDG TGNBOLGF CVVJGGPF CH WPG JWR BRPCO OP NRWZO KRVECO &(%  $, $$  $, "%$  $\star$  $( ) %$   $\frac{1}{2}$  % %  $*$   $*$   $*$   $*$   $*$  $\star$ 

![](_page_7_Figure_4.jpeg)

6JG RTQLOEV KU OLOGF OV ERTEVIOXGPVIRI VJG TGUVTIKEVIGPU VJOV **QENTYJGP WURI EOPVORGTIO CI GUIR** VIG 1 % 1 RGP % OPVORGT PKKOWKG 2WING 5 LONGU UVEJ RTODNEO U OU GO GEVAXG UNQTO G CH FVRINEOUG FOUC **VJGODKKY VQFKGEVNO QVPV TGRGVKKG IOCI GDVIRTUOPF OGOOT LOGAY** 

**JWRU NOTGMGTPGNOTI TWU/HOT** 

 $\frac{0}{6}$  $\mathcal{S}$  $%$ % - % #

HARGE ONDOW WO LOCTU CH **TT**FGYGNOROGPV&GDKOP)07.KRVZ \$ QQ AY Q TO YOU TONBOLOF COOKIDNG HOT PIRG Q BONN UVRROTIGE CIEJKGEWIGU PVGN # Z K  $\overline{Z}$  $#4/$  $4$ \$+ CIOGN  $#4/ X$ CTOJH OKRUGN OKRU GN 20YG12% RRE GN OPF \$/ 5 UGO 7 RFC ALL HOT & GDKP

PUONDUCP KOO GU CIG COKADONG OPF / 6 KPLIONDUGP KOOL GU VJOV EOP DG FOYPNOCFGF DI \*662 LKFQ OT

JWRU RQUOCTMGAQUQTI DNQ

 $#$ 

\$K6QTIGPV (QT VJG COF OPF K CIEJKGEWTGU VJG FGYGNORGE C  $1$  KKG75\$ CXCKNDNGYKU) 01/ ' - & '  $\star$  $\therefore$  &': HEG %KPPCOQP OPF / #6' CU YGNIQUCOWNAKCIEJKGEWWG&8& VJCV EQODIRGURGENQ GU HOT VJG COF RIQUADIO Y KU OFFKIKOPONROEMO GUHOT **NOG (TGG\$5& RTQGEVEGNEDTCALIKU) VJGK CIEJKGEWIG CEJRIKGU OPPKIGTICTI GJGDATUFO** 

6JG TGROUKOTT HEOWITGU DIRCTI ROEMO GUYJKEJ KU OQTG ROEM QUUCP RTOROUGE HP & GDKP Y CUETGO GE Y J GTG KYY CURNIPPGE VQ

JWRU YYY FOOKOP OT 0 GYU

 $\frac{1}{2}$  %  $)/ 9/0$ 

**TO CITI - OWNST HOWPFGT CHVJG2WRRT D. KAVZ RIGGEV JOU RADIKULGE VJG**  $'$  CU 15 FKUTKOVWKOP EOO DKPKPI 2WRR . KRVZ VOEJPORQI [ YKU EQPYORGT KLONDARP VQ TWP U UGO **ECOROPOPVU** & KUTHOVWKOP OCPCI GOGPVKUECTIKGF QVWVJTQVVJC LGY CH ITORJIE EOPEIVTOLOTU FGYGNARGE DI VJG RTGLEV + O CIUKG  $/$ \$

(TGG\$5& XGTUKOP YJKEJ YOURTOROLOF  $DI$  & CXHE ) TGGPO CP  $P$  0 QXGO DGT DOLGE OP \$5&. KG 0 GV **CPF** \$5& (TGG\$5& YOUTGNQUGF **JWRU** YYY HIGGOUFHOLMPFOLAGP QTI **POKOPONTGEDUF FO** 

HOT ULUGO U YKU K

FGXGNOR CHOLV ULODNG OPF TGNODNG 15

RTQGEV (TGG\$5& \$5& (TGG OPF

(TGG \$5& YGTG EQPUFIGTGF CU

**RTO EGULOTU** 

 $()$  %"

 $)$  \$  $*$  $$+.$  $1 - (5)^{-n}$ 

GPV 1 XGTUTGGV ONWOT CH VJG OPF VJG ODKNAT VQ TGEOTF VJG OO QVPV ". KEVYZ NGTPGNECEJKPI UJUGOJUGH GH VJG FOLC DNQENFGAKEGUGP\$%GEJG55&FTKKGUKP KPHQTOCKQPKPGPETTRVGFHQTO WLOF JKURGGEJOVUG.5(// . KRVZ DI%JO%JC OPF2QN 5VOTO G (KABU UGO / GOOTT P VGTOU CHRGTHOTOOPEG SECEUGHU / CPCICOCPV \$2(5WDOKYUWDOGF CJGCFCH\$VTHUCPFQVJGT(5DCLGFCP WR VJGTGUWNUCHY QTMCP VJG VTCPU+GT VJG %CRT CP 9 TKG OGEJOPKLO OPF CH VIG SECEJGHU €NG UJUGO VQ VIG FGO GPU/TOGUC YO TIMIRI URGGF ENQLG O OR ECOROUGKOP CH VUG. KPVZ ECTG VQ'ZV OPF: (5 CHVIG RTCLOEV KU ECPUKFGTCF CP, WPG OPF VONNOF CDOWWRNOPUHOTVIGHWTVIGT

1 P VIKUFO OP WPQ BKNUGV FGXGNORO OPV OH VIKU (5 P / O OP J VARU PGY UJ EQO DIROVOTEQO CHROLEJOUNO \$5& C \$5& HOTM WRFOGE LOW OH ROLEJOU YKU VJG KGO!KE **KORNEO GPVCKEP CH VIG SECEIGHU (5** YOU RTOROLOF HOT TGAGYIRI OPF KREWUKOP KR VJG O OKR EO O ROUKKOP CH 9 JOP EJOQUIRI VIG POOG OH VIG VIG. KRVZINGTPON (5 \$ ECEJOHUJOUDOGEP FGYGNORKPI HOT CDOWN [GCTU 6JG **TGOFIRGLU VQ TGXKGY** VJG. CRVICPU#UCTGU/WYKYOUIKKGPVQVJG KORNEOGPVOKGP CH\$ECEJGHUDGHOTG VIG KRENNUCP KR VIG EQTG YOU OPPOVPEGE CVVJGGPF CH **OPF IR** VIG ENTIGPV XGTUKOP OH VIG ROVEJGU VIG €TU/TGNBOLG CH \QQMIR\Q CEEQVPVVIG EQO O GPVUOPF **UJOTYECO IRI U IEGPVEGE FVTIRI VJG RTGXKQVUTGXKGY** 

> 6JG RWIRQUG QHVJG FGXGNIRO GPV CHSECEJ GHUKUVQ CEJKGYG VJG NGYGNCH : (5 KR RGTHQTO OPEG TGNODKKY OPF **LEONIDHAY Y J HAG RTOXHFIRI CFFKIKOPON** HECWIEL IRJGIEPV IR SVIHU OPF < (5) UVEJ OUVJGIRENNUCP IR VJGROTVKIKOP CH LGYGTON FGAKEGU O VANKADIGT NO QVWU  $TRN$  $R$  $R$  $R$  $P$   $4$  $#$  $R$ **FOR UKPL** VICPURCIGPV FOLC EQORIGUIKOP .< IN R OPF <56& OGFGU UNCWW EWIU

**ULQTOG** CH

 $2QN$ 

 $(1)$  "  $$+$ , %)

**NG5 U KPVZ15 FKUTKOVKAPJOU OGGP RVDIKLIGE DVKV OP & CDKP** OPF OLO OF CVRTOXHEIRI CDOQUODNG INKGGPXROOGPVQRVKOKGFHQTUUGO **IRVG TOVOTU OPF OFOIRKUTOVOTU 6Q** FOY PIQOF DVWGFUYKU) 01/'  $95$  OPF/#6' ) \$ &' UJOGDGP **RTGRCTGF** 

A KNEWFOU C LONDEVICP CH RTG **IRUONIF CRRNEOKOPU HOT O OPKOTIRI** OPF FIKIPQUKU CH VJG PGW QTM WPPGNRIVIC E NOWPEJIRIC 820 TGO OAG CIEGUU KRVTVUKOP FGAGENKOP **LGEVIRY EJGENU UKO VIKIDUARI** PGY QTMIRI OPF VTC E OPONUKUYJKEJ EOP DG WLOF KOOGFKOGN CHGT FOY PNOCFIRI VIGFIKUTIKO WIKOP VOC75\$ FIKKG #RRNEOUGPU KRENVFGF NKG

JWRU DMJQOGQTI PGYU GOU QUIMTIMUQPG UGTIGUXGTUKOP TGNGCLOF JVON

 $8(%$  \* )

9 KTGJJ CTM  $0.6$  UK 2CHAGY6TCHGT 8 KTW0NDQZ #PIFGLM 4GOOKPC < CGOO 2CEMBALGEFGT 5RCTIOY 9  $\leftarrow$  #PIT **RPGT (QVEW 5RGF** (KTGCKNU) % DEK + EHRIC / OPK / 0 CIKOU (CINDOP) 9 KTG WCTF 1 RGP820 %JTCOG  $(MG + DZ)$ %JTOOKYO / KEICLOHY FIGOPF 6CTS TOY LGT

7 PNKAG & GDKP IR 5 I U IRVIZ1 5 VIG) 47\$ FOY PNOT-GTTGWIPGE CNJGT **IRUONOF ORGIONRI U UGO UXIC VIGQU Q GIUDW €ZGU VIG IRPOXONOPUPO G CIEJ KGEWTGU** RTODGT ROBAD G 6JG. KRYZ MGTPGNJOJ VJG DGGP WRFCVGF VQ XGTUKQP +DRN9DGPVGFCOQTGWPFGTUGPFCDNG 5& A&GU/TCI9 KPFQY5VTHOEG VQ UWRRCTVU HWNN DKPCTT POOG HOT PGY/OTM KPVGTHOEGU GVJ YNOP GLE 6JGGPXMICPOGPVYOTMU 5& A& A4GFGTGT OPF 5& A5WTHOFG IR . KKG O OFG DVW OND UWRROTU VJG IRUONDIKOP OP CFKUMYKU VJGJOFR OH 5&, A& 52, #: '8' 06A' 18' & VIGYONO CIGUIRUONET

JWRU U UMPWZQUEGO U UMPWZQU **HOTU UGO IRVG TOVOTU** 

 $\sim$  11  $\frac{11}{2}$  ) %  $\frac{4}{2}$ 

 $H^{HGT}$ 

"  $$+.$   $$^*$  ( &( )  $(+)$ OCPVIU **CH**  $\mathbf{g}$ **TT**FGYGNOROGPV VIGTGNACLG CH5&.

5KORNG & RIGEV GFKC . CIGT **INDICIT KJOWY +VKJOOGF CVUORING IRI** 

**LGXCP** 

 $20$ EM 6\*  $20$ EMGA UGPFGT 2 VW  $100R$  CRRNECM GPU 6JG 58. NOTCT RTO WERE  $H$ JOU TO MELLOF 9 KPG UWEJ VOLONU OU JOTFY CTGTGANLOONG & 'PVGTRTKLG 52 \$CLUF OP VJG575' 6GOO XAGY GT OPF & QWARW KRRW RTGEGUURI . KRVZ 'PVGTRTKAG RNDVHQTO RTGFVEVU \* GNR %WUGO GTU#EEGAGTOVG & KKON 5M RG LOVPF TORTOFVEVKOP & QVVRVV XIC LIVEJ CU575', KRVZ' PVGTRTKIG 5GTXGT 6TOPU-DTO CVKOP 1 RGP), 1 RGP), '5 8 VWNOP OPF OCPI 575', KPVZ 'P VGTRTKLG & GUMGR 575' (KTGY ONN QUIGTTGNOUGE CRGTOUK OPU 6JGNOTCTIKU / OPO GT OPF 575' 'PVGTRTKKG \* KIJ YTKKOP HR VIG % NOPIVKIG OPF 2GTHOTO OPEG %CORVWERIUCKG DOOP FKUTIDUNGE VIPFGT VJG<ND NEGPUG 6Q HQTOGE 6JG FKUTIDUNKOP EOP DG WIG VIG ECRODAKKEJ CH5&. HR RTCKENJ FOY PNACFOF OPF WIKE HOT HTGG DWV WE CFK GTOPVETO TO O KE NOPI VOIG OFFOLLIVO WEFOLO LOPF  $\epsilon$ ZOLIKUNIO KOF & ! **VIGPGEGLICTI DIRFIRI UCTGRTOXIEGE** 

> 6JG TGNACLA CH5& **CFFKKP**  $G<sub>H</sub>$ **HVPEVKOPU** 5& A\* CU B KPFOY 5VTH DEG **CPF UYKEJ** DGWGGP **VJG PGY** OOR LETGAP 5.0045%4''0A':\$1#4&\QEOPVION ROEMOIGU KR QROP575' KRUGOF OH FOYPNOOF VIGFKRNOI CHVIGCP UETGOP NG DOCTF **JWRU FKEQVILGINOUFNOTI V CPPCWPER LFN**

 $575'$ **VOC FO VIKONRGIKOF 6JGTGABOLGKU** CXOKIDNG HP DVWGFU HOT CCTE. O O KNI RRE NG U Z **CPF**  $7A$ 

575' . KPVZ 'PVGTRTKG 52 #2+ EQOROWEWAY YKU VUGOROP575', GOR TOROUKOTT IKVEOPVOLJOTT 6JG OPIN FKUTKOVWKOP EOOOWPKY YJKEJ GYGPY YOUTGABOLGE WOYGGANICIO 6JGJIKJ ROEMO GU YKANIPOY DG VJG %GPV15 VIG NEXEN CH ECOROMOMNA KU CEJKSKEF 5VTGCO TGROUKOT (QT 4GF \* OVU VITONY J VIG WIGGH C LGV CH DIRCTI TGOLLGODINKPI LOWIEG ROENO GU +V KU EQTTGUROPFKPI VQ 4\*'. TGNGOLGU CLUYOGE VICVYWGTUECP €TUVHQTO CPF VJTQW J VJG EQORCPI U ENGPV ROTVON VELV C YOTMER LOWWKOP WURI OROP575' OPF VIOP LYKEJ VO VIG ECOOGTEKON XGTUKOP CH 575' KPVZ YKU HVINIUWRROTV 5. # EGTVEEOJKOP NOPI TGNGCLGCHWRFCGLICPFCFXCPECF OGOPU HOT OCUU KORNGOGPYCWCP Y KU QVWVPPGEGULCTI EQO RNEOVIQPU

VUGTORG VUGTEOR VUGYTKWRICHICOGUOPFOWWONGFKC LLUHGTCIGCTCHFGKGNOROGPV575' JWRU YYYUWUGEOO PGYU575' **KEVY #FXOPECI%RODKKKCJVO KU YOO RTGJ CPUKG 5CHY CTG 5VCEMVQ** 

> $s * 9/0$   $*($  $\frac{9}{6}$ "/ & + " )  $\frac{9}{6}$  + (  $\%$  $\rightarrow$

**AGF \* CVJCUOPPOVPEGF CEJOPIGIR H**YJG ORRTOOEJ VO RWONKJIJKPI VJG LOWEG EGFG ROEMO GU CH 4GF \* CV ' PVGTRTIKIG. KRVIZ OPF FKJEOPVIRVIKI VJG ROEMOIG RANDINEO KOP OH ROEMOIGU KR VJG ) KV RVDNEN CXCKIDNG LOVIEG CHVJG4\*'. EVUQQOGTU OPF RCTVPGTU VJG EOP VJG ROENDIG EGFG Y JIEJ TOSWATCJOP OFFOAMPVO OFFOLIJ

> (QT %GPVI 5 OPF %GPVI 5 5VTGCO) RIGGENU VJG PGY LOVIEG FKVIIKOVKKOP O GFGN Y KNN POV NBOF VQ POWEGODNG EJOPI GU DVW VJRTF RCTV FKUTKDVWKQPU UNEJ OU #NOCKPVZ 4 QEM . KPVZ 1 TO BNG OPF ' WITQ KRVIZ ETGO AGF DI TGOLLGODIKPI 4\*', ROEMOI GU YKNN JOXG VQ UKPKEEOPVN TGAKG KU

HWINERTENGO CI CA KPGPI

FGYGNIRO GPV RTGEGUGU QT DJ ROUGU VQ OFFGLU VJG ROENOIG EGFG HTCO  $$^{*}$  " \$  $4^*$  . TGNGCLGU

JWRU YYYTGFJCVECO GPDNQ **HVTVJ GTIRI GXQNWIQP EGPVQUUTGOO** 

 $8^{+1}$ 

**HOT** AIG FGFGPVIONKGF RNOUHOIO  $Q_{\text{MFG}}$ JOURN **CPF XIFCO** 2GGT6WDG YOI **DTOOFFOLVIRI** 2GGT6WDG O GTU OP **CPPCWPEGF IRFGRGPFGPV CNGTPCA&G VQ: CLY6VIDG** & CHNO QUACP **OPF**  $8<sub>1</sub>0<sub>0</sub>$  $\mathsf{C}$ **IREGROPEOPV OH IREKIKWON RTOXIKGTU WURI C EQPVGPV FKWIKOWKOP PGVY OTM** DOLLEF OP 2 2 ECOLOMPHECULOPHE NRMPI XKKOTUDTOY LGTU 6JGRTOGEVKJ FKUTKOVICF VIPFGTVJG#) 2. X NECPUG

6 JK YGTUKOP ECOGUYKU CLOONI VEUPKEONEJONNEPIG VIO Y GTG RTO VF **VO JOXG OXGIECO G 6JKJ PGY HEOWIG** YOPV DG OU XKIKONG OU C I TORJIKON EJOPIG DWW KY Y KNN OOMG JOUNKPIC 2GGT6VIDG RN0VH0TO GOUGHT OFFICE **TG IKKPVOPF EJGORGT** 

JWRU LOAPROGTWIDG QTT PGYU **TGNBOLG** 

**PAGNOPF SNOEMOFG. COUJOG LOKYNN HOXGNORGE** C .&/ &  $C \triangle$ GPV & K WUKOP / OFGN HOT & OCEURG NECTPKPI O OFGN VQ I GPGTCVG KO CI GU OPF TONG FORVIO ORUDOLOF OP VGZV FOLETIRVICPU IR POWITONIOPI VIO G 6JG FGYGNOROGPY TGLGODNEU C 5VODNG & K WIKEP KO GU PVI GUKU UGO DW ONDY UI QVVQ HOTO VJTGGFIO GPUICPON XKUYON EQPVGPV UVEJ OU URJGTKEON ROPOTOO HE KOO GUVJOVEOP DG XKGY GF FG TGGOGFG 1 P VJG RTCEV KON KP UKG VIGO GFGNEOP DGWLOF IR I COGU OPF XATWON TGONAY U UGO U HOT VJG **IRVGIOEVIXG HOTO CVIOP CH VJTGG** FIOGPUICPONGPXNTCPOGPVU

Ш

 $\mathbf{H}$  $\frac{9}{d}$ 

 $#$ 

#  $%$ 

 $"$ % !

 $)$  ) %

 $)/\$ \*

 $\star$ 

6QFQYPNQQF CTGOFIO OFGOGFGN HOT OCEURG NECTPIRI ULUGOU KU CONTIDING YUNEJ EOP DG WILLEY YAY 216QTEJ OPF EQFG FOLKPOF VQ I GPGTCAG KOLO GU WUKPI O OFGNU HTOO VIG 5VONG & K WIKP RTOLEV 6JG OGFGN KU FKWTKDWGF WPFGT VJG 2GTO KUKG %TGO KKG / . 1 RGP4#+ / NEGPLG YJKEJ ONOVYU WLG HOT ECO O GTEKON RWTROLAU & KLLAO KROKOP WPFGT OP OROP NEOPUG ONLYVU **TGLGCTEJ GTUOPF KPVGTGJJGF FGXGNIRGTU** 

VQ KORTOXG VJG OGFGNOEDOTFKPI VQ VIGAT PGGFUCPF GRVKOKG KYHOT JIK JIN **URGENORIGE CRRINECVICPU** 

JWRU YYY KRYEEQO PGYUGXGPVU **RTGUJGGCUGUFGYOKN IRVGN** NODUKPVTCFWEGUCKFK WUKCP O CFGN I GPGTCVGU

> $*_{\%}$  $\mathbf{u}$  $(9/0)$  (

**ILIHGT OGPVIUGHFGYGNIROGPVC HOOD TONAG CHVIG LRGEKOKGE 6OT STOY LGT KU RTGLGPVGF +V** EOPVRWEU VO FGYGNOR HWPEVKOPONKI  $D\Omega$ GF  $QP$  ( $R\overline{G}$  $Q\overline{Z}$  $154$  6JG DICYLIST IKJ HOEVLOF OP GPUVIJKPI OPOPTO KY UGEVATKY OPF RTKKOET OPF ONIVIC E KUTGFKTGEVGF OPNIVITOWIJ VIG 60T PGY 0TM 60T \$TOY LGT DVWFFU CIG RIGRCIGE HOT . KPVZ #PFTCKF 9 KPFOYUQPFOCE15

**60 RTOWEG CFFKKOPON RTOLOEUKOP** 60T STOY LGT KRENVEGU C \* 6625 1 PN LGAWRI VICVONO Y UIGVVO WUG VIC E GPETIRVIGP OP ON UKGUY J GTG ROLUKING 60 TO FWEG VIG VITGOV HTCO CWO FMU WURI . COGETIRV OPF DNOEMIRI VJG RNW KRUDI FGHOWW VJG O GSETKRV OFF OP KU CXOKKIDNG (VORTOZI OPF **ODHU RTOZI CTGWLOF VQEODDOVVTC E NOEMIRI OPF KRURGEVIOP** 

JWRU DNQ VQTRTQLEVQTI PGY **TGNBOLG VOT DTOY LGT** 

% & % # % .  $\sim 10$ 

**OTOZOOZ8KWAN PXKOPOGPV C** LURGEKONKGE . KRVIZ FKUTKOVVKOP DOLOF OP & GDKP ) 07. KPVZ OKO GF OV FORNOUTRI OPF O O KRYOKRIKI XATWON LGTXGTUVWER : % OPF - 8/ OPF ODNG VQ TORNIEG RTOFVEVU UVEJ CU 8Y CTG **X5RJGIG / IETQLQHV\* | RGT8 OPF %KVIIKZ** \* I RGTAKIOT KUQAW PULONDAKOP UKG KU  $\sqrt{3}$ 

2TOZO OZ 8' RTOWFOU O OCOPU VQ FGRING XATWON LGTXGTU CH KRFWUJTKON I TO FG Y KU C Y CODOLOF KRYGTHOLG FOLKPOF VQ OOPOG JWPFTOFU OT GOP VIONNOPFU CH XAMMONO CEJIRGU 6JG FKUTHOVWIKOP JOU DVWAVHP VOONU HOT DOEMIRI VR XKWINGPXKGPOGPVU OPF CXCKIDNG QVVCHDOZ UVRROTV HOT ENVUGTIRI KRENVFKRI VJG ODKKAJ VQ OKTOG XATWON GPXATGPOGPVU HTGO QPG PQFG VQ OPQWGT YKWQW ULGRRIRI VJG YOTM #OGPI  $VIG$ **HECWIGUGHVIGY GD IRVGIHLEG UVRROTV** HOT LOEVIG 80% EOPLONEU EOPVION OH CHEGLU VO ONNICXOKNODNG COLCEVU 8/ **ULOTA G POFGU GLE TONGDOLLET UVRROTV HOT XCTKOVU CVVUGPVKECVKCP** 

![](_page_11_Picture_142.jpeg)

 $(\begin{array}{cc} \cdots \end{array})$  % "% "

 $*$  +  $\left($ 

 $\frac{9}{8}$  \$) \$ \*

**ILLHIGT WIQ OPF C JONH FOCTU CHI ANG TGRECLE CH 1 ROPSPKEJ TT**FGYGNOROGPY VIG TONELLG CHC GFKWRI (NOY DNOFG CODGFFKRIKP VJG XKGO

6JG RTOLGEV ECFG KU YTKWGP KP ) 2. X INECPUG 6JGDVWAFUCTGRTGRCTGF YJGTG [QWFGEHFGGP WGEQPVFRVVQUAGP IR (INDROWHATO OV 6JG/ .6 HTCO GY QTM GHVJG PGAY QTMGRGTO AGP QT DNAHLATE IRNGTHOEG YOU DWINY WURI 21) 6- (OT JOUW OPF PGY QTM ROTW # EEGLU EOP O O JI GO O WEDNEONEVNICAPU VIGO VID 21 DG RIO WEGF DO JI OP C RGIO OPGPV RICEGLUIRI : QWECP WUG RINI IRU Y KU RICEGLUCTVGO ROTCTI

**UFGYGNORIRI** OP OROP OPONG WG OH O VWIKVTCEMU UGO CHPOP NRGCTXKFGQ VJGRTCRTKGVCT FIPCO KE€TGY CINI. KWG KUQW + SPKEJ JOU DGGP RWDNKJJGF 6JG **ONDY UI QMQEQO RKG€ND UOPF XIFGQU ORRNEO.KQP ONDY UI QMQ IRVGTOELXXGN** HOO CUGVOHIRFIXIKVONWKGOU UQVPF OQPKOTIQVIFGVY QTMOEVXXIY QHVUGT €NBUOPF IO CIU 6J GJ GF KOT RTOWIFGUC ORRNEOWAPU OPF DNOEM WPY OPVGF OGOPU HOT VTKOOKPI ENRU YKU PGW QTM VTC E 6JG RTQGEV ECTG KU CEEVICH FO YP VQ KPFKAKFVON HTCO GU YTKAGP KP VJG ) Q NOPIVOIG ) 7 + KP RTCEGLUIRI VIGO YKU €NGTU OPF 2 IVIGP OPF 2 I3 V OPF KUFKU7IKOVNGF O VINKAGEKEN NOT QUY CH KO CI HOT WIPFGT VJG ) 2. X NEGPUG 2 CENVO GU KR TRO OPF FGD HOTO OU JOYG DGGP RIGRCIGF HOTIRUANOUACP

21 VICP OPF FKUTIKOWGF WPFGT VIG 1 RGP5PKEJ FKURNO[U C FKONO] WG KORNEOGPVGF VJTQWIJ VJGTGO QAKONGH KUWLOF HOT XHFGQ GFKWRI 6JG ((ORG PGW QTM CEWKKY 6JG RTG) TOO ONDEY U INDICIT KU WUGF VQ RTQEGUU XCIKQVU [QVVQUGVOEEGUUTWKGUVUCVONARY [QVV XAFGO, LOLVIPF OPF KOO GUHQTOOU 6JG VQ EQPUFFGT ORRINEOU KOPU VILGTU VCTI GV NOTCT KUWLOF 2+ KUWLOF HOT KO CG DOUKUOPF NIO KGF OPN VQ VJG EVITGEY

### $($  %  $)$   $($  %  $8($  %

**ORGPUPKEJ TGNBOLGUYCI X** 

O CUI Q JOU CROPOF VIG LOWIEG CXECFG CH VIG STOYLGTSQZ 2TQ RIQUAQTO Y JIEJ KORIGO GPVUCTGO QUG DTOY UGTKONDUKOP U UGO 4\$+4GO QUG **\$TOY UGT +LONDARP WPFGT VJG ) 2. X** NEGPUG \$TOYUGT\$OZ 2TO RTOAKFGU OP OFFKKAPON NOT GH ENGPV ULUGOU RTO WE YUGP PO WK CWRI VUG 9 GD YGDRO GRTOEGLUIRI HWPEWGPUVQ OP KLONDLOF CPXMICPOGPV VIOVEOP DG RGTHQTOGF OP OPOWGTJOUVOT IR VJG **ENDAVE GJGRINDADTO EQFGKJYTRAGE KR** , CXC5ETIRWWURI VJG0 CFGIURNOU4QTO

STOY UGTS OZ 2 TO RTOWEGUC MIRE CH RTOZI HOT XWGY KRI UKGU VOMIRI OP VJG HAMPENGP CHFTCY IRI YOD ROL OUT

RIGEGLIGF IR OP KONDUGF GPYATOPO GPV

OPF VIG ENGPV OPN TOEGKGUDI VIG

**ONGOFI FICY PEOPOPV** 

\$TOY LGTS QZ2TQ

JWRU I KUWDEQO FQUICIQ

HWINERTENGO CIC KPGPI

"  $12P3P41953454 = 9055$  >  $P7651E$ .  $99F1 < 26$ 322\* < 32 \* 8(32E 96&832) \* 7 1 & - .2\* 7 : .669\* 00 7

! "E#E\$!) 2% \$%25 E3% 57 ) 245!, / 7 % 45. '5) \$% 02 415% 0/52, % 54), 31 4% 523 \$% (245!, /715) 6% 5% 4& (2% 3202/#!). 30! 3\$! . 3, % 2E3% 576(245%)

 $2 \# 2$  $1.6$  (245!, ) 3! 4)  $1.100$ ! 2 (3  $/$  2315% of 53 # - - % #% A # . . % 44% 2 \$% - ! #  $1.8$ 

%\$E6%/00%%4\$%/')#9%3 .! 6%4%,E\$5#!4) . %4 .! & 2 !4) . . %3 . 4 15%15%15%35.3\$%3\$/-!).%3\$!.3,%315%3,!##D3%2E3%5!57-!#().%3 6)245%98/1 2%\$980/33"), AE3). J. 9%

 $!$   $\frac{3}{2}$ ,  $\frac{6}{2}$ ,  $\frac{1}{2}$ ,  $\frac{4}{3}$ ,  $\frac{1}{2}$ ,  $\frac{1}{2}$ ,  $\frac{1}{2}$ ,  $\frac{1}{2}$ ,  $\frac{1}{2}$ ,  $\frac{1}{2}$ ,  $\frac{1}{2}$ ,  $\frac{1}{2}$ ,  $\frac{1}{2}$ ,  $\frac{1}{2}$ ,  $\frac{1}{2}$ ,  $\frac{1}{2}$ ,  $\frac{1}{2}$ ,  $\frac{1}{2}$ ,  $\frac{1}{2}$ ,  $\frac{1}{2}$  $# - 0.97\%$ 

6% 3% 02. #0% 3 02 415% 3% 3% 0.% 343. ', 33 2% 6J G8 RW0 \\$ QZ 0 GV/QTMFR 2TFOGT .! "E#E\$! )2%\$%3 2E3% 57 )245! . / 7 0% 2 %4 \$%\$)3310%2  $\frac{1}{2}$  8253424 4  $\frac{1}{2}$  %4.  $\frac{1}{2}$  #  $\frac{1}{2}$  853  $\frac{1}{2}$  .  $\frac{1}{2}$   $\frac{1}{2}$   $\frac{1}{2}$   $\frac{1}{2}$   $\frac{1}{2}$   $\frac{1}{2}$   $\frac{1}{2}$   $\frac{1}{2}$   $\frac{1}{2}$   $\frac{1}{2}$   $\frac{1}{2}$   $\frac{1}{2}$   $\frac{1}{2}$   $\frac{1}{2}$   $\frac{1}{2}$ 

#WGWT

SFKGVT 2TOOEVKKY 2TGU  $-5.50$ 

 $KP#OQQP75$ 

JWRU YYYOO QOPEOOFR **ITGHARGA** A

#### $R$   $H$   $O$   $Q$   $Q$   $P$   $(4)$

JWRU YYY COO OP HT8 RWAO \$020 GW QTMRI 2 TKO GT% OPPOEVKRI  $\%$ PEIVTHRIGDOGNER\$. **TGHUTAA!**  $A40$  MHTA  $4\frac{9}{6}$  /  $\frac{9}{6}$  $\%$  \$& %  $\frac{9}{6}$ **FEJKF** MGY OTFU 4 ODK? % OWNPI SKE

 $RP - QDQ$ 

JWRU YYYMDOEOO WUGP GOOGMVJG XATWONOZ PGY OTMARI RTIOGT

2E#)3/, 315%, %)62%%4% ! . ' .! )3%7#.53)6% %4

<span id="page-14-0"></span>![](_page_14_Picture_47.jpeg)

' PTG KUTG NCG VORG

 $=9$ ?; MTCFB; 9EC

#### FOPUXQVTGPCXK CXGVTGVXQKNi

**%COOG XOVUROVXG NG EQPUCKGT** IG UWK NEU EQPUK PGU OVLUKROVITO CU UNIGT SWG NG WWQTKGNHQPEVKQPPG VQW **LOVTU** 

8 Q W RO WAS XO AT SWG EGUV NG & 05 g XO PV PG ROU y VIGU DO PU t EGUVQVIQVIIUNG&05a : &

01 KPZ WPG CNGTPC WSG t # ROEJG **GZKUGOVILIK** 

#XOPVFoRULONGTO I IRZ RCTIQPUF#RC EJG, GNOKTOEJGTEJX FOPU9 KWROFKC 'VDKGPU-TSWGVCPGOCTEJGROU GVFQPEVQWUNQUTGPUGKPGOGPVURGW i G UGIXGVT \* 662 #RCEJG #RCEJG \* 662

#### $\frac{9}{4}$  # \$  $%$  + +

5GTXGT CXVX ETXX RCT4QDGTV/ EXGQN UNT XQVTG OCEJIRG 7 DVPWV XXQU NG GVHOLYRCTVIGFGN#ROEJG5CHV DQPOQOGPVFCRRTGPFTGNG\*6/.GV **P** NG%55 FGDCLG Y CIG(QVPFCKQPFGRVKU

p EONIGFGEGNGRORVNCTKK #ROEJG **DxPx€BGFoVPGFQB/OGPVQKQPIxPK0G** GVFOUP UVRROTVIRV&I TX XGPOPVFCVVTG RTQGUNQ KRGNU % X VOK NG UGTXGVT NG RNNUSWGO CRNOEG FOPUNCTGXVG O OKU RINIU RORVINDATG UNT NG 0 GV FORVING OV OP EOPVIRVIGTO FOPU NG RTOEJOKP PW **OGRUFG**  $+$ **YGNCXVOPVFKY OXTO KNPGUV ROU FW VOW ROTHOKY #KPUK GP** 

+ O T 5 LOG X C EQO O GPEX t VIC XOKNGT UNT 01 KPZ RWKLSWG#ROEJG PG VGEGANGRINDEGXKFG! 0 GINGETCIG ROU-AN LOXOX/ROUI XTGT RIVIUFG FIZ O KNG EOP PGZKQPUEQPEVTTGPVGU 01 KPZ C x Vx RW GVROVYOKV VIOKGT RIVIUFG DNK GP FIZO KNG EOPPGZKOPU EOPEVITGPVAJ&G RWKJ 01 KPZ GLIV FGXGPWRNWJRORWNORG SW# ROEJG t EOWLG FG LC RGWAG VOKKG GVFG LGU ECROEKKUt HOPEVKOPPGT LWT FWOOK TKANOKPKOON 0 QWU CP TCRCT NGICPU CXCF RINV JFG FX \CKNJ RINV J \CIF FOPUNC TYDTISMG % % OOKULG XGVZ **VOW UIO RNEO GPV SWG XOWU LOEJKA NC** FK XTCPEG FG DOLG 0 QWU CRRTCHOP FRICPU NA JEJOURU SWOPE POWURCTNG TOPU FG NC UKEVTAK 8 QVU GPV GPFTG. XI ONEO GPVRCTNGT FG EQPVGPVVUCVISIVG GVFI POOKSWGGVFGEOPVGPWDOLX UVT FOLLELLIGTUO MUNTUP 74+7 PK+0TO 4G LOVIEG-FORVEGT OOK CEWANAROOPV **EGNO XC VIOR NOWR ROVIT POVIG % % ROVIT FxDWCPVU** 

**2 CUVIFOLLY SUKPG XOUNDPV SWGICWGT** XOWICXG OCKYPOPVWP LGTXG/T9 GD #NOQPUO OKPVGPOPVt 01 KPZ

**SCP Pt ONDPUROU ECTIGRIGPFIOLU** 

**EQGFGN: FKGNT XQVUXQG VQV LGTGNEJG 0 OPPP LGRNOKOPVG?** 

> B9 VICXOKNG FOPUNKHQTO CVISIVG FORVIKU RINNUFG OPU ACXVMCVGEJPONOJ KGONNET GVXPKT & GNCTxRCTCXCP FGFKSW3 JFVTU FG NO VOKNG F VIPG O CEURG t NOXGT CXGE O VWWO WTGU GV QUENNQUEGRGU GP ROULDPV RCT NC ROLG FG EUDNEU LWLSWOW FIOGP UIGPPGOGPVFG\QVIIU) KINCH0KV

![](_page_16_Picture_0.jpeg)

# $&H8?>41>C5=?>45$  HP5< &

<span id="page-16-0"></span>GOOKJFGTPKGT POWJCXOPUGILOX - FGIOVGTSWERSWEINOVTULIVTNGYKF IG / 60 C LED COME G WILL CASE NO CEWILGE 21 VIOP FG O OPKRVKOUKOP FG LVING SWG LOK XETK GV SWK UORRONDE KOLLV NEUFCTMRI n. CKXICNEO GPV RTCOKU NKTGU FG 6ENROVIT FXDWACPVU QWAGTVU SVGIGOGEOPEPYTGTOKJFCXOPVO GLVT EGO OF WAS GEP FG FORPGT VP ORGTWY FGT NG EEJ KGT 21 VJ OP GYLOKG WFG POO FGLOP HOPENGPPGOGPV

VIWO GROVITSWIKIPGLOK/ROJOWLIKLOO DIG GVROVIT SVYKRYKLIG HORG FONVIGLI EJOUR J SWG NOTK KPONPG ROWKOW ROU HORG. GPOV YOUNEEJK STUCKRONGK OF **UVINEUPOLICIFICTIVIRY IN GVEGLIVUNT EGNC** SWG POWUONDPUPOWUEOPECPVIGT FOPU NOTWERNG FG EG O O KUEK, GU€EJKGTULG TOPVFKROPKOME JFOPUO OP FXRIV SWG **IGROTIO GTOKOXŒ XOVIUt NC€P FGNOT** VARNG

G EGFG QTK KRONGLY NG ROKRY FG FXRCTV FG O OP VJ WOG 6ENPOLLOFCTM . OKVWAKK NG O QFWNG FG UVING EQOOG DOPEF GUICKROUTO CLUVIGT SWGIGROW **XOKUHORGHOPENGPPGTNGUEJQUEUCXCE** 21 VIOP RWKSWG OC EQPPOKLOPEG FG 6EN6MxVCK/G/GU/VC/NCVTUNOKKG, CK GZOO HRX RTGLSWG VQVUNGU VJWO GU6EN ROLUKONEU | EO ORTIKU NEU LOVIEGU FGU SVICVIG VJ wO GU. KRVIZ K RCTFXHOVIN OW

?CFEG HNH END ENDUINE GV DIKEP UT FOHDANN G FOKJOFO GAVIGSWKIO CHONIWYP EGITOR VORUROVIEDORIGPFIGEODOGPVEOP **XGTVATVPGI TOPFGRCTVIGFVVECFG6ENCP** 21 VIOP COCKIRNWIGHTUEORIGUEGOGU GP OVOG VGORUSWG LGLLO OKUFG EQ **DTGVZ HOVZ FXRCTVJ O OKJLOK€PKRCT VOWECORIGHTG (KOODGPV LOKTXWIK)** & GRWKU LOKO GFKEX NG € EJKGT FW tO GWTG O WROKPV VP LEJXO C FG EGW **NAVILISWO GRNIKICKY** 

> # LIB FUKACKTG O CHRACPOPY ECO OCPVCPU

CRICO KWIGEJO GSWGPOWJONOPU GZOO HRGTGLING O OF WHIGHTGLIJK NG KOL **UVINEUPOLICIFICTIVIRY n GEODOGPEG VONIONTU RCT NC LIEUROP FOL KOROTIC** VICPU NOTLSWG LGZOOKPG VP O OFVWG RIVIGP GVEGLUFGPERCTIN SWGPGWU EQO O GPEGICPUCWIQWIF JWK

 $?$ CFEG H $>$ 7G:

?CFEG IA?DI; G7H IA

#### ?CFEG EH F71 >

2VKKSWG POWU ETxOPU WP OGFWKG ki QWQPQQG n PQWUFGXQPUKORQTVGT UUG V WIRNGT. WURKIC KOP FG QUROW GUY PXEGULORG ECT POWU ONDPUTGPFTG NGO OFVNGGI POLUKSVGO VPKKGO VFVVUJU **WOGFGZRYCKOKOP ECRODYGFGHOPE** VKOPPGTUOVU9 KPFOYU.KPVZGV/CE GV POVIU XOVIKOPU ROVIKORT CIERFGT OV FOLUGT # LLGAU SWENSWG LOKY NEPFTOKY Q NWAKKDGA/TCKPULONN POVIGO QFWNG 0 QWU ROWACPU POWU UGTXAT FG NC OX VIGFG CUROVI IGNP ROAT EOPEO VAPGT NG **UKRCTOGNTFGT&RGT\QRGEQTTCEV k nQW** k>n CVZGPFTCKUECTTGEVU. CVVTGEJCLG SWGPOWJFGXOPUIOROTGTGLWVP€EJIGT XKFG CRRGN WICTGFR 0 QVU NVKKKLOPU POIO OGO GPVROVIRGIO GWIGOVZ FK x

TOPVU O OFVWGHJ F VP RTO TODO G FG **ECOOVPISVIST CPVIG GAZ %RCPFCPV KNI CWP CXOPVO G UEEOPFORG t EGNC** SWKFGWGPFTC ENDATE CPUWP RGUYOO  $\Omega$ ( $P$ 

0 Q ANU RNG A CPU NGU VICHCI NK PGU LIVIK **XOPIGUINUG CRTWUNC LOEVEOP KOROTV CEP SVG NEU XONGATU LOKEY KORNERKG OGPV INDONEURCT FX€PKKOP %GNCLK** I PIEG SWONDEJ LOPV FIKROPIONEJ ROVIT **VOWELING LIEDENKOPU FWO OFWIG VOPV** SWONDEJ PG LOPV ROU O OFIEXCH FOPU NAPG FG EGU HOPENGPU 0 QVU FGXOPU **HORGO MOPUKOP! EGNO XORTEKFO I DWU** 

0 Q AN ROAXOPU VWAKIGT NC XCTKOONG NOECVICP ROAT HOATPKT NG EJGO HP FG DO GORRICKIK NOTLSVG POWUCKRONOPU NB JKP UTWEVKOPUCURCYJ ICKP RNW NCTF

' PUWKG POWJFGXOPUFx€PKTNAJXC **TKONGU FG EQVIGIVT FOPV POVU OVIOPU** 

5H9G?FI  $HMH$  7 $G=K2$  4 EH F71 > : ?GD7C; 5H9G?FI **BE971 ?ED**  $K: GH?ED$ 

6JGU UCTI X= ?EONITGWIPUWGHWNROW OPF POOGCHWGRI WOP UETIRV 6JGQUROW FKTPOOG ALETIRV EONITGWIPULWUWUG ROU 1 POI OCEURG VIGTOWIPGE XONQUOTG

5H9G?FL  $>E$ C:  $=$ G $=$ !: HAI EF "MF: G?C: DI H HI NB: (E: JB: H : : CE CNHI NB: H5DEI HE: 7GA FN  $>E C$ ;  $= G = 1$ ; HAI EF "MF; G?C; DI H HI NB; (E: JB; H : ; CE **BF971 ?FD** 

![](_page_17_Picture_13.jpeg)

EGRGPFOPVEGPUKGUyVIGWWAKKGURQVI NGUY NGTCHRGFWUWOG SWKFx€PK/NGU \* + \* % " & \* %

**O CPVIGIOKSWGSWASSWA JFX€PKIKCPLJFG** EJOYZ ROAT XOAVLFOPPGTVPGKFxGFGNC HOVOP FG RTOEXFGT 80 KKNG UV NG FW **6DVWQPDQVWQP6** 

**%COOG RTxExFGOOGPV KNRGWI** CXOKT VPG LOEVACP ROVIT NO ECTIVG FG NKVCVt EONDINGT RWKUVPG LOEKAP ROWT NOURGEVK POTO ONI 5KXQVULLOW OKG ETX GT VP UV NG ROAT VOAVU NGU Y KFI GAU F WPG ENOLLG ROTWEAW WATG EQO OG FOPU NEZVIOK/ EKFOLUVU XQVU FGXG VWAKLGT NG POO FWUJNG RCT FXHOW %G POO FOO OPFGRIG SVGVOVOVIL ROTVP ki6 n

 $H \Lambda$ 

**QTUSWG POVU XOVKQPU FX€PKT FGU** CWIKWWUSWGPQWUPGRQWXQPURQUFx € PKT POTO ONBO GPV POVU FGAGPU VWAKK LGT NC OXVIGFG UV NGEOPEI VVIG %GNG **EK POWU RGTO GV FG FX€PKT FGU XN** O GPVU VGNU SVVG NEU EQVIVELYTU F CTTKWTG RNOP GV FOXOPVRNOP NG TGO RNKLIO G WPG NKIG FOPVEPOPV IWUSMU SWOVIG GEVIGTUROVATICI OVE IG NGJOVIV NO FTOKG GVNG DOUFOPUEGY OTFTG NORCHARGEG **ECTOEWTGU GVE** 

. G6\$ WWAP ROLUWFG x I ONBO GPV WP UVING URXENCIN CRRGN 600000WW.OP %G UVING ROAW XI ONEO OPV VVIG TO ORNIEX EOPEI WICKOP GVFG ECTIG OP JOWN'T **FTOXG** 

NKAPU FOLJKOJ OLJ POWU FOXOPU EOP

![](_page_18_Picture_164.jpeg)

#### **GCO CRTKJFWGO RURQVTEQO RTGPFTGEQO O GPVH0RGHQPEVIQPPGTVQ/WGNCRGTUQPPOKLOVIQP F VIPGIO CI G** & CDOTF POWJFGYCPUFX€PRTNEUIO CI GUSWGPOWUXOWNOPUWWAKIGT

 $-1$  NB;  $\leq$  EG  $'$   $\leq$   $\geq$   $\leq$  9A8JIIED  $H>{7G}$ : 9ED5?C7=;  $\overline{1A}$  +>El E&C7=;  $\langle$ ?B; EH F7I >  $\times$  PE97I ?ED HH: I H  $9>A \t M \t FD=$ Hb7G: 9E<<5?C7=; IA +>El E&C7=;  $\leq$ ?B: EH F7I  $>$  @ E?D BE97I ?ED HH: I H  $JD9 > A$  M  $FD =$ H > 7G: 9: ?H 5?C7=; I A + > El E&C7=;  $\langle$ ?B; EH F7I >  $\times$  PE97I ?ED HH: I H 8B7DA M  $FD =$ 

LGTXGTWPGEQRIGKWOORQTORG nFG NC PXEQUKK FWWAKLGTNG€EJKGTUJC OOKQPUEJOPIGTQPVOPHQPEKQPFGU GP WWAKKUPVNGUO VO GURCICO WATGUFG NODIGY KO CIG GEP SWG NG TOOQUIG TGFRI FK XTOPVUY IFI GUU GV FOLJ FK XTOPVOLJ OKAKAUFG2I VIOP PGNG OEGROURCT RCTUKE JEGN: NO CPV 80 W JROUXEL ET GT FAJIO AJ SVIKLGTOPV VVIAKIKK GU ROVIT JOL CIF 8 CAVUROAXAG O OKPACPOPV XOKT ' PUWKG POWUFGXOPUETXGTWP XN EQOOGEV POWU WURKLOPU NC HOPENGP OGEV RGTUOPPONKX SWK EQPVKGPV NGU EQPVT NGT NC HOTOGEVYY HEIGVGVORUK **%COOG\QVIQVIIUNDII.SVGPQVUVWK QURQVIIQIR ROVI FX€PKT NGORNOEG** KRHOTO CAKOPULUNT NO CIG WARKE KOUNT FG LUWKG ROLG LUWKOPVG OP JOWY t O GEV FG NO CIG SWG POW JXO WORPUG Y EJCSWG X VO Y SKEP GEV GERHAL FICK G

![](_page_19_Figure_0.jpeg)

![](_page_19_Picture_111.jpeg)

![](_page_19_Figure_2.jpeg)

#### ' PUWG POWIROWOPU I XTGT NO FOPELWIO KOP FOLIFO WANTUFWY KELOVEG DO GG/ORLIFGUWKG

 $\overline{A}$ 

 $HIN$  9ED $\lt$ ?=JG  $\Rightarrow$  9A8JIIED 879A=GEJD: 58=9EBEG  $\leq$ EG:  $=\leftarrow$ S $\leq$  = 9EBEG  $?D: 2971 EGC7G = ?D$  2  $F7: ?D = 2$  $\overline{4}$  $\leq$ EDI $\leq$  8JDIJ  $8EB$ 

'PEP POWUFGXOPUFX€PKTNCOKLG GPROG %GUNCRCTVG84#+'06FKH  $F$ FHKG 'P I xPxTON WP Y KFIGN IG FOO ROLGE VP OWRNWGVTUXNOGPVU 20VT NG DOWLOP 6% GENDWILOP KNI C WPG DOTEVIG WP ROFEKPI TGO RIKKLIO G WP **HOEVUG/VPG XVISVGXG %GU/XCTKONG** UWKOPVNCENQUGEWYKEIGVROIGUWK **XPIG CPDOLL FIOXG** 

' PEP POWIROWOPUHOVIPANCECTIG FOU EQUIGNATU ROUT EJCSVIG XVCV OP  $JQWt + QWtG$ 

. GO OF WAS FG UVING HOW TPKY XIONS **O GPV WPG FX€PKKOP RGTLOPPONKXG FW** DOWGP64CFKODVWGP

GPGXOKJROUROUGTOPTGAYG\QVU

![](_page_19_Figure_9.jpeg)

![](_page_20_Picture_8.jpeg)

\* + \* % " & \* %\$

**UWKOPVG GPJO/Wt FTOKG** 

LOBUXGTNELY KFI GAUN GPDOUt FTOKG FOPUNK VOV FXLOBUXX OVPOTO ON

8 GMEX NO. HOPEVIKOP  $\in$ ZAG. ODGNU G # POWKGOW IG PG XOKU C EJGT TXEVIRWIG NO EQVIGENT FOTIKVIG RNOP FOPU SWAPG ROTING FG NO INCLIGED Y IF I GAU NG O QFVNG FG UNING RVKULGETXG VPG %QOOGLG NOKHOLK FOPUNC HOPENGP **NKIG FG \QVU NEU ONQU FG 6. QDGN 'P €ZA6NIDGNU LOKETxx VPG NKIG FGU ONQU** UWKG IG ROTEQVITU UKO RNAD GPV NC NKUG FGUY KFI GUJFOPVIG XGVZ ROVXOKT EOP OP ORRINGWOPVICEOWNENTFGHOPF ROLG VT NGT NEU XVOW POTO ONGV FXUOEWSX & GEGAG HOVOP LG RGAZ FXO OPVTGT NC HEVOP FOPVING JY IKI GUITXO IKI CPVFOPU 5KXQVUTGICTFG, NOCIG FWRTQ NBU FK XTGPVU XVOU . C NKUG CEWWGNNG I TOO O GFOPUNGEOPEORNANT FGROIGU EOPWOPY t NCHOKUNGUY KFIGUUGMGYVM XOVUTGO CTSWGTG, FGVZ EQUEL EQEJGT SVKTXQ KULGPV SVOPF KNJ LOPV FXLOE GP JOW FWHOTO WARRG RTWU FWEIL WAS MU, WARKLEND XOTKOONGEJG SWKGLV I OVEJG. VPGGU/KRVKWNGK#, EJGTNC CUUKPXG RCT 2#) 'RQVT UCXQRT UKNC UNTRIKIG NOV NOW TG K & XUDEWKGT NOU EQUG t EQUELGT GLV EQUELX GO WPOP 'P Y KFIGAU n 0 Q ANU ON APPU FODOTE PO ANU HOPENGOP FG EGRC IG ROTEO ATUNC NGUG **QELVRGTFGNCHOPENKOPFGTORRGN: &x FGLIY KFIGNJGIN NGEJCSWGY KFIGV** 

![](_page_21_Figure_4.jpeg)

```
: z < 2M5, 78; BH
    8=9EBEG CNHINB: H5DEI HE: 7GA 58=9EBEG
    FG?DI < PB = 9EBEG RB78; B' ?HI 25L . ' 78; B 5L . ' 78; B
                  5L . 78; B 5L . 78; B 5L . 78; B 4
    <EG B78: B ?D B78: B' ?HI
        B78: B 9EDx?=JG 879A=GEJD: 8=9EBEG: \div ED5: ?H78B; 1?: =: IH 7G=H
    L?: =: | ' ?H 2
        5L . >: 9A8JI I ED
        5L . >: 9A8JI I ED
        5L . >: 9A8JI I ED
        5L . . 7: ?E8JI I ED
        5L . . 7: ?E8JI I ED
        5L . . 7: ?E8JI I ED
```

```
5L . 7: ?E8JI I ED
    5L .- F?D8EM
    5L ' ?H 8EM
    5L \ldots M\overline{4}? < 5L 9>; =; l
    \leqEG L?: =: \mid 2D L?: =: \mid ' ?H
         L?: =; | 9ED<?=JG H|7|: !&- '"!
\ddot{B}\leqEG L?: =: | ?D L?: =: | '?H
         L?: =: 1 9ED<?=JG H| 7I: )*, ('
```
#### **WAFG LOW LXCKERG RTCL TO OGGP SWAPG LOW ROUNG DNIPE X ENDAPY ULOP** FOUNT IF GZY FUNKOP  $FCIF$

8 GANU ROANG O OKRAEPOPV XOKT NG O OF WHIGHT OF OBJET . GUIDOW POT NG TO RREAL FWIDOW OP K #, EUGT NC VOPU6%JGENDWWQPUGV64CFKODWWQPU UVTRTKG n . KFxG KEKGLV F CRRGNGT NC WAKKAPYARI ITOR HISWA LRGTI OPPONIKKI HOPFAKOP VAAN GALOOGAAG ROATO OPVIGT GV NGU OVVITGU Y KFIGVU VW OPVO OP NC ROLUKOKNIK FVWAKLGT NG UVNGU VNT NGU VEPOPVING UNING ECO OVIP, OKROTOOX YKEIG UJGM ROLG UWKKOPVG OP JOWY VTX NG6% CODODOZ NGYKFIGV6' PVTIGV FTOKG NG 65RKPDOZ ROVI SWKNJU OKOPY WPG FOUNDATE CITIKATGRIND FOORNOCPACKG

0 QVU ROVXOPU O OKNOPOPV GZOOK

2017 ROUNDAT TEO GUITE NO RONAUG

\* + \* % " & \* %\$

OVERSWARMUK POTO ONEUN FG6M LOKF- UKNOEWSPPX U XOVUROVNG VOWIONTUTG FVRNSWGTNCHOPEVKOP LGARONGAKG RVKU EOPPOSTGEGAYZSVKLOPVLKNOEVKOPPXLJ TGO GAVIG NEU EQUIGAVIU QVZ EQUINEVIU **IMPFCTF** 

8 OKEK EG SWK LG ROLLG NOTLSWG NG DOWGP K 5JOY 6JG 5VTRTKG n #. EJGTNC UVTRTKLG GVNG DOWLOP k & KODNG 9 GFIGAU n & xLOEK KGT NBU Y IFI GU LOPVEGEJ x UGP O y O GVGO RU

60 WING IY KELG JULOPY O OKPACPOPY POP LEWED GPV VJ XO CVKX U O OKJOVILJK FXLOEWXXU XOVUROVXG XOXT SVWXGLV **CLICE XXKGPV SWG NEU YKFIGULICPV** FXUDEWEXU / YOG UKNG DOWIGP TO FIG. QN NEU DOWLOPU FG EQPVT NG LOPV

```
: < EDS9>A 7G H
     ? < 5: : 8J=
         FG?DI - INB; (E: JB; ! ; CE5HJFFEGI ED59>A
         \leq EG 7G \leq 2D 7G \leq H
                         7DEI >: G.7GE 7G
              FG2DIHNH H: EJI < BJH? < 5L 9> : = 1CNHI NB; H5DEI HE: 7GA H; 15F7B; 11; 51 EF
    ; BH:CNHI NB; H5 DEI HE: 7GA G H; I 5F7B; II; 5I EF
         <?M<sub>5</sub>. ' 78: BH
```
.C HOPENGP LGA2016MG RGTOGV **xI ONAC OPV FG EX€PKT NC FOWNARMT FG NC** DCTIGEGOGPVVJ

VIQ WGPV FOPUO OP FXRIVt NOFTGUG JWRU I KUWDEGO I TGIYC  $(9/6)$ 

. WUSWING RTOEJOARG HOUKU ECOOG **VONOVILLIGUA CP LIKEVIKK CP DOPPG** LOPV ROUKKHUGVETXCVKHU

> B57 - 1-B5BC GLV WP RTCL TO CO GAT t NC **TGJTOKG SVKXKY FOPUNG EOPVTG FW6GZOU** OVE SIQUIZEKLAIGURTO TOOGATEG G/t LG LIGATO JRGIEVALLIKO V RWKI **ONGAT RIOLG TORIG COOGAT NWIKET** O WURKEP JOPPY VGG VTWUDOP EVWIRKST +N GUY VONIQVIJU RTORTIK VORG FG 40KR & CI 5QNWKQPU WPG LQBKVK FG EQPLOKN GV ROUGING RIVIRCTV FG LOP VGO RUIT TX FIK GT FOUCTVEGNURONTING (% GVFOUVWOTKGNU 5CPUKGGUYYYY VIGFGUKPOGFIGGMZY

HWINERTENGO CI CA HPGPI

<span id="page-23-0"></span>![](_page_23_Picture_0.jpeg)

#### \* + \* %(" () + 0"" & % + (")) +, () LOVHSYGYONUQQVIG FGNCEOVNGNTON POKROURGRY NC \QPG DNIPEJG EQO ING/VFGPNGXGTEGING SVKGZKUG FXLL, CK RNWG UVT NG FGXOPV FV/RKPIQ/WR VPTX CLOWIX FOLU EQUINQUITU QV RIKPI QVIKP t UVINICVOXOKVVIP DOTE KITXI VINIGT GV FOPU FICKG GPTG KUTX OG PVTCXCKGVSVKX KCFGVZKKOGKOCI SIXPXTXG KNUGODNG &TCY SWG NO EQUIVENT CDCX UNTIGERIRI QUIR Ft EI V % COOGEGU/WGEQUOXGE VOAWG # RTMUNCIXPXTOUKOP FG KOO GU O OFKEEDUKOP XQVUFGXTG, RGWYVTGHORG FG RIVIU KNI GP C RIVIUGIATU SVKTGU RIVIUGIATU GLICKU CXCPV FCCTTAXGT CVVTx LGODNEPVt EGt SWOKIGO @ WOPFOKU UWNOVFXURX *YGNG FG FICKG CXCK/ OC RTxHxTGPEG* OCKUKY CSWERSWEUCTGHOEKUGVDKGP . CRIOEJOIRGHOKJ POVIJTEJ CIFGIOPU SWGRGWAKUKONG IKI CWP OLOW TO LLOO 1 WIROKPVIRI UWKK FG NOLOW FG OQ DNOPV t FW VGZVG GP DOU FG NNO O G FWNEUUWRRN O GPVORTGU 5GNOP NGRTCON OG NUWAKIOJKOP FG) + 2

**OWFOUR OWIG XFKGAT FG I TORIKD GU** RGAWY VIG RIVIUHOEKS ROAT IN HO IROJKOP FWYGZYG FG VTOR & G RNYU RVKLSWG IG

![](_page_25_Picture_0.jpeg)

![](_page_25_Picture_1.jpeg)

 $\boldsymbol{\alpha}$ 

<span id="page-25-0"></span>LG CONTENTELY 5 KPEG + NIKG VQ EQQM + QNIQ IDQQM: ENQLU KU FGLIK PGF VQ RTQFVIEG C EQINIEV TO ERGU ROTUKEVNICTIN TO ERGU CH 2& ( VJOVEQVNF DG RTIRVGF OPF DQVPF %JIRGUG FIKUJEJ 5Q VJKUDQQMKU I QIRI QUCDQQMYKU VYQUIFGF RTIRVIRI 6JKU VODGCEQQMDQQM6JGVGEJPKSWBUOPF OGOPUOCTIKPUCTGPQVNGHVOPFTKJV RIGEGEVIGUEGE DGWLOF HOTCH DOQM+ DVW KRUKG OPF QVWUKG +V QNIQ OGOPU YGPV QXGT RWWWRI UGAGTON €NGU VJGVGZVQHVJGDQQMUUCTVUQPCTKKJV VGI GNUGTVQI GPGTOGGPG2& (KR (%) VELPISWOUFKLEWLLOF IR VICYRIGARIANU EJORVGT OPFUYKU CTIKJVJOPF OFF Y QIMOPF GZROPF VIRGP VJGO

GROP CPGY FOEWD OPV 6JGFOEWD OPV FOEWD OPV ENQUU KCTVKENGC ROLOU CTG ENOUU POGFU VQ DG QDQQN& 6JG POKUGTNGHYPOTTKIJV VGZV • OYUHTQO FORMO OPVENQUICTURING EQUATE DG WUGF OPG ROLG VO OPOVIGT OU KH DOKPI DW VICY YAN EJOPIG VIG ORVIQPU RTARYGFIR OPGNOPIEQNOP

O T VUKURTO LEEV + CO I OKRI VQ RVW COOKNIDING (O T GZOO RING KOTVERNGE UGAU VGIGNIGT C LOONN DOOM HOLO OCTIKPUHOTRTKRVKPI OPGUKFGOPNI6JG JOPF ROLG OPF VIO VGOEJ EJORNGT 6JKU RTOLOEV YKNIVLAG VJG ULCTVU OP C TKJVJOPF ROJG +H C PVODGTGF ROLG VIGP C DNOPM NGHY JOPF RO GIKJIRLGTVE DOHOTG VJG PCZV 6JG€TUVUKRIYGPGGFWQFQKU EJORVGT UVCTVU 9JOP WUKRI VJG

6QR TIKJV KU VJG EQFG + Y KNNUVCTV

YKU +JCXGRVWO [ CPPQACAGPUDGADY

**VIGEOFG** 

**KPUJTVEVKOPU** 

FORVO CPVFNOLLI

```
3: E9JC: DI 9B7HH2B: II: GF7F: G FI 4P8EEAR
 FG 7C8B:
3JH: F79A7=: P?DFJI: D9 9EEA?D= 9EEA?D= JD?I HR
37Jl > EGP. E8: Gl E7G C7DR
31 ?I B: P EEA8EEAR
38: = ?DP: E9JC: DI R3 <GEDIC7II: G
3C7A; I ?I B;
31 78B: E<9EDI : DI H
3C72DC711 \cdot G3?D9BJ:: P 7ER
3?DBJ: P 7E(GH > ?JR)3?DBJ: PJDHR3?D9BJ: : P >7G J? 7ER
3? D9BJ:: P > 7 - ?E + 7ER3?DBJ: P > ?D; H: -; H7C; JDHR3?DBJ: : P >JD=-1:7C: : JDHR
3?D9BJ:: P8: 7DF7H :: JCFB?D=R
3?D9BJ:: P8E?B: JCFB?D=9>?B?E?BR
3?D9BJ:: P >7-J?#?BB?D=R
3879AC711: G
  8?8B?E=GTF>N =BEHH7GN 7D: ?D:; M LEJB: =E >; G
```

```
3: D: P: E9JC: DI R
```
**XOMPLIPLAYUWAJVGFILRIGT** 

**KRUTTVEKSPUKR GOEJ CHVJG TO ERGUYO**  $OMF$ **VIG ONCO OVEONI 6JG-KRENFGEOO OPFU** # IN INPOLJUCTURI Y KU C RGTEOPY DTIRI VJG KRFKXKFVONTOERG ENGU KPVQ KRFGZ OPF OP KRITOFKOPY KRFGZ 5KREG U ODON CTG ECO O GPW #NN NRGU VG2& (6JGLG€NEU CTG IR VGLOOG ULCTVIRI Y KU C DOEM UNQUI CTG. CVGZ FROENOJT OU VUKU OD OUGTE €NG 6JCV KU **HICPLOCAGT POVPGEGLICT HVJG YGTG IR OPG OT** SO ORO ONGT SO END ONGT KRUMMENG PU O QTG FK GTGPV FRIGENGIKEU VJG OPONJGT CTVARING QTVYQ YO TMY KU VIG BOOM FOEMO OPVENCIU FROEKOT POO OU CTG OFFOF VO VIG DAW CTG POV ONDY OF IR VIG CTVENG IRENVEG HOT GZOO RNG \*RENVEGTOERRG  $SCQY$  .  $CAZ$  all  $VQQU$  poor and  $CQH$  we prove  $F \in RQU$ **KRENVFGF€NGUGPFYKUdVGZe** 

# 6JKJTGAKIKOP CHWGECOMDOOMFOGU VOONGCHECPVCPVU POV JOXG OP DOEM OOXGT # TGON EQQMDQQMYQWAF JCXGCTGEHRGPCOG VIGLG TGERGU KRENVFG KRITGEKGPVU URGEHEE VQ % JKPGLG HOQF + OK JV ONLQ KRENVFGCINQUOT 6JQLGCTGVORKEUHOT

6GR TIK JVKJC LOO RNG GHOPG GHVJG

 $*$  +  $*$  %  $\mathbf{H}$ 

DVWDAGFNKW

**SPFIKGOKGY** 

**OTOTFGTGFNKW** 

**SPFIGPVIOGTCGY** 

EVRU OVT

>DG IRIGPVIOGICLG ULCTWC PVIODGIGF

**KGO VONA ROOP WOTVERRI** 

**SLOEUKOP I-PUJTVEVKOPLA** 

 $C$  $D$  $K$ 

**DOYN** 

0 Q Q Q HOT V G KPEN WFG F€NG **EU CRIGTIEU CRIGTIAMER VIKILGEVKOP KIPOVPVO DGIGF** >DG KRIKGOKG ULCTWOP VPQTFGTGF QT KRENVFG

EQPENVFIRI IRUJTVEVIQPU 6J KURCTVIEVNOT **JUENCP ILLENCP POOG 6JG OGOPU TO ERRG FOGUJO KG VG ZVOHIGT VIG NICKVOHI IRUTIVE KOPU + KU KOROTIVOPV POV VO VJG SPFIFGEVOGPV KRUTTVEVKOP CVVJGGPF CHVJGKRENVFGF** €NG **6JKJKJOI €TU/GFK/QHVJG€TU/RCTV** 

JOXG OPI OH VJG KRVTOFVEVOTI OT

CH VIG ECONDOCOM + TGSVVRGU O QTG YO TM (OT GZOO RNG VJG HTOEVKOP KP EVRUCH • CIVI POGFUVO NOCIVINAGO HOEVKOP + EOVWEYTKG KVOUCFGEHOON DVW VICV YOUNT EONIG EOPHWUIOP d& CGU OGOP o OT EVRUESO+ PGGF VOEJOPIG VJG LOVICV, CAGZ HOTO CAUKY CUO #PIONIGTHOENGPU UIGWEEDG TGHOTOCAGE CU YGNN FGONN ONN FT HRITGEKGPVUY OWNEDG O GOUVICE HP ITCOU OPE ON INSUME **IRI TO FIKEPVU IR OKNIKATOJ 6JOV YOVNE** GNO KROG VIG HOE KOPUD AV OND OOMG VIG EQQUIDQQM VPLODEDDGG HR %CPCFC **OPF VIG7 5#** 

6J GIG KU CV NGCUV QPG €NG EVTIGPVN KRENNFOF VICY JOU OOTG VIOP OPG **XKGO 2VW EVRUCHVIG • CWT KPVO C TCERRG KP KV + YCPV VO LORCTOJG GOEJ TGEIRG IRVQ C FK GTGPV VGZ €NG OPF C** FK GIGPVIRENTS LO+ECP CITCPI GVIG TCHRGU IR VIG OTFGT + YCPV + YKNN RTODODIN OFF OEJORVGTUB a YJKEJ YKNA 9 JOP VJG 2& KU DVKW VJG DG LOEKAP FKWFGTU RGTJORU OGOV KRUTWEWSP >KRENWFGISCON KUTGRNOEGE GIIU XG GADNEU LOWR €UJ GAE 1 T DI VIG EQPVOPVU QH VIG \$CQVGZ €NG RGTJORU LOENKOPU HOT FKUJGU HTCO 6JCVOGOPUVJG\$CQVGZ€NGFQGUPOV FKGTGPVRCTVJCH%JKPC

```
39>7FI: GP 7ER
3H: 91 ?ED P&D=G: ?: DI HR
38: = ?DP?1 : C?Q R3?1: C9JFH <BEJG
321: C
         178B: HFEED H>EG : D?D=
3?1:C9JF HJ=7GI: 7HFEEDH
         FA= 791 ?K; : GN N; 7H
3?1: C3?: C
         9JF L7GC L7I: G
3; D: P?I ; C?O, R
3H: 91 ? ED P&DHI GJ91 ? EDHR
38: = ?DP: DJC: G7I: R
             9JFH E< I >; <BEJG ?DI E 7 8ELB
3?: C +JI
    CEG ?DHIGJ9I?EDH
3: D: P: DUC: G7I: R* | >: G | : M 97D 8: 7:::: 7<| : G | >: ?DHI GU9I ?EDH H: 9I ?ED
) EI; : < I EK; G 8JDH C7N 8; H; GK; : 7<1; G G >; 71 ?D= 8N
H; 7C?D=
```
**YOONDOONU FOLGIXG VQ** DG KNIVUTOGE YKU RJOLOU 500G TGEHRGU EOP DOPOEVHOO KOO GUOU YONNOU YOTFU VOLUIOY JOY CFKU KURWY **VG GVIGT** 

+PGGF VQFGEHFGHKH-CO JORRI YKU **VIGYO VIGDOOMMOONU & Q+YOPVVQ** EJOPIG VJG ROLG UKG OT VJG OCTI KRU QTVJGFGHOWNHOPVUDGIRI WLOF! & Q+ YOPV VQ OFF UQOG EQNQTI & TOR EORU CIG PIEG IKI WLOF LWFIERQVUN 6J GIG KU VIGGPF OCNGTVODWWGF KPFGZ KPFKGU INQUICIT : QVECP RICOCONN VUIRM CH QUIGTEJOPI GUI QVY QVNFO QUIGHEII QV YGIG YTKKRI GFKKRI RVDNKULKRI C DOQM 9 G Y KNAY QTM VJTOAV JUQO G QT RGIJORU ONICH VJGLG HEOWIGU IR VJG **PGZVHGY EQWOPU** 

HWINERTENGO CI CI IRGPI

![](_page_28_Picture_0.jpeg)

 $\mathbf{u}$ 

![](_page_28_Picture_1.jpeg)

O VINIKRA GUF PINUEORG CXGE GP ROKPV ROVIT GLOVIGT O OPVGNIBO GPV FGU XIN FOTIVG NOPONIUG FWO OKU FGTPKGT UVT O OPVU XKGY EG SVK FOO OPFG RNVU SVØNEEJKGT UDPU CXOAT I NG O OFFECT I NCH3GP FOPVGNGGLVKORNOGPVKGFOPU FG VICXOKIO OKURGIO GVF VWAKLGT VPG NG €EJKGT58), CKFXEQANGTVSWG NGU 74. RNWU UKO OPVKSWG 5KXQAW POXG FXVOKNU FG EJCSWG ROLG LIOPY ULOEMALU ROUNWNOTWERGE RTXEXFOPY IG XOWU EOP FOPUWP X NO GPVRTGRTKY VORGK ROL G NUGHAGE XAKGO GPV FG NG HORG CXOPV FG O VOG FG NOURCEG FG POO U-PMUECRG CRRC EOPVIRVIGT ECTEGNIKE AUCRRING FROEMG TOKLOPY FOPUNK FKGYT:/. EQOOG OG PVUVTNGURHOTO OUKPUFOPPXGLOGTU **IRMUEORGRO G RIVIV VSWGFOPUWP** xNOGPV58) UXOPFCTF XKGY %GUV WPEJQYZXVTOPIG tO OP CAKU ECTNAWIKK NO EEWU tVO WOUNGURO GUF WP FO EW LOKAP FG EG FGIPKGT OVIOK/TOPFWNALL O OPV-PM JEORG XIC VIP POXIK O LOUTS OD **XICVIP PCXK CLAVIS CD** 

OXVICFGURGIOGACPVFKPEKGTWPPC XK CAGANT t C EIGT NGU ROL GU LUWRRN OGPVORGU. CRTGO KWTGVWAKIGWPGXGT UKP ROWEOPPWG FGNFOPVEED QUATEG FGEJOENP FOLKIN O OPVU KPM JEORGRO HO OGPVF74. ROVTERONGTEJCSVGROG IG UDPUFGYCKT EORIGT EONGETNALJEOOT RCT LOU XONGATU XAGY SOZ ANP GUV ROU FORPRY GUI NCO O R %GUVXXKFGO O GPV PXECLUDRG FGO CFKEGT NG€EJKGT O OKU WWANG NOTUSWAN CDOCOWEQWR FGRO GUt INHOW HOWINGT FOPUNG: / ROWTGZ RTGPFTGGP ECORVG OOKJOVOGROWT

0 QVTG QDIQEVIKH KEK GUV FG HOEKKIGT RO GUUVRRYNOG PYORGURINIUCHEG UKONGU 7 PGEJOLG SWGNGU PCXK O GUVUHOPY GY EJOEV PGF G PYTGGNGU SWPM FORGPGHOK/ROUGU/FGZX FWGT . CXC5ETTRV # IRUKGP QQ/WQPV/VPG RGUKG GOOK FGTPKGT LOK FXETK FONZ HOPENKOP 5 SWKLGTC GZXEW KG NOTLISWG NG € EJKST GIV O VNKGTV FOPU V PO POXK C VANT POWU ROWACPU FIXGT OWOO OUK SWED GEVECUXNOGENU XKGY tRCTVAT

<span id="page-28-0"></span>**ILIWEQNTUFGUFGTPIGTUPVDXTQULOK VIORGNBUEJK TGURGTVIRGPVU. CUEEQPFG FGU€EJIGTUPGEQORQTVOPVSVGSVGN OGRTxXVUGVNGNCRTGOKVTGROGUCH** FOWG RIVIU UIORNG SWG FG ETXGT OC

> 0 QVU VWAKUGTOPU NG OVOG €EJKGT UVTOCO ŒJKPG7 DVPWV CVG 58) OVNWRO G SWG NG O QKU FGTPKGT **ECOROUX FG SVIDUIG RO GU FIKROUXGU** JOTKOPOGEO GPV CXGE VPG EQVIGAVT F CT **TK/TGRIND GAVIP ECPAGPAVEK XTGPAURONT**

OVNIRO G NO RTOOKTG EJOUG t HORG NOVXIKT FOPUWP POXK CVG/VT9 GD %00

 $H$ XWFK NC POWGING HOPENGPPONK CRRIGEJGEOPUKUG tO OFKEGTNG EEJKGT SWEURO GUNC ROLUKWAKK FG EONGETNG EEJGIC #WHWTGV tO GUNTG SWG POWU OVOG DOWN FG EGFG FOPU PIOROTIG RTCI TGUGTCPUFOPUEGEGFG POWUGP TG KVIGIOPUEGIVORGUFOPPXGUFOPUNC EJCSWG HOKUTOPF EGAG ORRTOEJG LOPU EOPLOMGFG FXAGADRROO OPV FOPEQ WITG. NGU QAWANJIFG FXXGNQRRGO GPV FOPU NG PVGNGOGPV NGU XNOGPVU XNGY LQK POXKOGATIXPXTONGOGPVGP CRRWCPV UVT ( GVROUG tNOPING /k % OPLOMGn 8 OKEKEG SWG EGNC FOPPG FOPU ( KTG+0Z

> , OKFXIL RCTN FG NOLOW FG EQFG **. CXC5ETIRV FOPU FGU €EJ IGTU PINJECRG** RCT NG ROLL IG P GEVIGIOK FORE ROU FOPUMA JEX VOKUJECI JORNICPU JKRK2OVATEG SWG POVU GLLO OPU FG TXONKGT POVU #RTMJCXCKTETXXWPEEJKGT-PMJECRG XOMMOPULWUGWP UKORMGOOTEGOWFG LETHRV HPEOTROTX FRICEVAD CPV FOPUNG GUFGNPTG KUTGTUVTNGFKSWGGVFG €EJKGTSWKUGZXEWGTCQWOQQGPVFW ELCTI GOGPV, CHO ACP NO RNW UIORNG

![](_page_28_Figure_11.jpeg)

\* + \* %  $\frac{9}{1}$  $$!$ )  $\mathbf{g}$ 

FG ETX GT EGNC FOPU-PMUEORG GUV NC UWK  $9EDHI$   $?DA$  -**XCPLG** f 1 VXTG NCDOAGFGFKOND VG (KEJKGT 2TORTK VKUFWFOEVID GPV f 2011 FOPUNOPI NAVK 5 ETHRVn  $\overline{R}$ f & OPU EGV OPINGY EJOKKLIG, NOPINGY ki5ETKR\UKP\&I TxUn *NKIG XIEG FGULETRIVURV&I TXU* f 8 Q NUFG XTKG XQ AT CRRCTC 2 7 G VPG PO V XGNG GPVTXG FOPUNC NKIG CXGE VIP +& **SWANKOPSWG** f # UUVTG, XQWU SWG NGPVTx G GUV UKNGE **VKOPPxG** f SEIKKA XOVIGEOFGFOPUNCEOLGK%OP **VEWAGEFGLOWU** HATGVt OGUNIGSVG XQVUFXXGNQRRG LOPU FGXQR HGTO GT NC DOAG FG FKC **NO VG** f % CSVG HOKUSVG XOVUGPTG KUTG NG NGPCXKCGANT ( ROWTGP XOKTNG GV **%00 O GPV OPURCT FXEOPPGEVGT NBU** XNOCPVU KPMIFORGROG GZKVOPVU XGTUNCEOPLONGt NOKGFGEGEGFG CP **JOW<sub>t</sub>** FTOXG A P G V ROU KPEK ROPUDNG FG DKP FOORTOPETG NG HOPENGPPOOCPVFG FG

ECFGROVIROVYCH NYWAKIGT O OKJIG XOKJ SWOPF OVO GNGFXEINGROWIEGNZ SWG FORC KEVETGILG GU FOLVZ RTOOKWTGU XCTKOONALROVT NALGROFGLEG POOL

 $>11F$ LLL ?DAH97F; EG= D7C; HF79; H ?DAH97F;  $>$ IIF LLL L EG=  $9EDHI$   $HK=$ ) - $HK=$ 9 EDHI F7=; H : E9JC; DI =; I "B; C; DI H N. 7=) 7C; ) - ?DA) - $F7 =$ :  $GG7N <$  GEC F7=: H  $\leq$  EG' 79> F7=: ?: M P  $9EDHEB$ ;  $BE= ?$ : M  $F7=$ ; f%NSWG UNTINGDOWLOP k n LOWUNC FOPV POWU OWTOPU DGLOWR 0 QWU .COXVIGFGHOTT OEJ UOWGPF t POPLGWKATOPVNGEOTRUFGNCHAPPLACP PWWAKKGTOPUROU GPEOTG NGUROEG FG CXOKT WP ROTO WWTG GVEGROTO WWTG OOKJOWLIKYNC €P FG NC OXVJOFG HOT POOU 58) OCKU POWU CP OVICPU FOKVVIGWPGHOPENCP  $'$  GEI DIGPV V DGLOR GV EGLV FOPE NG DOP O CO GPVROVITNIRVIGEVICE. CVICKIKO G 0 QWIRQVITIKOPUETX GT WPG HOPEVKOP 5KXQVUP y VGUROUVTwUHOO KNGTCXGE INK PG WWANKLG INVPG FGU HOPEVKOPU OKNOBVTUGYROLLGT LOP POO KEKO OKUKN, OXOSETIKY RTGPG, SWONSWOLJ OKPVWGU IRM: TXGU FW POWK OVENT ROVIT VIOLANGT GUV RINNU EQUITOPY OP .5 FG XOAT FGU ROVIT GLUO GT FG ECO RITOPFTG NG ECFG VOW NOU XNOGPVU KROC nFCPU HOPEVACPUK OPOPIOGUN WWW.KKGUROVT EKFGLUWU AKOLY RCTVAEVWAWTGOGPV WWW.SG NOURGEGFGPOOU PMUECRG GVIOLUALK FGRGUKGLVUEJQUECO OGEGINGEK& CPU FGZOO KRGT Q EJCSVG ROAG FG ETQ f 8Q NU ROUNG OPTGIKUTGT % THIS ON IPGT tVPG XCTKODNG OP VOPVSWGK EQN EGEOUNCHOPENKOP OPOP OGGUVORRG EJGNU K n GVF OEEQNOFGU K 1 ^ n NG VPG HOKUROVT EJCSVG XNOGPV FW EODOGPEGGVUG VGTO IRG GVSVGNEOP **NHKPn** VOONBOWG / t EJCSWG HOKU SWGNNG GUV VOPWUG VIONIXG t NPV KTKGNT FGEJOEVPG 20 ALTER TO KID HACTION AND THE CREAM CONTROLLER AND CONTROL TO A THROUGHOUSE PISMEU WPG K EONDEWICP IN GUV VTW JUK FOPU WPG XCTKOONG SWG POWU CXCPU € EUKST TO EUCTI GINGO OPVGINGO GPVFOPU O KNORG tWP VODNGOW, 5 O OKUEG PGUV ORRGNIG KROIG n GV NKPFGZ FG EGV 7 PG HOKU EG EOFG OP RNOEG OP ROUVQW'INDIVYNCOVOGEJQUG&GPQU XNNOQPYFOPUNGVODNGOW k KFZ n.C TGIKU/TG NG€EJKGTGYTOEJCTIG NGFOPU LOVIU NEU HOPEVACPU FG VODNEOWEG.C n GLV WARKING ROWT NOU NG POAK OVGINT 9 GD 8 QW FORTIG XORT **UPCZG k** XC5ETIRVUQPVVTWURWIULOPVGU GVPQVU HQPEWGPUFKGUK · WEJGUn GVRGWVYVTG SWG1\$VVSEJQLGFOPUNCEQPLQNGSVKTGU **CIO GTICPUFOPE ETX GTWP VODNEOWL RCT** EQPUKXTXGEQQOGWPGQNGTPOKXGOW LGODNGtEGEK OQVEN K HVPEVKOP n SVKXQVUGU/RGAV **VAT FWEQPVGPWFG POVIGEONNEWAP CEP** FGROWART WURKLET EQUHOPENGPU % GUV VVTG RINNU HOO KINGT UKXQWU POXG ROUT GZOEKGO GEVEG SWG HOKYNC RCTWG K CT CRRTOEJX, 5 FGRWKUWP EGTVOR VGO RU TO HOO RO GU n GP KKTOPV RCTFGU UVUEJCSVGGPVTxGFGNCEQNGEVKQPRQVT p NRV & TKGNT FGUCHEQNOFGU k ] ^ n **EQPU/TWAGWP VOONGOWGO ROTORG 0 QWU LG VTQWG NG EQTRUFG NC HOPEVICP WPG** ROWS CPU CPUWG WARKET NC OXVICFG LEANGINK PG SWKWARKES NC HOPENGP EOP KIHOT CEJ N ROVIT GZXEV WGT VYP DYDE FG LODGINO ROVIT KO RTIKO GTINE JXONG VITIKEZ **NKPGJ FX€PKLLGPV UKORNAOGPV FGJ EGFGRQVTEJCSVGGPVTxGFVWCDNGOV** GV RO GU UVT NC EOPLONG FW FXXGNOR **RG/VI ' P€P NC FGIPK/TG NK PG HGIOG** 

#### $*$  +  $*$  %  $$!)$  $\boldsymbol{\alpha}$

WEZ SWKECO O CPECPV1 \XTORCTEGSWG \GNT %GUXOGANTULOPVULOBMAGUCPYOPV LOWSOP FGEGALGO XVIOFGPOWURGTO GV GIDKP IKI CFGDOPPGUTOKOPU OOKU SWKOWTKOWULD FGNKNO OPVGVRGWKOPV FG RNOEGT POU XOTKODNEJ FROEVOORV HORG POWUFGKOPUWKAKIGT NO HOPENKOP EGPGUROUNDPFTQWRQVTGPRCTNGT+N VVTGTxEWRxTxGUt NOKFGFGNCOxVIGFG FOPUNCEJCPGGPWWKKOPVNCPQACKOP UW VFG FRIG SWG NC RINROTV FOLINDP I G4# WINKOWG #LOW OPUSWOWTG INK POLIA GVING O QUONT. 5 NOLUTOOR INDEGTOROT ICIGUEGRICITOOOKOPWAKKOPYNAR ORTMUEOPLOOGNOI ROVITXEWRXTGTEGU NGUXONGWIUFGUXCTKOONGUNQTUFGNGZX FGZOWSPDOL: KGUVT\XTOROVTFGUEJQUGJ XONGAVTUGYNGUQUKIPGT: WPGXCTKODNG EVWIKOPFWEGG5KXOVTGLOVTPONECP ECOOGNEUVODNEOVZ GV. CYCLETIRVPG .5 Z I Y J **HOX/ROUGZEGRVKOP** 

#RTMJ EJCSVG EJK TG XGTV XQVVJ ROWKG XOKT WPG TO RTK LOPY CUKCP:/ FG EJCSVG XNOGPV 58) FOPUNG VC DNACOV NAU SWOVIG Ph WFU KPMLEC RGROG SWAPOWUKPYKTGILGPV%ICSWG Ph WF GU/x1 ONEO GPVOLLOBEK t VOWWWP VOUF OWNTQUEJOURD FOPUNG O OPFG. 5 GV XOVIU ROVIXG CP XOKT VIPG I TOPFG RCTVIGGP CITCPFKLICPVNGRGWVJIKCPING t EIV FG EJOENP FOEVTG GNZ 'P RTOUSING POWUP COPUDA OR FG TKP FG VOW FONC ROAT POVIG VIEJG ONDITU P J X UKG ROUT NOKLIGTEG VIKOPING LOPU NO TOPFATION INGITXFWATCH POLANGOWUK SOZ 7 PG INKIPG FG ECFG UWRRNOGP **NCHATIC K& RTCPF NGFG I WU** 

. WUSWARK POVIG EQFG PC ROU OF ECORNAL TOPE EJOUG LWUG KORTKOO NRFGZ GVNGUOVOGUPh WFUSWGPQ ROWCPUXOKTFOPUNKFKGVT:/ F-P **LEORG/ OKJO OKYPOPVSVG POVUCKOF** WPOCICPFOEXFGTtEJCSWGxNOG RO G POW ROWCPU ECO O CPEGT MEU LIKROTGT ROAT ODAGPKT MEU FXVO **KREKKEVGNU FOPV POVU CXOPU DGLOH** O CANUCINDPUXCANDAT GEATCAGE NEUXCHEA

. GUEJK TGUXGTVULOPVNGUXONGATU Z IYKEVIGVJGKJV NOTIGVTGVJOV POTOOVZ OVVFGUOROLVTORUGU. WWAK GUVGORUFGETXGTWPPOWXGNANOGPV

![](_page_30_Figure_5.jpeg)

0 QWU ROWTIKOPU NGU FXEOPPOENGT t **EGULOFG O OKJOP €P FGECORIG POWU** ROVT NEU VWAKKET FOPU VVP CWTHOW WASY **VORGIGHGTCROWTPOWURWIKUPOWUGPTG** I KUTGTOPUNGTXU/WOV

![](_page_30_Picture_195.jpeg)

**VIGPVICEJCPG I^ EGU/SVGXQVUPCXG** ROUW WAKK NG DOP V RGFGI WANABO GUGV SWG XOWU FGXTG t POWKGOWEJGTEJGT UNT XOVIG ENDAGT NG ECTOEVWIG DOENVIEM **HOEKKEO GEVOUWINDING** 

. GU INK POLI RTX EXECPVOLIQUITOKERV LOKKE QUVITG F-VVGCLOVWKGUORTMUNGEOPLONGINQ GZKUOPV GV CXOPV NO FFONDFG HGTO OPVG 5KXQVUNCXG HOK/EQTTGE\GOGPV NGPTG I KUTGO GPV FW EEJKST GV LOP TGEJCT I GO GPV FOPUNG POAK CAGNT FGATOKEPV FORPGT SWASSWG EJOUG ECOLOG ECH ONOPUXQVNORTNEUHOTO OGTGP VPGEJCPG UGO DNODNGt NCUQTVKGRTXEX FGPVG O OKU EJCPGSVVGPOVU FGXOPUCIOVNGT tNY 4. FGECTOEWTOLUKRCTKGRCTFOLJOLROEGI CXOE NEU XONGKTU XKGYSOZ C EJXOU ROMTXOKTEGAKGRO G ORTWUEJCSWGPh WF: / . XOAT NO CIG **EXFGIONU** 

XKGY ROAT EJCSVG ROLG 2 OAT EG FORMO GEVETOROG NAD GEV05 NG05t **NC€PHOKOPVTxH\*TCPEGO/MOK/SWGEGA/G HOPEVIOP POVURGIO GVFG URX BEGT VIP** GURCEG FG POOU ROVIT POVIG POVIKEN XNOGPV %GU/N SWG POVIG O GEVC **VKOP RTXEXFORIG FG NO XCTKOONG UK 05** LGTC VWAKKG I CTOPVKIOPV SWG POWU CONCPOPUEG SWKG VO CEVKGO CPVWP XNOGPV UN XKGY RNNW VSWWP XN OGPV KPMUEGRGXKGY CWSWCKSWGEG

%CSWGxNOGPV XKGY CWTCxIC NGO GPV DGLOR FG FGAZ CAVIKOVAU. VP GUV NG K XAGY \$QZ n RQVT NGSWEN PQWU CXCPU FxIt RTxRCTx NC XCNBAT, CAVIG GLV WP CWTKDWV k KF n SWKFx€PKTC NC

2CTUDVEKFGUIORNEK& POWUONDPU

LIORNADGEVECOOGTINA JRCLG JK RCLG / ORVEROPY SWG POWU CXOPU VOWU n k ROLG n GVORIKEG UWKG CP NGU FX VOKU FOPV POVU CXOPU DOLOK? KN WWAKKOPV VIPG OVVTG EJCPG FG ECTOE

![](_page_30_Picture_13.jpeg)

\* + \* %  $\frac{1}{2}$  $S!$  $8<sup>2</sup>$ 

WIGU. 5 FOPUNDSVANG POVUQQVIGIOPU **FXDCTIQUGTFGEQUPOODTQJt KPFGZC** POVIG POVKGNXMOGPV GV FX€PKT NGU POPV OVEVP G GV FOPU NG HOPENGP **FOUNTAIN POLIFGEOFG** 

### $9EDHI$   $K$ ?: L : E9JC; DI 9G; 71; "B; C; DI) - HK=)  $-$  K?: L T

 $K?$ ; L H; I II G?8JI; ?:  $6F7 =: P$ ?: M R6  $K$ ?: L H: I I I G?8JI :  $K$ ?: L EM  $K?: L$  EM

AIPG TAILG RIVIUS WAPG FICLG t **HORG SIGP SWG POVIUG CPUETXX POVIG** POWYGNANOGPV XAGY KAWAY CEWANG OGPVECOOGWPGDIGYFOPUNGOGPFG .5 GVFOXYVVIG KRUKTX FOPUNG O OFWAG **IRAGIPG FW FORMO GPV FW POXIK CLANT** 0 QVUONDPUKPUKTGTEJCSVG XKGY GP **VOPV SWOPHOPV FG NKNOGPV KPMIEC** RGRO G EQTIGLROPFOPV CEP FG I CT FGT NEU EJOURD LOOP OF OTFTG %GAMG FGTPKNTGNK PGHGTCNO CATG

#### $F7 =: 7FF: D: >?B: K?: L$

#XGE EGNC NG EGFG €PON FGXTOK TGUGO DNGT tEGEK DKP SWG XQVU PG RWKIKA ROUXOKTVOWAJNAJNKPAJOP OVOG VOORUFOPUNG EJOOR FG NKFK **VGVTO CNIG/VGOVEOGPVIR® GZKONGF-PM UEORG CPJO/Wt FTOKG** 

8 QVURQVXG XXPWGNGO GPVUVRRTK XIONADO PV t NC XONANT ROAT POAVIO GT NAIJNK POLJECPLODGING LKXOAVLING **XOVIKA ECTONIA JPGLOPVN SWGFOPUWP VKP \ x TO 2CT EOPLY SWPPV ROWT ETX GT DWW.X FWEO AKGO KGO WETCRTG GNALL** FGVZ CAVIKOVKU POVU QVICPUDG DR FG PGO GPVTX GNFWEGFG / OKNOPOPVSWG NGEOFGGLYTXONK\* EOOOGPVXTOOGPV **NWAKIGT! %ICTI G UIO RNBO GPVNG€EJKST** 58) FRIGENGO GEV FORUNG POWK CAGNT GVOLOWAK ROG nt NC€PFGN74. ROVIXO TIME LOPPGROG. GUWULL-T SWG XQVU RQVXG VTQVXGT NC U PVCZG ROVINGUONVIGURO GU. CLOKIGE VP-& **KEXONFG RCT GZ b ROLG C COMPG** UKORNADGPVNGPCXKCAGNTtC EJGTNC **RTGO KNTGRO G** 

> ' VXQKNI WP UIO RNGDQVWFGEQFG.5 SWG POWUROWXOPUOLOWGTt WP€EJKGT PMECRG O WWRCIG ROVIT TO PFTG NAU RO GUOFFKKOPPGNAUFKROPKONAUFOPU WP POAK CAGNT 9 GD 3 WG XOAWGA XOANU **FGRNW!**

> **SCOVEOVR CPHOKY %GEOFGGU/DOP** O OKUKULOW TG F VPG NO KOJKOP KO ROT **VOPVG FGHCVOPt EGSWGNGPCXKCVGVT** NGZXEWIG NG €EJKGT 58) FOAY VVTG EJCTI X FROEXCO GEV OWFOPUWEG DC NKG COLCEV . GUHCACPUNGURNYUJOOK WANNEUF KRENNTG FGU€EJKGTU58) FOPU WPGRO G9 CD a XCWPGDONKG KOI QVVVPG HOPEVKOP %55 VVIN a LOPV GZ RTGUXOGPVGORVEJxGUFGZxEWGTFW . CXCLETIRV GCINOKGI TOPFGO GPVNWK NKX FGEGEOFG OVO OKPUNGNSWIKKEN V

LLL ?DAH97F; EG= D7C; HF79; H  $9FDHI$   $2DA$  - $511F$ ?DAH97F:  $9EDHI$   $HK=$ ) - $>$ IF LLL L EG=  $HK=$ : E9JC; DI =: I " B; C; DI H N. 7=) 7C; ) - ?DA) - $9EDH$  F7=: H  $F7 =$ :

 $GG7N <$  GEC F7=: H  $\leq$  EG' 79> F7=: ?: M P  $9$  EDHEB: BE=  $?$ : M F7=:

9EDHI M  $F7 =$ ; =; | | | G?8JI ; M  $F7 = 1 = 1$  11 G?8J1: 9EDH N N.  $F7 =: = 1$  11 G?8J1: 9EDHI L  $L$ ?:  $1 >$  $F7 =: 111G?8J1:$  $\Rightarrow$  ?=>1  $9EDH >$ 9 EDHI K?; L EM 6 PMR PNR PLR P>R6 9EDHEB: BE= K?: L EM

```
9 EDHI K?; L: B9JC; DI 9G; 71; "B; C; DI) - HK=) -
                                                      K?: LK?; L H; I I I G?8JI ; ?: 6F7=; P?: M
                                              R<sub>6</sub>
K?; L H; I II G?8JI; K?; L EM K?; L EM
F7 =; 7FF; D: >?B: K?; L
```
 $R$ 

7 P QWTG RTQDNAOG GLV SWG POWU CXQPUFQPPx t EJCSVGROG WP IFGP **VECPVRIVIV VI XPXTISVG 2VIKSVG FCPU** PMECRG KNGU/ROLUKONG FG POOOGT EJCSWGRA G PGLGTOKWKROURNWA TXC DNG FWAKKGT EGU POOU ROVT HORG TXHXTGPEG1 EJCSWG RO G RNW V SWG XWEUPODOXGU O OKUEGLVOKGWZ SWG FGUGEQPVGPVGTFGRAG G GVRAG!

![](_page_31_Picture_17.jpeg)

. GOOKU RTOEJOR LXVOPFTOKEG ECFG VP ROWRINVINDIR ROW TXLOVFTG **EQUEGAZ RIODNO GU %GNO PG FOPPGIC VOVIOVITU ROU NGZRXTKOPEG UIO RING GV VICPURCIGP/GSWGPQ/WO/VIKQPURWOXQAT UK-PMLEORG CXOX/ETxx POVXGO GPV FGU F VVIG EQREX CXŒ FGU€EJIGTUOVINK** RO GUSWKPGRGWKGPVC EJGTSWGNC RTA WIGRA G

#1B WURKLG PAUEORG ROWT ETXGT FGU DOPFGUFGLURXGURQVTNGYGD YYYRGR RGT/QREQO QKPUKSVGRQVTNORTGUIQP 8 QVU ROVXG NG UVI STOLYT 6Y KXGT ROVT RWU FG \$& GV FG EQPVGPW PINUECRG &5@ **@BD** @ ?= \$PC

![](_page_32_Picture_0.jpeg)

![](_page_32_Picture_1.jpeg)

<span id="page-32-0"></span>![](_page_32_Picture_18.jpeg)

<span id="page-33-0"></span>![](_page_33_Figure_0.jpeg)

Suis allé pêcher sans ligne… Tout n'est pas meilleur sans fil

 $\overline{\mathbf{u}}$ 

![](_page_34_Picture_0.jpeg)

&' 4' 61 74 .' / 1 5 241 % # 0

![](_page_35_Picture_0.jpeg)

![](_page_35_Picture_1.jpeg)

<span id="page-35-0"></span>LLACPV FG EQOOGPEGT t RCTIGT FW 21 VICP, GNOKVOLUK OP WURKLOPVIGS 2K H UWAY FW O OKU IG XONFTOKU HORG EQ9 GVNG 2 KEQ O KE VICKULX TKEUFG TW WPG RGUKG OKLG tLQVT UVT / KETQ21 DOPUFG OWNGOXOE XNOGPVUEJC ENPG 6QNVHQPEVKQPPGDKP **VICP** 

& GRVKKING GT LVKR **NGRICONLOG** F+% GUY VONKOVITU FOEWANK & SOVIU SINGLOODUS. 'XVOKOPVONKOVITUG EQUITU  $2178' <$  WAKKGT + % OCKUROVT NR FG FXXGNORRGO GPV OCKURNURTG TGU ULOPY XOVU PG ROVXG, ROU WURKLET NEU LOKEPVECPUKXTOONEO CPV. OTLSWANDLLG OPEKEPPGUXONBATURCT FXHOAW, GRCTING TOPY VGTO KRXU XOAW FGXTKG ROAXCHAT FOPBREPPOU XONBATURCT FXHOAW RCTEG WARKLIGT NO RIVIRCTV FW EQFG FOU ECTACL SWIKI GODNG SWGNA II GPUFG42KOKPV '52 FGO OPEX † FG SWG NA JXONAVIJ JRCT EX HOW LOKEY EICPIX GUROWIEG SWONDEJ LOW INC. XGTLIKEP ENFGLUQ/WRO, VTECPEI VIGTXQUDTCEJGU OG GPFGUKPKKGTt NCTODOWSVG  $+$  %

2 CT CHANGAVILUG PLANKP **NG JRKNDAG J** 

G XO WE GEPPG WP KREKEG UVT NG UV LOPVO OKRVEPOPV & OPE ROVIT V VIG U-T LGV FW RTOEU OKP / KETO BY KETO NI SWK SVG XQU RTQLGU + % HOPEVCPPGTQPV FGXTOXY VVTG NG EQPVT NG FG O QUGVTUt WURKIA NG VOONGOW NOKEG FW 2KEO 9 % GUV VIP GZEGNAPY

2010PU O ORNEPOPY ON UNGY FW ' P EG SWIKEO PEGTIPG NG RIKIDUG 0 GO O O O KU NG ECRUGALITE XXKGO GEVE O DUMOBOLI 2 KZGN XOVNU 21 78' < WURKLGT EGNWKSWG tWWTCLOPU\* %54 **XOVUVVAKKA RT&EKFGOOGPVOOKUXOVU** # OC FOPPOKLICPFG FG FORVANT FGXTKA NGTCPCOOGT IWYLGROVT XXKGT VOWG EOPHWIKOP CPVTG XOWUGV/ KETO PCZKUGSWOP XGTUKOP 8 FE %GROPFCPV

VOW POU ROURGIEW, OKRWOG RTQ ENTGT VP RO AY EQPXGTVKLLONT FG PKKGOVV XGTVKLLONT FG PKKGOVNOJ KSVG GVLG PCK NO ISVG DIFFICE KEPPON: ECPOVZ LOPU ROUTGO CTSVX FG FK XTOPEG O OLGIVTG **TKSVGROVT + % SVKEQ-VGGPXROP** 75 ANOPENGPPGDKGP

, OKKEUK NGRTQGYOXGEGYUDPUEOP **GPVTG NEU FGVZ EQP€I VTCVKQPU FQPE UK XOWUP CXG ROUFGEOPXGTUKI GVT XOWU** FGXTKG ROUXORTVWAKUGTUOPURTODNIOG

8 Q WIRQ WAS NG XO AFF CPUNIO CI GFG FUDNOT GEKECH IWI

. GDTCEJCI GGUYCLUG UIORNG OV OG UKXOVU WWAKKIA NG EOPXGTUKI ANTEG EGRGUK/EORVANTG/UGO OP XOVVFTOKUFG PKKGOWNQIKSWG, OKETXX VPRGWKVOONGOW PGROUGPRCTIGFKEK, GXOKUFOPEOGV **EXFOLIONU RONTXONUCKGT** 

**YOO O GPVEGNO HOPEVAPPG VKN** 

AN CDGOVEOUR FGUEGPEGFGTIKWTG VIGO OP EJ ORGONFG UBGPVÆSVIG OXOPV

![](_page_35_Picture_13.jpeg)

#### ( % " J  $\frac{6}{6}$  $#$  $#$ F GPVIGTFOPUNGEOFG

' PTG CTFOPVNC€EJGVŒJPKSWG EJC SVG HOKUSVG NG 2 HEQ / HETQ XQPVTI NGVT FX VŒV & NORRINEO KOP XGAVUORRTOEJ GT **XGAW XORT UIKIL C SVGASIVG EJOUG FOPU** LOP TO OP FOEKSP KNOPXOKG VPG KO RVNIKOP UNT NO DTOEJG FG FXENGPEJG OGPV FWECRYGAT, GEORYGAT GPXOG CNOTUMPGLONGEG KORVNUKCPUF VNVTC M \ RCT NR\GTO X FIGRTG FG  $[QPL]$ NO GAVANT GV ECOOGPEG t XEOVIVGT NKEJO GUWWICLOPUTGOOPFKILGPVLWT NC RINIRCTV FOLJ COLOVULKWAJU FOPUNC **\QPGFGROT\\*GOCZIOQGFG OWTGU VIGTQPGLIOQPYFWAKKGTEGRTQQY** GVTGXKEPPGPV POWUNG RXTOPU XGTUNG TXECRAGNT G VOORU XECWAN OPVTG NOKUKP GVNC TXEGRVKOP GUVOGUVTX GP OKERLGEGPFGU GVRGAW VVIG EGP **XGTVK CP VPG OGLIVIG FG FKILOPEG t** NONEGFGNCHOTOWNG' EJG6KOGMU EGPVKOWTCU %GWGOGUNTGGU/GPUWKG TGPXCI XGOVRHKDUGSVKI LOP VOVIT TGP **XOGNCFKXOPEGt POVIGRIO TOOOG** 

0 QVIGRIQ TOO OGRAWONDIURICP

![](_page_36_Picture_3.jpeg)

FIGNRHOTO CVIOP FWRKIDUGGVNC EJGT **VOW UIO RNBO GPV OWN WAKEST ROWT FX** 

GPVTG EO GV OWVTGLIOOKUNCFKU VOPEGO CZKO ONGROWY VIGEO ORTIKIGOP VIG GV OWNIGU

FG O CAXTICANSMG PO AN ONOPUTCPEOP

**%COOGPOWECOR(CPULWTVP XEIO JV.RU HTY KWRGFICOTI YKWK** TGXGPOPVOWECRYGNT POWUFGXOPUYG #PINGAF KPEKGPEGA ORVISIVG PKT ECO RVG FVW RG F CDLGV UVT NGSWEN NGUK PONYWIOLOPKSYGTGDOPFKY 5 KNJO KY VPG TOEJGTEJG UVT PVGTPGY UVT K TX F WPG UNTHOTEG FWIG ECO OG NG DOKUOW . GZKOP WWTOLOPKSWG n ROWT VTOWKGT NOU ENDAKCIPU UNEJGU KNIPI OVTC ROU FOWTGULOWTEGUF KAHDTO OKCP DOCUMEOANR FOOLDTRAKOP 'P TGAOPEJG **UKNODIGY GUY VIP TIKGOVY VIPG DOPPG "** RCTVIG FW UK PONLGTC COLOTDXG GV VC **TKSWGFGHOVLLGTN&UFQPPxCU** 

7PGOWIGEJOUGt RIGPFIGGPEOP **UKXTOKOP LKXOVU XOVU ORRTVG t VGTO IRGT t SWANG FIKKOPEG FG NODGY O OPVGTNGEORVANTLINT FIKKOPU VIPTOXGT OWVP RGUYTODOV CLIVITG XOVUSWGNG** EORIGNT GUYO OPV & OVLUK FTOKY SWG ROU . GEORIANT C VPG ROTIX GEOD RTKG UKNG t NOXOPVFGNORRCTGKIYGNOGLIF~ **OWHOW SWG NC TX · GZKOP FW UK PONPG** TGAGPV ROU . C NOKFG NO RJI USWG FKY SWGNOPING FIRE HERE GPEG GLV XI ON NOP INGFGTX · GZKOP AUD KVN FGNCLEKPEG % AND X VOPV FKY POWL FGXOPU POWL FGURTO GILKOPPGIN SWGIG PODOTFGTOK TORRONGT FGRTOPFTGOP EQDRVGNGVIRG FOPEROUNEK5KXQVUVVGUEVTIGVZ XQVU ROWKG EQPUWNGT JWR YYYHOUW RUVE HT OCTVIR CEOVUUSVG UVRROTV TO GEVIOP TO TO BE REHOW

8 GWUROWAG XIORO GPV G GEWGT

 $\frac{1}{2}$ 

**AIGZKUG RIVILIGIVIU RIKIDIGU GV XOVIU** ROWKG EGTVORGO GPVK HORGXOVIGRTO RTG EJQIZ n %GRGPFCPV IG XOKU XQVU UW I XTGT FG EQO O GPEGT RCT EGNWSVW **HOPEKOPPG VTWU DKP ROVIT O OK 8 CVW** ROWKG NG VIONAGT OKPUKSMG LOP EQFG ROVICEX EVNGTING RKKDUG UVTING 42K2KEQ  $2KOS$  t JWRU OKEIGEGPVIGNGIUNDEGO JE

UT WWTCLOPKE LOPLOTTOURDGTIIRK RKEQOKETGRY VJGP WWQTKON

8 Q VU I VIO VIGIG WPG GZRNEO KOP DOCUVEOUR RIVIU EXVOKING FG NC HOUGH FOPV VOW EGNC HOPEVIOPPG GV XOVIU ROWKG FOPE LG GTWP EOWR F h KNt EGV CTVEGG/QDVGPKTNGEGFG.GNGOGWTCK XI ONBO GPV FOPU VVP FXRI V ROVVT XOVVU **HOBAKGTNCVJEJG** 

& CDQTF NG RHKDAG, G PG O CPVTGTCK **KASWGNA JRCTVKA JKO ROTVOPVA J** 

?CFEGI C79>?D; 1?C;

 $\leq$ GEC C79>?D: ?CFEG +?D

**6QWF CDOTE POVUCXCPUNE JIO ROTUL** GRKOUG WYKKG UORNAO GPVO CEURG OCEJIRG2IRGANOG

' PUWKG POWUCXOPUNC ENOUGRTO RTGO GPV FKG. G XOKU QO GWTG NC RNW **RCTVEG JEODOGEVORG J** 

CHOPENCP ANRICAA EXECUTIVU EX €PK/NEUDTOEJGUFGFxENOPEJGOGPVGV FXEJOOKPUKSWGNCXONGAVTFWFXNOKFCV **VENGFGNELQ GPONETQUEOPFGU** 

. CHOPEVIOP ALGPFARVING AOPFAY OK GEXOLG VPG IO RVINIOP FG OKTOG EOPFOLING DIOEJGFGFXENGPEJGOGPV RVKJECOOGPEGt EJGTEJGTVPGKORVN UKP FGTGLOVTUVTNCDTOEJGF XEJQ GP XXTECPVNG VEORUXEOVNAL ROLGUYKKOPVG GPDQUIIOVEJG

![](_page_37_Figure_0.jpeg)

LOO ONTG @

 $\frac{6}{3}$  ( $\frac{9}{6}$  " $\frac{1}{3}$  $\frac{9}{6}$  $#$ 

PIRENG ROUFGDOWOP FOPUXOVIGEOP € WICKOP. GEOFGEJGTEJGTCVOWOWIU NC FKUOPEG C EJXG GU/TOKOPPODNG NG UK PONFG EJVIG OOKJEGNO PG HGTC **OVEVPG FK XTCPEG UKIPG NG XOK/ ROU** 8 Q VU ROVIXG VO VIOVATU V WAKKEST NG DO V VOP FOTTYV FG 6JOPPI ROAT VGTO KRGT DODNEO GPV VP TXUMNOV TOLLOODNOPV t **NGRTCI TCOOG** 

0 QWU GPVTQPU GPUWKG FOPUNCDQW **ENGK KREPKG n t FTOKG 0 QVU KRVGTTO** I GOPUNG EORIGNT GV QDVGPOPU WPG **XONGANT FG FIKILOPEG ' PUNKG LIRENNUVP** EORWIROWT EOPXGTVAT NAU EOPVIOWATCH GPROVEGUC EJGTNGUFGWZUVTNGNGT OHRON4' 2. XXTHEGT UKNG DOWLOP C X Vx RTGLUX UKNI GP C VP KRVGTTGO RTG NC DOWENG UKPOWU ODVOPOPU WP FG NC **DICEJG FW DOWGP GV GPEP FOIDK** RGPFOPV LGEOPFG CXOPV FG TGEOO **O GPEGTIC DOVENS** 

#### $*$   $*$  $+ 8(% (###)$

G XOKU UVRROLGT SWG XOVU VWAKKG WPGRNIPSWGFGLLOKROWTXOVIGRTOGV 2NDEG NO UNT WPG VODNG GV RNDEG WPG TW NG GPVTGNGEORIGNT GVSVGSSVGEJQLG FOLIGHTOPF ECOOG WPG DOLG FG O QVEJ CRIU CP RORKST %GNC XQVU FOP PGIC WPG TXHXTGPEG EQPPVG. QTUSVG XQVUGZXEWG NG RTG TOO OG FG VGU **XOVUFGXTKG XORT VOVIGUINEULLEOPFGU** GPXNOP SWGGWGEJQLGEOOOGEGEK

**5KNGRTCJ TCOOGHQPEVKQPPGGVSVG XOVUROVXG VEUGTIGEORIGNTGP ROKP VOPVXGTUSVGASVGEJQLGFOVVTG5KEG** PGUROUNGEOU XOVUQDVKGPFTG RTQ **FCFK** 

#### $9C$  $!$  ?H  $7D9$ : ?D

**AUG K/FWTG.QVTk RCTFxHOWn SWK** UK PIEG SVG NG EORIGNT PC ROUTGWV F x EJ Q ENDAT CXOPV NC €P FWF X NOKF CV VENG SVOPV FOPPX SWG NG EORVANT C WPG ROTWG EQO RTKG GPVTG EO GV OWTGU UKXOVTGEKONGLGVTOVXGt OGRU FG OWTGU EGNOROWTO YUK PIEGTSVG **XOVU CXG KPVGTXGTVK NBU DTOEJGU FG** FXENGPEJGOGPVGVF XEJQ, OWTGROU **UKCHAKK GUY SWG NC RNOSWG FGLICKSWG XOVUVVAKIG RTXLGPVGVPOVFGVZROPVU HOKNEU' LLCT G. FG TXKPULONET NG 2KEQ NGEORIANT GYXQU€NJFGEOPPGZKOP GV** Tx GILTIG . GKXWSWG O vOG WPG RNC SWG FOLLOW CONNO PO WG RO WO K WO CONT WP O CANKOKU EOPACEV ON GV NC TX ROPLG POTO ONG FW K LIVIRROTV VGEJ PISWG n GLV UKXOVU VWAKKA VPGRNOSWG F GUNK FG VG VGT FK XTOPVG JROUKKOPU ROVIXO JEO DRO OPVUG VO VAO JENU

```
IG?==: G5F?D: 9 > E5F?DH: DHEG \t% -.
: 9 > E51 ?C: EJI 5JH
               JILED IE ; MPI BEEF
  * FI ?ED7B
        C79 > ?D: +?DC79>^{2}D: +?D & C79>^{2}D: +?D +/'' 5/+
8JI LED
              7H (8) + /. L? > + / ' 5/ +
  H: I F?D
```
 $L > ?B$ ;  $\cdot$  GJ;  $2H$  7D9: H: DHEG: ?H 7D9: 59C FG?DI  $\frac{1}{2}$  ?HI 7D9:  $: 2H17D9:$  $9C$ 9C ?D : ?H 7D9:  $FG2DI \leq 1.2HI$   $7D9:$   $P: 2HI$   $7D9:$  R  $9C$ **P9C ?DR ?D** ?< 8JI I ED K7BJ:  $JI$  I ED + G HH: :  $FG2DI$ 8G 7A  $HB: F$ 

**\$QP EG LGTC VOW ROWT EG O OKUEK YOO GIGNOKFKY LOKO KUNGECFGROVT** NGRKNAGGYROVTNGRTCITOOOGFGFX OQFOPUO OP FxR Vt

JWRU I KUVIDEO O I TGIYC

A/ 6/ 6 # UUVTG XQ/WFGLOVXG  $\frac{9}{6}$ I CIFGT XOVIG ECFG FW RTOLGY GV FW ECRIQUIT ECT POWUL TGAGPFTQPUFCPU VP RIGEJOR CTVEGG SWOPF POVUROUG **TOPUt VP UVIG/UVTNEUTODOVU** 

. WUSWGING GV ECOOG FJODKWFG TOUG OP UKEVITK OP DOPPGUOPUK RO **UKKHUGVETX CVKHU** 

E57 - 1-435EC GUVVPRTGITCOOGVTtNC TGJTCKG SVKXKV FCPUNG EGPVTG FW6GZCU **CVZ SVCVU7 PKU ANGLIV RTGI TCOOGNT FG** GVt LGUJGNTGURGTFVGU KNGLV **RVKJ** *ONGNT RIQIQ TORIG COOGNT NWINGT* O WURKEP JOPPY VG GA VITWUDOP EVALURY GIT +N GUY VONIQVIIU RICRIIK VOAG FG 4 OKT & CI 5 GANWICPU WPG LOOK VK FG EOPLOKN GV ROUGING RIVIRCTVFG LOP VOORUT TXFK GT FOUCTVENBUROVING (% GVFOUVWOTKGNU 5 GPUKGGUYYYY VIGFGUK POGFIGGMZY

! ?H 7D9:  $9C$  $2D$ 

HWINERTENGO CI CI IRGPI

![](_page_40_Picture_0.jpeg)

![](_page_41_Picture_0.jpeg)

![](_page_42_Picture_0.jpeg)

<span id="page-42-0"></span>![](_page_42_Picture_12.jpeg)

<span id="page-43-0"></span> $# \%$  $\rightarrow$  \* % (

LCXOKJI CURKINI UVTNG%& GVLGNWKOKTX ROPFWSWEAKYOKI TOWAYGV1 RGP 5QVIEG LOKTGWO OP RTGO KGT ROTVOONG UVT NG **OVILIK & WO GRU ROVIT POVIL ' VICKTX** \$1315%#! 15%/'#P%!). 315%%\$1315% OK & GRWKINQTULG POCKPKTGRTKU9 IR  $3\%%$  ! 0!  $\approx$ 

#### . C RTGO KNTG HOKU TKGP PG HOPENKOP **POK/**

**YGIQVINI VOWGNCHOOKNGCGUOX** 7 DWPWW HOKU, GPG MCKROU KPULONNIG ECT EG TKKONKLGT CYCE 7 DVPWV / CFGVZKKOG FOLVIORGUFGHOTO VNORTGUROVTODVGPRT POXYOKY ROLUVIPG ORVICP EGIOVITIN %GLV RTIKOTKX GLV FOCXORI VOVICUVITU VIPG FIKUTK FOLUVIVIKU I TOJVIKU %GNCCFVITX ROPFOPV NG U UWO G FOSZRNOKO WOPRYTOW 9 HP FO YU SWICIO PX . CJKUQRIG PG UGUV & GDKOP t FGU€PURTCHGUUKO PPGNGUQW SWOPF LG UWKJCTIK SWUT NG UKG 9 GD ROUNGTO KEXGINI # RTMUNG RTGO KGT LG FGALLOKU O GUTG IG UWKUTGPVTx t NCO OKOP CXOE FGITOPFGUCODKKOPUD NCHOE LCXOKU **ORRTKJFGUEJOLGUJUVTNGFOVDNGCOOT** VO GOXOE. KPVZ %GPOXVOK/ROUWPRTQ HELLENT SWKOGNEUCXOK/ORRTIKLEU O OKU FOSZRNOKOKOP ROVITNEU O OLLEU 3 WOPF WPGO GPEGNOEONG FOLLO OPVONU FOLLO WIEGLICP INK PG GV LCEZXEN WG WPG FKW TO FK XTOPVG GVTOP FOLUMKTOUT NO DIKONOVINSMS, GUORIG EOPVTGVP POVYGOVRTODNIOGIGVTOVYG OGTOPFOKU: NCDKONOVIWSWGPWOXTKSWG WPG LONWIKOP FXLI: RWONKG LWT NALJHO FG NOW PAKSTIKK EG SVKOC DEDVÆDVR TVOLJFØDV PVVM NORNDEG FVM-DTVO FG OP XOKP. GLJGZOO GPUFG NO HOE ORRTO OFIX, CHHOKVVPFOVDNGCO OTVOLGOXOE EGAVGFKUTFOVWKOPRTXEKLG2CTHOKU LGOG EJOKOPV1 NAROSVGGVOVEVVPEOROKPPG 7 DVPWVGVLGKDGOVEOVRIONX, GKXVMG FGOOPFGSWGNLGTOKMGFGLIKPFG.KPVZ XOVMICKVFOPEEOOOOPEGTVPGPOVXGMG HOTO CV CVEHO 1) BOVINC VOWG RTG LIKZ DVPWV PGZKUCKY ROU Z DVPWVHOPE

SMG EGAC +NOC FGOOPFX EQODIGP SMGUIOCIQUGVICIX FXQ FONP #HTKCOR NURIX PIGTIGIRHOTO CUSING OCKJIGPGOGPLOVXKGPURNW 'P GYSWGFGUEGROPUJODKOPVOKNOWTUOG SWONG KPFOYU: 2 XVOKVRTX KPULONN %G NCXOKEPVGPXQX NCPPXGFCXOPV/ QP LQVTNI LCKVWX 9 KRFQYUt VQVVLCOOKU RWTG CFKYSWG 9 KRFQYUXVOKYITOWWY ROWTO OP WWAKKOWOP RGTUOPPGNOE p NC XOWUFKTGRNWYV POPI! P HOE KNHONOXY VWAKIGT 9 KPFOY U FOPUNG ROPFW =<#:%24 0)2 4E< \*%, %6%57 15% NODOTOGRIG APT CXOX/ROUNGEJOKZ ECT \$% / ' )#9%3 ! 54 % 415% / 54 352 #% NBUNQ KEKGNU FOR DWPWW. KPWZ x VOKGPV NK 934 ' 2 45 4 0 / 52 , 93 F42 % (5- !). 3 3 FOY UPKRWRGTUY OF GTO OP RWTGFO WAK RO OP G LGFG XOKUX EQPOOK GTO OP CT LGT, KPVZ #EWGINGO GPV NOJFKPOGANTHC | GPV FG ROEJG ROPFOPV SVICVIG LOVILU OKKONOWIPGLOWU.KAVZ/KRV.GROT ROWIROWKORTOEJGLGTVPGJGWIGLWTNG VONGFGOOP HWTGEOFG/VOVIPGOVILIK 0G/%GNCOGEO-VOK/GPXROP LOWU.KPVZ/KPV/GKLGUWKUJODKWXt FGNJGWTG'VEGNCOCQWYGTVWPVQW 7 DVPWVG/VWAKLGO ORVGPOPVNCXGTUKCP POVXGO/VO OPFG. CKEOO OPEX tEJOV

> 65 ROVING RIGO KWIG FOLWTGU FKUTGU O OKUTKOP PG ROVXOKY UVIT FGU RVIDNIGKKU ROVIT TGO RINT FGU DWIKP DOLKG LOKUVITZ DWPWV LOKUVIT FOLJOPPXOLJ. GPGOGLOVKKOPUROJEG

> > OVOGHCQP SWY DVPWGAULD CRRICEJG FG. KPVZ 7 DVPWV. KPVZ GUVVP U UWOG DTXGt NovTOPI GTO OKUTGFKUTKOV NGRCT

SWG NG U UMOG POXVOK ROU UKIRWIKIKI O KWTG HOKU. G FIKSWG OXOK FXLI SWON WOPPOK GV C POWTIKO C ECTIKWTG FOPU UQWU9 IRFOY U. GEOPVTGFGHOTO OXOP

**YOO O PVOKGRWODWPKTNGY&!** 

OWEGENTG FG HOTO OVERP KRHOTO OVERVIG VGAT ROTEG SWG FGU %& FG 9 KRFOYU RTK SY PG EQORTGPOK/ROUNG 9 GD NGU 15t EQVITIGNUQVO OG NC RTQ TOO OG KOP CWUGPVISWEJ O VO GUKFGUENIUXVOKGPV 2 VWCSVG NOVURKIOUSP FG NOPVGTPGV X VOKY KRENNUGU 75 .65. CYXIORDO PVHOKYFOLIOLIOKU VGT UNT FOLUTXUGO VIZ 4% GVIG ENSMOKU FOR DWPWWGY SWG LOKECO O OPEX O OP 20VT OWOPV SWG LGO GP % **P** 2 GAVEG FKUTCU HOPENGPPGPV FG NC LOWKGPPG KNGLV CTTK XGTU NC €P FG FOPUWPG GPXGNDRRG DTWPG VIO

> , CKGUCIX FG VIO WGT VP OTFIRC **VANTI INTINGSWANCZX EUWCITZ DWPWW O OKI** CXCPWNG SWKROWXCKY FxVTWKG NBVT 2%

**IRHOTO CVISWGRTIXXX XVOXVFXLL HGTO X . G** PGROW OKUSY/GICTFGTNG%&FOPUOC EONDEVICP O OKULA VOKULTFO PGEJOLG **%G FKSVG HOVIPKLOX/FGUNDI KHGNUOV** AI CSWERSWEEJOLGSWEILGUTCKUF~ VJOPVKSWEJ GV IG PG XOUNTAKJ SWG FOU NGEQVIU NQ KEKENIQVIVI GPVISVKEJUVITO OP QTFKPC 75 PGOGLGODNOGPVLOOGKU

![](_page_44_Picture_0.jpeg)

## $"$   $9$  > 5C 4  $953$   $B$   $B$   $5C$

**6QVVCTVENG FQKVVVTGNK FVPGHCVQP QVVFVPG OWIG: 7 DWPW/QWt NVP FG UGU POODTG/VZ** FXTKXU - VIDVIPVW: VIDVIPVW, VIDVIPVWGJE

# "5CBO75C

f.GPOODTGFGOONJGU/KNOK KOOKUPOAG DKP SWGFGNOPI UCTVÆNBURGVXGPVVVTGFKXKKU GP RIVING VIU ROTVIGU RVIDINK GU FOPU RIVING VIU  $P W D x T D J$ 

f 20VT FOLJ EOPLOKNU XGAWANG XOAVU TXHXTGT t N1, EKON VWN%KTENG5V[NG] WKFG JWRU DKYN HEO Y TKYPI

f SETKKG XQVTG CTVENG FOPU XQVTG NQ KGGN %RENG RTXHXTX OCKUGTGEOOOOPFGTCKU.KDTG1, EG 2NVIOROTOPVCPEOTG  $24 + 4'$  & 0 8s4++4  $.146*1)4\#2$ <sup>\*</sup>''6.#)4#//#<del>4</del>'

f & OPUNCTURING KPFKSVK3 NGO RNDEGO GPV SVKG XO WIXO WEB ROUT VPG KOOLG RTX FKG OP HP FISWOPV NG POO FG NOO G FOPU VIP POVICOV ROTO TORJG OW OP HPV AI TOPV NO OG FOPU NG FORMO GPV1 & 6 1 RGP 1. EG

**VPG NOTI GVT FG** REZGNU O CZKO VYD VWARKLGA **VPGEOORTG LIKP DOLLG** 

**FGHOTO CV** QVM4.15%

. QTUSWG XQVU VVGU RTV V t RTXUGPVGT NCTVENG GPXQ G NGRCTEQVITIGN CIVENEU HVINERTENBO CI KRG QTI

# $*$  BI4E3DP>C

5KXQVUXQVIKB VTCFVKTGNG (% FCPUXQVTG NOPI VG O OG TPGNG XGAWNA GPXCIGT VP O OKNI TOPPIG' HWNERTENBO CI KRGOTI GV POVIU XOVIU FOPPGTOPU LOKY NBU EOPVOEVU F WPG XSWKRG GEKUPYG LOKYNOEEWUOWWGEXGDTWVt VTOFWATG 3 VIOPF XQVUCVIIG VGTO IRX NG2& (XQURQVITG **VEN XGTUGT NG €EJ KGT UVT NG UKG RTIKPERONF VV( VWN)** 

# $EBEEGB > 3?@3? > 5C$

5KXQVTG NOPI WG O CVGTPGNAG P GLV ROLL NOP I NOKU O OKU NG HTOPVOKU PG XQVIU KPSVIKKVG ROU \$16P SWG NEU CTVARAU LOKEPV GPEOTG VTOR NOPIUG V FK ENGELIROWT POWLINKSWIRG FG VICFWEVIOR FW (% HT XOWU RTOROUG FG VICFWAG XQUK 3 WAJKOPUN QWK %QWTIKGTUN FGNC NOPIVG FG / QNKWTG t EGNAG FG 5JONG f. GUIO CI GUFO XXOPVY VIG OP HOTO CV, 2) CXOE URGCTG GV FG XO WUNGUTOPXO GT. INDTG t XO WU FG NC NEU HORG ROTXGPKT t NOFTGLUG O OKN! \$ (/#FW(WWW%XTENGGP k XQ n 5KNKFxGFG RCTVERRGT t EGWG POWYGNNG GZRXTKGPEG XOWU f 0G ROU WURKLIGT FOL VOONBOVZ OUVVOLVIG LOTVG VOPVG OPXQ G XQVTG SWOUWAP OLV XQVTG **FOUNTICAY** 

#### YGDOCUGT HWNERTENBOO HT

 $L3$ BAS @  $EB5$  $\#$   $B>$ NI $\circledR$ 

5KXQVULQVUCKG EQPVIIDVGTOW % OCKUSVG **XOVUPGROVIG ROUXEIRGGP OPI NOKU HOKGUPOVU** RCTXCPKT XQUCTVENBU KNJUGTQPVRVIDNK UCP HTCP **VOKJFOPUNKFKKQPHTOPVOKGFW(%** 

# $($  \*  $+$

## $5EG$   $@QQ931$   $QP > C$

) 9F?EC619D5CE>5 3B9DAE5 45 :5EG?E 4 1@@481D9.>C F5E9<51 >?D5B  $45$   $61N$   $>$   $3495$ 

 $LSEE5$  @  $EB5$   $E \ll$   $SB5$  # 1711 \$5

- f NGVAXTGFWIGW
- f SWKNCETxx
- f UKKGUVGP VKNEJCTI GOGPVI TOWWOWRO OPV
- f Q NODVOPKT FOPPGTNY 4. FWANNEUCTI GO GPV QWF WUKG
- f UKKELVPCVKHLOVIU. KPVZ OVVUKVVKKKIG9 KPG
- f WPGPO AGLWTERPS

f WP TX UVO X CXGE NGU DOPUGVNGU O QVXCKU ROKPVU

## $# 1$  IPB5 $<$

) 9F?EC61993CE>5 3B99AE5 4E = 1DPB35<F5E9<51 >?D5B45 61N?> 3<1995

- f EQPU/TWEVG/VTG/OQFWWG
- f FOPUSWENNGEOWS OTKGXOWUNGO GWTKG
- f NBUSWANSWAURTODNNO GUVGEJ PISWAUX XGPWIANIUSWG XOWUCWTIG TGP EQPVTx Ut NWWWKICWQP
- f UKKELVHOEKSFGNGHORTGHOPEVKOPPGTUOVVU. KPVZ
- f UNFGURKNOWAU9 KRFQYUQPVXV KPXEGULO MGU
- f WPGPO GUNTERS
- f VP Tx UVO x CXGE NBUDQPUGVNBUO CVXCKURGKPVU

&1C25C?9 4 QD5 E> 5G@5D@ EBP3B95 E> 1BD\$8 P3BF51 1E CE:5D45C:5EG  $45C1@093109 > C5D4E = 1DPB5 < AE5 F?EC$ FIRSTSI MY FC 5C: ?FRC

![](_page_45_Picture_0.jpeg)

![](_page_45_Picture_1.jpeg)

<span id="page-45-0"></span>**EQTUGNS** CXTIK - VIDVIPWV JAJUNC FONZIKO G FOLUTOKU RUDNEC VKOPUKPVKTKO ORGURTXXVGUCXOPVNCUOTVKG FGNCRTCEJORGXGTUKPt UVRROTVt NOPI VGIOG 65 %GNGEK-WOWPWV  $.65$ **FOX/RCTCX/TGGP CXTIKI** 

FG-WOWPWWGVNC GCXCENGDWIGOW DWIGOWFG-WOWPWW 2NOLOC DOUX UNT 3 V % GNC UKPK€G SWIKIUCI KY FONP RTOGY VTWU O~T CXCE **VPG JKJQRG LQNFG ORLKSV&VPG HQTVG DOLGFGHOPU** 

' P VOPV SWG RWDNEOUGP HPV & THO ORG LGIC RIKG CP FLCII G - WOMPAXA ROPFOPY PONHOCKI IWISMOP IOPXIGT

, CKHOK/VPG X THE ECUKOP FG NO UCO  $OG 5* #$ UNT Ne51 t RCTVAT FG NC En WT **IK PGFGEOOOOPFGGVQ/WONDK/DKP** 

, CKOKUNG €EJKGT-51 FG-WDWPWV UNTWPGEN 75\$ xSWKRxGFG8GP  $\Omega$ i NOTFKPOGANT C FXOCTTX **%GAGKGTUICP GU/NC GRVIDNEOUSCP TORKEO GPV GP C EJOPV NG POWKGOW ROTV75\$ ROWTNGO XFICFORULONIDUSP** 

## $\frac{1}{2}$  ) ) / ) \* K#

ROVIT - VIDVIPVW SWG ROVITZ DWPWVGV PCPVRO JEJ OPL X **ROVIEGNGRVDNEOJKOPI** 

7P RTGEGUGNT ) \*\ GVt FOWDNG

**OF GURCEGFKSVG EN 75\$ ECT VGO xO QAGQWFKSWGGZVGIPG** 7 P XEIOP EORODNG FOUPG TXLONWICP

 $FG$ Z **RKZGNJ** 

5 GK VVP NGE VGANT FG % & 88 & LOK VVP . CHEWLI NGPYGTPG/GLV/WAKG O OKUROL **GILEPVEN** 

. GU) QFG4#/ TGEODOOPFxUUQPV . GU GZK CPECU U UWO G O KRO O KU FOKOPVUVPRGANAI GTUFGPOLIQATUX VOPV LOPVIQUOVOGU FOPPX NUWWAKLOWAP FG NO OXO ORTG RCT NEUPONK CAGNIUS GD ) QGUVRICDC DNBOGPV WPG SWOPVKK FG OXOGAG RIVUTXONOGROVTVPGRGTHQTOOPEGOFX **SW<sub>MG</sub>** 

# $\oint_{0}$ %+, +\*L)

**YGNG RVDNECKCP FG - VIDVPW/GJV** ROLLY t NCDOAGt OWWWW3V  $G/M$ DWIGOW-&' 2NODCOKUt PKKGOWXGTU NO XGTUKOP ' ING ECOROTIG - &' (TOO GY OTMU GVFGUORRNGOVIQPU XGPOPVFG-&') GCT **EG SWKOR** ROTGWP POODTGFGTC PGOGPVUOK PG/VIU . G DVIGOV 2NOLOC **RT<sub>x</sub>** LGP\GWP POWKGNOUKIOPVRTORWIJK RCT - QPSKROVITI VWFGTNGUVWAKLOVGIVIUt VIC **XGIU NC EOP€I VVIOUOP FG NBVVI DVVIGOV** VP U UWOG O QUOSVG FG HOPYVIGUGY FGPQVXGOVZVJwOGUFGRRNKOVKOP OKPUK SWGFGUQ/WANIGYY IFI GUURY & I TXUCOX  $NOTx$ 

 $\textcircled{f}$  \* "" \* %

. CK KNEJ CTI X NG€EJ KGT-51 FG ) Q EGSWKGU/RNW VNQVIF FG-WDWP t RCTVATFGNCUQVIEGQ EKGNG WV. **XICSK6QTIGPV, G€EJIGTPGLVROULGIV** NGO GPV WP RGW RNW I TOPF SWG EGNWK For DVPWV ) Q OCKU CVILLK  $\mathbf{t}$ i RIVILITOPE SWG FORWIKEG NO. FOT PKNTG XGTUKOP FG- VIDWPWV - WDVPWVGV 7 DVPWVQWGUNGUFGVZ LGODNGPVITQU UKTORIEGO GPVROVIFGUTOKOPUSVIKPCPV ROLLY WORF GZRNISWKOU

![](_page_45_Picture_18.jpeg)

#NOTI ISWG NY DWPWWRTIPFRONWAKG 9 CINDPF RCT FXHOW FGRWKU 7 DWPWV - VIDVIPVIVPt GUROUGHOTG %00 OG VOUNG RIVENEOUSP FORVIKU- VIEWPWV - WDWPWW **EQPVIRVGt RTO** ROLGTVPGLGLUKP FG2NLLOC9 ONDPF **CRVICPPGNG GV FIKROPIONG OW FXOCT** 2 % - 1 3 1 6% : 6% - 6% - 15: 1.  $=\frac{8}{34}$  \$130/. I', %0/52 \$%3 4% 43 - 1 13  $.2\%40!3023\%$ # ! 2 %

![](_page_46_Picture_922.jpeg)

 $\sqrt{8}$  +  $\pm$ 

![](_page_47_Picture_12.jpeg)

 $\star$  +  $\pm$ 

 $.$  KDTG1,  $EG$ DOLG FG FOPPXGU, KDTGI, EG \$QLG ETQFWENDAKGT \$0.06 GUY LOPUFOANG NG EQO ROLOPVFG .KOTG1. EGNGO QKPU WURKLIK OO KUKNUG **VIQ/WGFOPUNEUFXR VUUKPXEGLLORG** 

C XGTUNQP ) GCT FORRINGC **VKOPU- &' EQO ROTIG DGO/VEO/VR FG RG** VKGUCO XINDICKCPU POACO O GPVINDOW FOUP I GUIKOPPORG FGURGIO KLUKPUt FKU **VOPEG FOURCIVA GUFG500DC FWI GU VIOPPORG FG€EJIGT&ONRJOP ORLKSVMP POVICOVIE OCFG FG LKNOF VKOPin FoVP €EJKGT SVKKGLV QVKGTV GP** ORRW OPVUNTING DCTIG FGLROEG EGSWK HOLOP LG O CONCPFUIT EGSWG NO RTO RGTO GV FG ENSWGT ROVT UKNEEVKOPPGT FOUEEU KGTU. GAKIKOPPOKTFOKO CI Y CP **XKGY** RGAW O GRAGPOPV CLANUGT NONO KROUKK NG EOPVIOUGGVNG I COOC FOPUNDRGTVWFoNPGRJQAQ 'PEP NotFK

GUA POWGOWHOWT VGWTFG VGZVG-CVG

 $\frac{9}{8}$  " +  $\frac{9}{8}$ )

C EJG VP U UWO GFGZRIOLYCOKOP SVKGUV TWURONK PKEGORNING LOVHROMT MERRINEOKOP FG POWKIGN KETOP FODEWAKIG V VP OWIKKOC EGO OG-VIDWPW V OP PODGLOKP SWGFG RGUKGUCO XINQTOUGPU

> 5KG9 GDQ EKGN **JWRU MYDVPWQTI**

GU/VPG RVDNECVIGP - WOMPAXN SWKGUGZVIVOGOGPVRONGGYRTGLSWG LOPUFXHOW CXCE LGWARD GPV SWGHSWG RGWLIEICPLGOGPVLIRCTTCRROTV1 NC RTXEXFGPVG XGTUKOP FG - VIDWPVW 6QVW EGOC NOKLG UVRROUGT SVAKIPO OVIC SVG FOUEJOPI GO GPVU KRETXO GPVOVIZ FOPU NO RTOFICKEG XGTIKOP - WOMPWW RTXXMMG QEVQDTG &GNCOVOG FICKPGXGTUKP.65 - VIDVPVW 65 PGLOWROUFTOO OUSWEO GPVFK XTGPVG POP RIVUNDILISVONG LOTVICOP CXTIKI **YGCGU/VPGDQPPGEJQLGECTCXGE/VP** 

41= E>DCEQOOGPExtWAKGT7DVP WW **P** GV WWAKIG. WDWPWV FGRWKU AVAK/t 1 VACYC 1 PACTIQ % OPOFC FOPUNPGO OKOP LOPUS KPFOYU

![](_page_48_Picture_8.jpeg)

<span id="page-49-0"></span>![](_page_49_Picture_234.jpeg)

 $\star$ 

 $\overline{\phantom{a}}$  3BD @ B

#### $5KG9$   $(4)$

### JWRU YYY VOINDIHOPEKJEGO DOOMU  $OQPO$ ECORNAGIV KGDNOPFGTITORJ KEULQJP DNOR

#### $2\frac{1}{2}$ 75 #OQQP

 $2\pi$ LGPYCKSP = 6JG%CORNAG) WKG **VOSNIPFGT) TORIKEJ %CORVINGT/ CFG** NRI OPF#PIOCUGP 5GXGPVJ 'FKIKOP %245. - ! . 5% 5. UE \$E#26! . 4.% & . #  $4\sqrt{1.8\%}$  % 4 \$5 02' 2 - - % % 2 EXE 2%#%A, ). 4%28 #%54, 31 4%52' 2 0 ()15%  $$%$ .  $6\frac{23}{1}$ .  $$\%$   $\%$   $\%$   $\%$   $\frac{4}{4}$  - 02%

3 VOPF KNU FKLOPV SVG NG NKTG RTX LOPYGNAPYGTHOFGITCRIKSWG KNJIPGRNOK LOPVOPVROU KNUGZRINSWOPVEGSWGUK PHEGPV FOLLO QUU EQQ O G DOWLOPU GV HOEGU & OPU OVEN'YP FG EGU EJORKMOU ENTLONTURVIKUROLLOPVI NYKIKKOJKOP FOLJ XOVIŲ PG HODTIGVA SVIOKSVIG EG LOKY DOWGPUF WPGHGPVVIG EGO OGHGIOGT  $.93. / 56\%57.54.134.4623\% # - %$  $0.40$ !  $2. \%454$   $E$  54 > CKVIQWX SWG EXVOX/VIP ROWGZO XTX ECTOWEX DW OP UWROUG SWG XOWLUDYG WIK OGPVYGZGGYLGO GUWKJOOWUK ECT t INSUT VP QTFKPCVGVT, GZRINECVKOP FGU **VGTO GU WWAKKKU FOPU NG NOPI CIG FG NC EOPEGRVICP I TORJISWG XVOXYFGRTG** 

 $\frac{9}{6}\% - 1$ .  $\frac{42}{6}\%$ #1 -

OKSTOTETG 5KWP POWYGNWAKKLOVGHUG OVTOKY XI ONBO GPV XVK JOTU FG SWEU LOPYRGIEW KAROL WOWOWILL TGXCPKTOW WOP OOKLEG IV NWPG FG FG LEICLOLD FXDWFWMKTGGVEJGTEJGTVPVGTOG

. GUEJQ GUILOPVPOP LGANGO GPVCH 562%\$%3/541,30/52 €EJxQUOQKUQWUKOKLGUQPxXKFQPEG 22 \$%3 0%23'..!'%3 FOPUNGUEORWIGUExETOPSWKNGUOE 6%#, ! 00, }# 4 / \$% EQORO PGPV GEP F XXKGT VQWG EOPHYUKOP 2 QVT EOO RTGPFTG NC TK VGVT FG NOWGANT NOU VIOKU RTGO KGTU EJORK VIGUFWAKTGGZRASWGPVUORNGOGPVEG OGTEKt) CTI ROWT SWG XOWUXOJOL tNKETOP NOTUSWG XOWU **XVOWGVPGJKVORG QVXTG SNPFGTROVTNCRTGOKVTGHOKU** 

' PUWKG NGEJORK/TGSWOVTGLGNOPEG FG XTOO GPVGP GERNSWEPVFGUEJGLOBUEGO OGNEUOGLWIGUNRXCATGUGVNEUOGLWIGU OPI VINDRIGU %GAAGGZRINGO.KOP ORRTOHOP FIGUGROVTUWYOWEJORKTG O LOPV GERINGWUNDUXGTVIEGUNDUCTVGUGVNOU OGOOPSWOPVXTOOGPV OCKJIGTGEOOOGPFGTOKJEGNKTGt VQVU  $=$  %,  $62\%$  & 52  $\%$  \$%  $\%$ .  $3425\#4$ /  $.30/52$  EGNZ SWKP QPV OVENPG KEXG FGEGSWG **VOW EGNC UK PIEG GV FG EQOOGPV NBU** EIGLGLUGODGAGPV VCXGW/FRTGOGK . OKRTIKU SINGPFGT t RCTVAT F VIP FORW NKROSVG LOACKUVPGEOPPGZKOP KRVGIPGV FGOO WOKGSVONK & t SNOPFGT QWRNNW VFOPUNGNOPICIGFG FGU EUQUEL EQOOG; QWWDG XVOKOPV VORGO OPVSWOGSWOU WPGUFG EGUEQP

SWG NOP OVICKY COOX CXCKT SWOPF OP C **ROOCPFX** 

 $E9453? = Q5DQ2EB$  5>45B

**%GINKIGGLWTW X FIRMWTOKOPU ROVT** RTGLSWGEJCSWGFGOKROGFXETKWTG **KN CWPGIOG G %GPGU/GP CWEWP EQU** WPG O QAXQKG EJQLG GV EGNC GP HOLK SWEBWGEJOLGSWGXOWUFGXG CXOXTt ROTWGFGOOR, OKOGTOKUROWARTOGV VIG NC O O R UNT VPG EQRIG RORIGT O OKU CVEVPGNOTORIGPGNCGVEGNEUSVKRTQ ROUPVFG NO ROTUGT FGO OPFOPVRNWU 75 FGSWKGUTKFKEWNG + OC I IRG SVGXQ/UFGXIG ROGT **GATCLU** ROVIT VP NATG GI DIGP LG UVRROUG SVG **XOVUP OF CEIWGIKG ROU, GUDOWSVK PKIGUSVKXGPFOGPVNGUNKTGUOVROKFU** 

5KXQVUVVGUVVP VOPVLOK/RGWKPVK TO LIX RCT SIMPFOT ON SWG XOWU CXQ DGLOR F VP I WIEGROVT NOUPVWU EGNWK EKUNTROUG FG NOAR NG NAKTG FGU PVNU EQUY NG NATG SWAKIXOVU HOVW % TO G OCK IG LOKIO OPRVEROPVEG SWELV WP O GENEED ANTIDOON OP GVEGP GIVROU EGSWGIGRGPLOKU 7 PGHOKUO OP VICXOKN MOUFOPE FG SWOTV VGTO KRX LG VTOPU+XTGTOKEGT JOTUFGSWAJKOP, CYCHNGFGEGYGDOOM, POKLIOPEGJNQTLSWG IG ROVTLUWKTOKPOLJ

\*  $+$   $"$  \* \*  $\mathsf{L}$  (

WWQTKGNU= & )2%15%15%#(/3%16%#",% \$%2> GVIG UNKULT SWG FOR CHEXIN TGTC OGP. WZ FGVTCXCKNQTLSWGLGLOVTCKEG SWG IG EJGTEJG OVVINGAVF GLUO GT FG VIO WAS INCELLED FOR US PG EOPPOKU ROUNG POO FOPU JWRU FOEUDNOP FGTQTI OCPVONGP KPFGZJVON

8 Q VU P y VGU ROU FO EQTF! **OKE' HWNHAENBOO Q IRGQTI** 

> B9 VICXOKNG FOPUNKHQTO CVISIVG FORVIKU RINNUFG OPU ACXVMCVOEJPONOJ KGONNET GVXGPKT & GNCTXRCTCVKQP FGFKLSWBUFVTU FG NC VOKNG F VIPG O CEJIRG t NOXGT CXGE O VINKO WITCU GV QUERNIQUEGRELU GP ROLLOPV RCT NC ROLG FG EUDNEU LWUSWOW FIOGP UKPPGOGPVFGVQVTU) KKNCH0KV

# $\Box$  $% + ($

19F?EC F?E&I >?EC 5>F?H5BE>5 & DOB5 E>5 @49 B5 ?E 45C 3?= @ \$ 5> ID F5E9 \$1 5C 5>F? H5B 5> 1>74 \$C M 5 DOB E<3B35=171195?B7 \$%\* 35E095C 5DBSC  $@$ FF5>DODE5 = 249TP5C $@$ B= 1>AF5 45  $@$ 435

## <span id="page-51-0"></span> $'$  + "' + ) \* ( + ) \* %+\* ) #  $8''$  #  $\$^*$

G NKJ XOVIG TGAVG FG VGORUGP G PICKLOO OKU GW VAORUFGRWKU **NO ECUKP FG XOVU XEIRG GV LG O CP** LGPUXTOLOGPVOON

' P NKOPV NG PVO x TQ FG O OK LG O G UWKU TOPFW EQORVG SWG NG OQOOPV **XVOX/XGPWFGXQVUGPXQGTVPGNBWIG** RCTEG SWG LOO OKUDKOP XETAG FOLJNGV **VIGUt FGUTGAVGUSWOPF LOCKUOWNEXG** GV EX\OKY WPG XROSWG O GTXGKNAMUG **GOVWFCDOTF LCKTGO CTSVX SV&NI CXCKY** WPG GTTGANT LANT NO ECANAGTANG . C ECAN **XGTWTG x VOX/ECPU & G FRTG PI** 

OOK OVING VFG OOK XOVUCXG **KORTKOX CXTKN** 

& CPURNWGANTUFGUFGTPKGTUPVOX TOU IN COOKVOPVF@EWWSWGNAUEOW XTO KEY RTGL SWG NG WGTU FGL JROLG JFG NCTGAVG 3 WKOKO GOVACPV FOLEWING **EGNO!** 

**%GSVKOGRCZ/NGRNVUFCPUNG(%** GUV NC TWO THS WG 3 '64 O CHULG OG FGO OPFGROVISWOKXOWUPGRWONG ROU NGPOO FOR INGENANTI ISVARO GEVEGISMA I VIGPU 2 VIDINGT NGAT POO G VIGHT GO RINC EGOGPVLGTOWI XPKN, CRRTXEKG XPOT OXOGPV NEUTXROPLEU FC THAI LOWGU **FG ISVG VICPU** 

**% GAKG HOKUEK LOCK GAY NICEECULOP FG EGINGEPVG LOPY & GY VOAW NG DOPJ GAT FV** NATG/ KETO EKO KETONI t POWKGOW GVIG O OPFG XQ/VFTOKUFGOOPFGTt) TGIFGPGIC O OKU UCTTV VGT FOCEING UNN XOVIU RNDEV , COOK DOOVEOUR FG FK EVINKU CXOE +% SWOPF IG VGTO IROKUO OP / 5E GP ? O CXTOO GPVIREK & t DTK  $($  % PI EQNET CXCE O QP 4 CURDGTI 2K \$, GNWK 5. 98 \$966/32% ! 21598 / 5) \*963613298 **LOW OKGDOPPGLOPV & GVFWDOPJGVT** 

FGVZ TVDTISVIGU SVK UQPV JODKWGNG OGPVXKFGUEGULQVTUEK. NYPGGUV/ QP GRIPIGP GVINDAVIG GUV/ GP JIKUGHTG 'V (952953% %4, 142D3 2. \$%- ! \* 24E) UKLOCETTXXQKJOQP JKXQRTGGVRCTVQGQKJ \$%/3.9#49523.96/53E#26%4\*!-! 13 **GOOK OOP ORIRKOP FOUND KHOFUR CUT NEU KP** I XPKGVTUGP XNGEVTGPKSVG!.GPGOCR RONGTOKUROU VIP I TOPF XETAKOR O OKU 34% 40! 28 (315:), %, D6% \$% . / - 3 % # LGU LOGTO FGO OP O KGV ZFGDKGP X EIRG

FW(%, QUI XQVKUUXQXTUKVPDQP NO KRANNOTGFGFXXANDRRAO GPVFG2% GZKUG AUGO DNGTOK/SWKNPG EQPPOKUG ROU-KNOF 'VUKIG NWKRTXUGPVOKUNG NO HEKEN FG EQPECRIKGP FG 2% SWG IG .: (E3)4% 0! 3A - : % 6/8% 26/42% (34/)2% RTxHWTGGP xETKXQPVOW(% i!

**Y&UVQ/WRQ/TO ORVERPY, GXQ/W XEINCKVPG NEWTG NE O QKURTGEJOR G** UNKIVONICIVITUGP VICKP FGINIGNGPVOXTQ #(!). %%442%16%#}- 0!4%#% **CEWAN, GUOW CKG t VOW NG O OPFG** SWK UNORNISMG FOPUNG (% WPG GZ

4 GPPIGFKY \*%6/532% %2#1%62 \ %4 5GP CTVEGG FOPUEG PVO XTQ = 4G \$:16 2 E#24 94 0 52 6 3 ' % 4.3 - / 43 %2 %44%9 - / ) \$%2E0/ . \$2%A 15%15%  $0/$ . 3",  $%$ \$%, : $%$ 22/52 352, !# 56 $%$ 2452%  $-$  !  $3 \frac{1}{2}$ ,  $\frac{1}{2}$ ,  $15!$  .  $\frac{1}{2}$  - F-  $\frac{1}{2}$   $65\%$   $\frac{1}{2}$   $\frac{1}{2}$   $\frac{1}{2}$   $\frac{1}{2}$ . CKxIQNEO GPV XTOLO GPV GKO x NRTG . 9#49%52 ! . 9615) - :! %698E5. - ! ). 949 \*!) 4E.E6%23E5. # 22 E 352,%34% ? 02/0/3% $\frac{3}{2}$ %! 25" 215%  $\lt$  -  $\perp$ . 2+3%3%24 \$:5. %2E3%26%\$%15%34 / . 3 6%! 4 \$%\$)69239%3 3/52#9%3 15). E#9%3 5)3 05)315%, %3, %44% 523. : E#2)6% 40! 3  $\frac{1}{2}$  (1) 0.53 \$:1 24# % A -  $\frac{9}{4}$  (26.51 . 3.%) & CPUNG (%) P WPO WIGNERGAT 25" 215% / () 34' ) 2%% / (/0). ) .  $\%$ . : 2F4% 0! 3 \$% \$% ! . \$% - ! \3  $!5#5$ .  $!24#$ % % :  $34*1 - 133/5 - 13$ 

> $?$  02/0/3% \$% 3/5-1331/.3</br/>//51 94/5 6/3/0)./.3 5.!24#,96/5 \$957 39 A H E ! .% % 4.% % 6% 5  $352$ )

92#1 %# 2%%4 \*! 44% \$36/42%02

![](_page_51_Picture_15.jpeg)

50 PUNGUEOPVIKOWKOPUFGUNGE **VG/TTUNG O.O. C. IRG PG LGTOX** SWWP €EJIGT2& (XFG SWKPIRV& **TGLGTOKROU TOPF OGPFG OGLGO** DNG VKN 0 QVV EJ GTEJ OPU VOVIOVITU FOUCTURINGU FOUETRA'SVOU PIOROTOG SWOK / VOGFGURGWAUVTWEUEGO OGFGUNGWTGUGWNGUxETOPUFGDW TGOVOKGPVt TGO RIKTICTGAVG

80 G NOTWERS# FOPUEG PVOXTO ROVT NTG POUFK **TGEV&GUFGDOLG** 

4G CIFG  $\mathbb{S}$ **FGPIO** ROTGSWENPWD XTO ROVTNEUFXVOKU **UNTO, GPXCI GTXCUEOPVIKOWKQPU** 

) 9 F?EC 1F5I 45C AE5ODP>C OEB +2E>DE 5>F?H5I 5C 5> 1>74C M AE5009>C E<3B35=17119-5?B7 5D B3 H BP@>4B1 41>C E> @B23819>  $E = PB$  ?>>51  $5 = 10 = 15.4$  PD 9C OEBF? DBS @ 82 Q = 5

<span id="page-52-0"></span>CHAPXGPVG FG TGAQAT FOPUVP POW XQ x FOPUNG VGTIKGT FWNIRKP FG 9 KP UDXGNXRKIGFG FG 3 '6 4 & CPU FOYUGV FG / CE15 SWKPG XQWURGT EGNG TWO TISY/G POWUGLICI GTOPUFGTX ROPFIG t XOU SWOL WOPU LWT 7 DWPWV #IIWTG XOVUFGIOVNGTNEUFXVOKUFGNC **XGIUGP FG XQVIG U UWOG FGZRIQKC** VIGP GV FG XQVIG O OXXTIGN, GLUDGIOK PQVURTXHXTQPU VQVU PQVIG RTQRTG HC FCPNEXGTFGXQUSVQUKQPU\QWQUEJCZ PG USWKROVITOKPV XOWU K CPV EGT RGT LOPPONGO CPV O OKJ KNYOVIV O KGVZ PG **ROUKPENNIGFGUEJOLGUEOOOGFGUPW** OXTOUFGUXTIG FOUT 7 & OWFOUCTION LAJ-2 5KXCVIGSVA UKP PORRCICZ/ROJ **VOWFGUWKG EGPGU/SWGRCTEGSW&N** GP CDGOVEOVR GVSVGIG NEUVIOXG UVT NCDOLGFGRIGO KGTXGPWRIGO KGTLGTXK

 $\mathbf{I}$ 

 $\star$ 

?= @P5C@BB B9D85+>B514H

**CK TX FCCO OF Y CPY PE W WPG RGT** . LOPPG EJOPVOPV WPG EJOPLOP FG EOTHRNO 16! 6S! CXCEFGURCTONEU O ONEO O RTIKGU ki LGI G. O CTKKWTG na EGPOX VOX/ROUND LOWNG GITGAT O OKA , GNOKEQTIK XG LOPUVVIGO XEJOPV LVULG GP FIK OPVSWG NG JRCTONG JPX VOK PVROU **NBJDOPPGJ' NGO CTG CTFX FTOX/FOPU** NEUT GAZ GP O G FKLOPVSVKGNG NG LOCKY O OKU SWERNG NO RTXHYTOKY FG LC HOVOP *YGNC OG TORRGNIK NAMPG FGU FIKVITION* VICPU FOF TEJ, KPVZ FC THE FW SOKU SWK ECO RTKU 3 VICPF XOVUCXG VP U UVAOG **KOKOK/VP VOUFO/WTGUCXOE MORRVKUVT** WPDQWQPECTMEUEUOPIQQGPVUxVOKPV **VOWIECLO XVISVA J %GACO CGPLVKGGP** 

OG NAPYROUXIOLOGEY FG RGILOPPONKLET **XOVIG OTFIROLANT LOKEK OPV RGTLOPPON** 1 WWW. CFGUOG GPUOGKUKHOWWEJCP I GTFG JEEJ KGTU GJE 60 VVECO RVGHOK VOP FGHORG NEUELOLAU GV O ON TX NG I TOPF FX LIKTEG JHD THEOP VJFGPO W WPK **HOTO KIGT POWUVTO WOPU WPG HOLOP FG** POWJEKWARI WGTI XOWJXOWJLIOWKOPO FGU 2% DGK GU RWKU FGU 2% PORTU! #XG XQVULCO OKURGKPVNG X VTG! 5QVU . KEVYZ XOVIU ROVIXG VOVIOVITU TOPFTG **XOVIG OTFIROLANT GZOELGO GEV ECO O G** XOVUNG XOVIKG SWORU SWG LOKEPV LOLI ECOROLOPYU, G XGVZ FRIG SWG XOVU ROW'S TXEWRXTGTFGUKE PGU FGUVUW O GUFGIG WOPPORG FG HOPVVTGU FGU RORIGIU ROKPUJ GV FOLJ RONIGOJ GV FOLJ DOWLOPU GV FGU GORNDEGOGPVU ROVT RGTLOPPONLGT XOVTG OTFIROLANT FG DW **TGOVOVYOVIG ROTVODIG %GIC FIKRCTCA/ OWLIK, CKXWFGVZ FKVJIKD SVKPG RGT** O GUICKY ROU XTOIO OPV EGNC GV RVIKUNG **VGTIKGT FWNORKR LIGLY CRRTCHOPFKG CE** WANNED GPV VOW NG O OPFG XKG FGU U UWO GUFGDG GUOUS WAJ 7 DWP WI FG DOLG KOO VODNG GUVEG SWG. KPWZ LGTC OWLIKVIKUG SWG / CE15 GP XOWU RGIO GUOPVEGPGO OF KEGT SWGNGHOPF

FOXOR EOPEOEV FOUNE POURONT VPG EG SVG IG FXO CTG NC 8/ RVKU GNG FKUTTEDVIKEP OP O COO VILOPVVIPOCZ'UV CTTy VGFGTXROPFTG 3 VIGHOKUIGFGO OV EG SVG EG RYCKAT XC POWU Y VIG DKOPY V XOKU! / GU RCICO WVIGU LOPV TGAREX CAVILIK! 3 VKEP ROPUG XOAVU! & K XXU **VAJNGPOVVJUVTI** 

OKE' HWARRENARDO Q IRGOTT

7P QPENG OCC FORPA WP LGTXGAT  $\bullet$ **5VRGIO KEIO GV IG XOVKOKJ HORG VP** FONDINGCO OT OI CIT DVPVWGV9 KPFOYU GRGVZ KRUCNGT7DVPWUCPURTQ DNOG OOK SWOPVt 9 KPFOYU KNONO SWG RWKJTGFXOCTIG GXGLIOX FK X **TCPVAUIOCI GUFG9 IRFOYUGVFKSVAU** GVILOKOVOGOKU7DVPVWUVTVP OVVTG FKSWG #WFXRCTV LCKHOX/NGTTG/VTFdRU **VONGT 7 DWPVWGP RTGOIGT OOKJOOR VEPOPY IG LOKI SWIKIHOW NURLIONET CP** FGW KOG "GRGPFOPV tRTxLGPV 9 KP **FOYULGO DIGECU 1** 

1 1 VK NG RTODNIOG TO JG UVT NEU **4**xROWNLIFG9 IRFOYU9 IRFOYU PGLGEJCTI GIOO OKJUVTFWO OA TKAN GT XGNT EGNCPCTKGPt XCKTCXGE7 DVPWV

**2** i GUWUWP EQVIUUNT 7 FGOT SWK **XGAW SWG LICKG WPG OCEJIRG XIT** 

FOXETCPI! 3 WG FKODYGIG OG LOUVWGPU JIRGTB GV VOUW LG ROLLG DKP LWLSWL CPNG

> 1 % CTI G NC 8/ . WDWPW FOPU **T**8 KTW0NDOZ 5KGNGHQPEVKOPPGNING RTODNIOG UG VTOWIG CXOE JI RGTB GV **XOVUFGXG ROLGTIC SVG UKOP LIVTIGATU HOTWOLI**

> 3, NWAKEST DVPWWEIXET GVIE XOKU U LOPUEGLIG C# HOLOGETOTJOLDGOP FORGENGE DI VUG. CXC 4VPVKOG ' PXK TOPO GPVe 7 PG GTTGATHOLONG C x Vx Fx VEEWGRCTNG.4' . NWAKKG7DVPWV 7 DVPWV WOVPWV & GXTOKJIG WURKIGT NO XGTUKOP, CXC Q **EKANG: NCRNOEG!**

> 1 AI CXOXVIP DQ VG FOPU EQUG **EXGILIOP NI 5KXOVU O GAGE 1 LOVIT XQVIGRIQDNO GFGXIOXVVIG XGTUNC I CNNKCPPx**

**O i . CKVP VTWUNDPI O QV FG ROUG** SVGIGYDGLOR FGXOR / OP ENOXIGT **PIGLY ROU VIWU DOP GV HOPEVIOPPG FG** WANGLOWU. WOWPWW. GNOEJCTIGFOPU HOVOP ON OGARG. GRTODNOG GUYSWG

FOPUNGYGTO IRON #6' NGO CA/FGROUG PGUC EJGROU %000 GPVNCEWSGT UNN

**XOVURNOW!** 

**AHOW CIQWGT Ki RY HGGFDCEMIn t** AXAXIG ELIKST UVFOGIU 8 OKKVP WV VOTIGNU ORO JWRU OHEONOJOP DNO GPODNGRY HGGFDOEMOPF **UJOY CUGTKINUHOTROLLY OTF KPRVW** Y J GP WURI UNFQ

3 WOPF IG FXOCTIG WPG TXWPKQP UNT) QQ NG/ GGV OCEOOXTCPGLV ROUFXVEEWG GCHOPEVKOPPOK/FOPUNG VGORU O OKJO OKRYPOPY EGNOPGHOPE **VIOPPG RIVIU. G PG LOKU ROU ECO O GPV** TXUQUIFTGNGRTQDNIOG, ONWAKIG: VIDVP **WV CPNGXX** 

*YGNC EOPEGIPG XOVIG POAK OJGNT* 4 LOKGWIGOYOGRTQDNOG, GPG RGAZ ROUXOANJFRIG SMOK GZOELGO GEV OCKEGUEODOGVC, GUOVRVQPGSVGN SWG I TO OP OW RCTOO WJTG FG EOP€ FOPVIONEX FGOOP EI V OOKUNO CUVH € FGTXEVIRXTGTVIP GZGO RNORGPOVXGOV 4# & GVEGNOFGXTOK/ONGT FGSTOXGGVF¢EQNGTNGNGPGVEGNC **HOPEVIOPPX ROVITO OK %GUVIC LG/WGTOK** LOP ROVIT NOSWEAKE IG LOKJFG SWOKXOWU RCTING ) GO ING OLOG DKP XOVIU RKUGT GV UK XOWU GZXEWKA FOLU DNOSWEWTU FGORTGRAGEKKOGGANFGEOPGYCLIGLE **XOVU ROVITIG FGXOR NEU FXURUONET** NEVP CRTWU NEW YOG LIVES WE FOG SING NO **FOXTCHOPFWOPPG** 

**O** i , CKIRUCIN 2TOZOOZ8' UVT VP **XIGIYE LGTXGIVT SVIKHOK VOVIPGT** FKSWEUFG 6QFOPUFWO CA TKGN4#-& **6OW LG ROLLG DKPI LORUONG 7 DVPWV** GVNC EOPEI WIG EOO OG IG XGAZ 2 VWKJ NG NGPFGO OKP IG EQPULOUG SWG FAMPG HONOP ON FAMPG ONVIG GING C RNOPV A OC O CVINKEG 4# & GV SWG VOW J VARU I KU VID EGO PGLUSW: LGGTt NCROWDGNG, GPGLOKU JOWPFVPFCT ECFIRIULLGO ROUGZOENGO GEVEGSWALGROUGSWOPF **IGNGNOKLGONMOX VOWGNOPVW OOKU UK** IGNGHOKU EGNCETCUJG. ONWIKKGNCXGTUKOP I TOWAKGFG2TOZOOZ GVNCXGTUKOP RTIR **EROGE FOR DVPWV, CEXIOGO CPVGLICIX** - VIDVIPWVOOKUCXGE NGU OVOGU TXUWN **VOLU** 

5KIGOGLQVXKGPUDKGP 2TQZOQZ **HUGUGTV FG < (5 GV < (5 XGVV I XTGT) VOWUNGUARGEVUFG XOUFKSWEU EGNO** PG UCHOTEG ROU DIGP CXCE EGTIONS ECTVOLFWOCVATTGN4#-& %GNCPCTTGPt **XORT CXCE 7 DWPWV AULO KYUKO RNBO GPV** FWEJCTI GOGPVFGEGTIORGUOGEJIRGU FOLUWU & OPPXOU 0 GOGAG 2#5 XOU FKLSWEU FG FOPPX GU FOPUNG O O & TKGN

2, CKVPOXKKC **VKGVICKO GTOKI OP XO TIMMUDIG GO OPKGATUU** *VAO GIRVAL TX PGLGO DIGROUCXOXTEGAG* HOPENGP GROWZ NG XOXT FOPUNG I GU **VKOPPORGFGUVUEJGUSVIOPFIGFXOCTIG** UNT9 KPFOYU SWGHOWWKKPULONGTE VK **7 DVP WV ROVIT XOFT SWARSWA EIGHT FG** 

# CXCF7 DVPVW

*A* i 7 PG FGUEJQUAUSV WOG RNOWGPV **HEOPEGIPOPV7 DVPWVGLV SVG XQVU** OXG NG EJORZ 8 QVURQVXG WURKLGT VVP OGPKG/TU UWOGFK xTGPV, GUW I WTG

**OCPKOTIRI EGPVGT** 

**O** i / QP 7 DVPW/RTGPOK/FGUJG/VTGU  $\mathbf{U}_t$  FxOCTIGT GV LCKFOPE GZXEVW U UGO F CPON G DNIOG NG RTODNAOG UGO DNG V VTG NEU FKROUKKHU FG DOW BNGFQPVKNHOWYt EJOENP **U ROVTFX** OCTIGT YOO OPV LOCAR EGAZ FOPV IN **LICI KI** 

1 & GU 5 PORU LOPU FOWG & x UPU **4 YONG OP ONCPVSVGROUKINGGVTG CIFG EGSVKLGROUG** 

 $\overline{Q}$ 7 DVPWOGTGPF VTwURGTRNGZGGV **IGPGLOKICO OKISWENRCSWEV VKN** EJCTI GTROVISWKKHOPEKOPPG\OWUO RNBO GPV #WUKIGNBUTXEVRWTGVQWUGV IG NEU HRUUCING NUVP CRTWUND VVTG IV VISVAL EG SWG NWP HOPENGPPG G PG ECO RTGPFURCUEG SWIKIHOW WWAKIGT %00 OGPVLOXORT! %COOGEGEK GPNGAX

1 7 PG TW NG GO RATISMG UKXQAU **HOG WEGO CEURGt DKI HPI 10N** 

UO KADATG!, GUWUGP FO VIDNG CO OTVOIG NG Z i UKXO VTGO OEJ KPGGUVt  $DKI$ **IRUONETZ 5KXQVUCXG VP OTFIROGIVT** FGDVIGOVOWVPROTVODNG#/&  $AY$ EG SWG XOWU FGXG TO EUGTEUGT 2 OVT i QVXTG VP VGTO KPON **vVIGU-Tt** GAARG i FRMI q RTKPVCTEJKGEWTG 4G CIFG i JWRU YKWFGDKOP QTI 5WR **ROT/GF#TEJKGEWTGU** 

> 2 i 2CTFOKULOPOELOR FONKAKGTVPJ VG **IRAGIO X FIGAG ROVI LUJ XGIU SWEN** SVGUOVVIGUO ŒURGUSVKRGVKGPVVVIG FGUEOPVOPGATUQWROU %QOOGPVLOXOAT **UNIOPWPG-2 GZVGIPGOWROU!**

1 8 QVU ROVIG GULT GT FOEXEW  $H_{\text{GII}}$ 

 $?F$  7 H Q = G F ? D; I

t RCTVAT FG EGAVG O CEJIRG QWEG EQP **VPG/T** 

3 2 QUISVICKO OP POKK CLONT LOUVE 7DWPWVC EJG ki: &\$ 12' 0in **SWOPF LGLOGFGVKNEJCT GTNG€EJKGT VOTIGPV F VPG LCXG/T For DVPV/V! %GNC OGRCTCLAUWRGEV** 

**YGNCUK PIEGSW7 DVPWQUQUG HARVGNK GPVROVT LGTGPFTGEOORVG** SWG XOVW XOVWG WARKIGT VP VOTTGPV GV **XC QVIXTR XQVTG ENGPV VOTTGPV t XQVTG** RNOEG +NP& C TKP FG UVURGEV KNHOW

LOO ONTG @

**INVIGEICKIKTGENGPVCRRTCRTK ECOOG** FIKED US ANG OWEG SWG XO AN UWAKKEN JOCKWANKROCPV

 $\mathbf{I}$ 

 $\star$ 

 $A$ i AUV VFORULONGT \* 2 NR 4G CT **THE G KEKROVITVIPGGZRIKEOJKOPI JWRU WOWPWWOPFDOOMOTI KPFGZRJR SWEMEZ JR RTKPVGTVVDVPVW** 

**O** i , WWAKIG 7 DWPW CXCE WP FOEM & GNNP & 625 UNTO CP & GNN 5KIG FXOCTIGO OP OTFIROVANT NOTIL SWG NG FORM GLIV DTOPEJX CXCE NG EQ SWG 75\$ GVNC EN FWENCANGT FOPUNG FOEM **VOW HOPEVOPPG VTWU DKP 5KIG FX** EOPPOELG RWKJ TO EOPPOELG NG FO EM IKN PG XQX/PKNG EQUISIVG PKNC EN 75\$ G TG CIFGFOPUFOGU OCKUKAP& CTKGP . CLANGLOWIKOP GUVVP TO FXOCTIO G

**YGNIROVITOKYVIGFGPOODTG/VGU HEJGLEU OCKJIGECO O GPEGICKJRCT WPGOKGt LOWTFW€TOYCTGFWFOEM** LCKXXTIEX GVIKI CVPGOKGtLQVTTX FORLOC OVEL KSMG EVWETO Y CIG EG XOVIG ROTUDNG 5KFONCPGHOPFUKOPPGROUGU LOG CXGEVP%& . KXGROVTXORUK7DVP **WAVE EDNG SONJRONTIG CXOADG** LORE FAMP OTFIRO CANTLOWIS IREOY UROUT OGNIGNBEIOYCIGEWECHW IONT

 $\mathbf{R}$ ,  $\mathbb{C}$ KWPG/ **NUGTIGV RTO EQV** NAVIEG \* 2 SVKTGHWG FOORTIOGT CXCF 7 DWPWW ANK OKY FWO CEWNG FG TGO RNOEGO GPV ROVT EGNWKSWG LCXOKU SWKHOPENCPPOK/LOPURTODNOGUPKRK **NOVALLY OPPOPUTKP PGOCIELG, CK** CPVCPFWFACG SWG BARLIPGE VRNWILLIAR **ROTWil** 

B9 VICXOKNG FOPUNKHQTO CVISIVG FORVIKU RINNUFG OPU ACXVMCVGEJPONOJ KGONNET GVXPF & GNCTxRCTCMCP FGFKSWAJFVTU FG NO VOKNG F VIPG O CEURG t NOXGT CXGE O VWWO WTGU GV QUENNQUEGRGU GP ROLLOPV RCT NC ROLG FG EUDNEU LWLSWOW FIOGP UIGPPGOGPVFG\QVIIU) KINCH0KV

?C8 5B35<GUV WP OCTK VP RWTG VP RIGHBUGNTFGOOUXOOUSWEU VPLOVENT FG LGVZ FG VODIG WP VGEJ PORJKIG GV WP I GGM J V.RU VY KNGTEO J GTV GN

&' 4' 61 74 .' / 1 - 5 24 1 % # 0

![](_page_55_Picture_4.jpeg)

![](_page_56_Picture_0.jpeg)

![](_page_56_Picture_1.jpeg)

<span id="page-56-0"></span>![](_page_56_Picture_11.jpeg)

 $+ . + + \$ 

VONIONTUSYGISINGEJQLGt HORG, G€PKJ 'V LG PCK OYOG ROU GPEOTG RCTROLLGTVPGDQPPGJG/VTGQWFGWZt EQOOGPExtRCTMGTFGURORKNQDU **HORGNGVONTFGOGUTVEJGU t EONDENGT** FW OKEN t CLOWNGT FOLJ CDGKWELJ OVZ TWEIGU GEP FODVOPKT RINNUFG OKSN t SWG EGTVORGUFGUV VEJGULOPVO ON FX RIGPFIGNBUTG GPUFCPUNBUTWEJGTU t ETKGUQWGZRINSWKGU #EWWGNABOGPV LG OKGAZ RAWCJt TXEARXTGTEGSMAKNIC OCNGPONNOPVFG# \$RNW VSMGFG\$ FOPUNCUTO OPU t O GWTGFGPQ/WGO/VZ # i! / OKJEGPGLVS/W/PGRNOJRVG/TWU **FGSWAIGXAVZ FRIG** 

AI C DGOVEON'R FG EJOLGUI HORG FOPUEGIGNSVKLGODNGUORNG APT C ROUS WG NormSKO G FOLLODGHAND O OKUKNI **HOW OVLIKINEU CO XINDIGT ROVIT OP VAGT** RIVILITG TX UVVICIU 2VKU KNJ CIVEU · GVTU **YEAU NO OVOG KEXG AHOW CXOR NEU** DOPPGJ. GVIJUROVINGUODGKNEUGVXOVU ROVIKG EICKGTFGU GVITUOVILIK

. GFOKUNWOPNGYGTVPGXVOKNGRCTEG I CLOVINGT FOLJODOKNIELJ VOWNYCP XXTKEOPV PLOTIFIKG ROKPVI KPERKGT SVABSIVALJODOKNIELJ NEVITUUOKUKSVAUROVTGUO GTFGHORG tUGETOKGT, GPGUOKUROUKGNEUXNUXG TO GPUFOPUNGUTWEJGTUA XOWUXQIG, VTWUO KPGAVTG tRTORQUFGEGLGAVOROK  $10PV$ 

> (?>> 55 GUVIGHOPFOGANTFG(VINY ATENGGV F VPGO CPKNTGOWF VPGOVVTG KEOPVRVG FXFKGTEGUKG + RGKPV FOLUKPGGVUEVNRVG NGDOKJRGPFOPVLOP VGO RUNIOTG

HWNERTENGO CIC KPGPI

HWNERTENGOOD Q KPGPI

#NEZ2GRGLEW  $#PF[ ) COQ$ *SKNSGTPKPI JOVLOP*  $$CD\%$ **STKPSQFCP**  $%$  KR/ 8 & CTIGP & GPPKY CEM & GAMP/ E2J GTUQP & Q W \$ TWEG 'NICOGN - , CLORU 'THE/ GFFNGAQP ) CIT %CORDGNN ) GOTT G5OKU \* GPT & / KNW \* W Q5VW GIMOPF  $CDM$ .  $.$  CHM\*  $000$  $,00P8/$   $QU$ , QQQ%OPVRJQ. QRGU .QJP#PFTGYU  $QPP/OP$ , QIP2TKIG , GPOUCP2KGPCCT , QUERJ) VWKKC  $, 6$  $\triangle$ *THPC*  $-GMP1$  STK $CP$  $GG#N$ 

<span id="page-58-0"></span> $\frac{9}{5}$  # \$) + ")

#NGZ%TODVTGG

 $(MF50KU)$  $4KICIF#MDGFC$ ) CARR 6JOO RUCP 40 OCPF/ EECTVJ / KEJOGN TWGN  $RFC2$ **THPLOP**  $6JQOQH$ . CYGNN 4 CPONF. GSNOPE

#### $%$

 $RFC2$ / CTM5JWWAGY OTVJ / **QUISINKLU** 00 TO OP 2 J KNARU 1 LECT4KKGIC 20 W# PFGTLOP 20 WH GOFO WR 4 **IRO4 CIVETY** 4 CD ( KX I GTONF 4 CDKP 9 CCFDWTP  $4Q / MPT$ 5ECW/CEM 5QPI 8CTI JGLG 60 NOT YO PTO 600 SGNN 6QPI 8 KREGPV, CDCTF 8 CINGTS TO FING  $9$  KNKCO XOP \* O GP

നാന്ദ്രിക

4 CPONF' KIG  $-$  CPPG  $/$  / CTVIR . CPEG, CEOD 4 CDGTVQ/ CEJOTTQ/ GIKC

. GUKG CEWANFW (WWW. XTENG / CI C KPG HWV **FIXX I THRGt**  $/$  CPI KANT **%COOOPF %OPSWGT SVKUGU/CXCSVX t** NCTCEOPU7MENCPGPVKrTGFVUKGG/FGULETRWJ **RCTVATEG\ x TO ROPEOPVIOR INDIKITIL** 

CRO G207GOP / XEWPOUG2KNGROVTOKGTt RO GT NEU HTCKU FWF CO ORG GV FG NJ X DGT I GO GPV . QDIGEVIKI OPPV@NHWV TORIKGO GPV CWGKPV I TUEG t EGWZ FOPV NG POO € IWTG UNTEGANGEROLG, CTIOPVEOPVIKOWS OWN KN NCPOWYGNIGNOUGFGFK WUKOP SWGLOKETXX

2 CIFG SVG RNVIGVILIRGILOPPG IOPVEGO OPEX VPG QRVIQP 20 20 NRQVIT VP FOP ROPEWIGN LOKOLOWIK WP DOWICP UNTING EI VK FTO KFW  $IKG9$  GD

& GVTwUUREWTGUTGOGTEKGOGPVUt VQVUEGWZ SWKOPVWAKK 2076GP GVNGDOWGP 2020N . GVIIU FOPUO OKCPVs014/ s/ '06

LOO ONTG @

JWRU FOPOTDOZOTI TGEWTIKPI O OPVJIN FOPOKOP

**JWRU RO RONO G TOPPIGWENGT** 

**JWRU YYY ROVIGOP ECO** 

**HVINERTENBOCI C IRG** 

 $#L$  KS

![](_page_59_Figure_0.jpeg)

# L K\$ ) # -8847 ; ; ; 4886 32 (31 -900  $\pm$  0 1 8, 8>.2\*